## Université de Montréal

# Inférence sur les autocorrélations de processus ARMA faibles

par

## Saad Ellah Berhili

Département de mathématiques et de statistique Faculté des arts et des sciences

Mémoire présenté à la Faculté des études supérieures en vue de l'obtention du grade de Maître ès sciences (M.Sc.) en Statistique

30 avril 2004

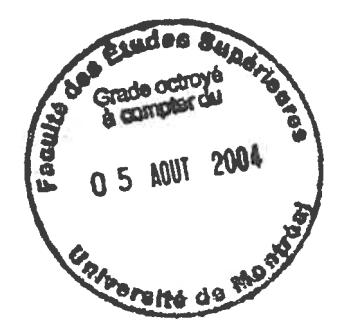

© Sad Ellah Berhili, 2004

o

r'  $054$  $V \in C$ 

 $\hat{\theta}$ 

 $\sim$   $\sim$ 

o

 $\bigcirc$ 

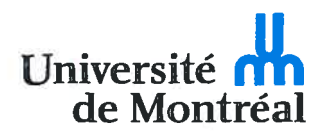

#### Direction des bibliothèques

### AVIS

L'auteur a autorisé l'Université de Montréal à reproduire et diffuser, en totalité ou en partie, par quelque moyen que ce soit et sur quelque support que ce soit, et exclusivement à des fins non lucratives d'enseignement et de recherche, des copies de ce mémoire ou de cette thèse.

L'auteur et les coauteurs le cas échéant conservent la propriété du droit d'auteur et des droits moraux qui protègent ce document. Ni la thèse ou le mémoire, ni des extraits substantiels de ce document, ne doivent être imprimés ou autrement reproduits sans l'autorisation de l'auteur.

Afin de se conformer à la Loi canadienne sur la protection des renseignements personnels, quelques formulaires secondaires, coordonnées ou signatures intégrées au texte ont pu être enlevés de ce document. Bien que cela ait pu affecter la pagination, il n'y a aucun contenu manquant.

#### **NOTICE**

The author of this thesis or dissertation has granted a nonexclusive license allowing Université de Montréal to reproduce and publish the document, in part or in whole, and in any format, solely for noncommercial educational and research purposes.

The author and co-authors if applicable retain copyright ownership and moral rights in this document. Neither the whole thesis or dissertation, nor substantial extracts from it, may be printed or otherwise reproduced without the author's permission.

In compliance with the Canadian Privacy Act some supporting forms, contact information or signatures may have been removed from the document. While this may affect the document page count, it does not represent any loss of content from the document.

### Université de Montréal

o

o

Faculté des études supérieures

Ce mémoire intitulé

# Inférence sur les autocorrélations de processus ARMA faibles

présenté par

## Saad Ellah Berhili

a été évalué par un jury composé des personnes suivantes

Pierre Duchesne (président-rapporteur)

Roch Roy (directeur de recherche)

Sabin Lessard

(membre du jury)

Mémoire accepté le: 09 juin 2004

## REMERCIEMENTS

 $\bigcirc$ 

Tout d'abord, j'aimerai remercier chaleureusement mon directeur de recherche, M. Roch Roy, pour ses conseils pertinents, sa continuelle disponibilité et sa patience hors du commun. Son riche savoir dans le domaine <sup>m</sup>'a permis d'approfon dir mes connaissances et de changer ma vision des choses. Son support financier via des subventions de recherche <sup>m</sup>'a permis de travailler aisément et de terminer ce mémoire sans trop de complications.

Je remercie aussi les organismes qui ont subventionné cette recherche en l'oc curence, le Conseil de Recherche en Sciences Naturelles et en Génie du Canada (CRSNG), le réseau de centres d'excellence sur les mathématiques des technolo<sup>g</sup>ies de l'information et des systèmes complexes (MATISC) et le Ponds Québecois de Recherche sur la Nature et la Technologie (FQRNT).

Mes remerciements les <sup>p</sup>lus vifs vont aussi <sup>à</sup> toutes les personnes qu<sup>i</sup> <sup>m</sup>'ont aidé de près ou de loin <sup>à</sup> la réalisation de mon projet de recherche surtout le personnel du Département de mathématiques et de statistique, les administrateurs système qui <sup>m</sup>'ont aidé dans mes simulations sans oublier mes chers camarades de classe que j'ai côtoyés tout au long de mes études.

Je ne peux terminer sans remercier de tout mou coeur toute ma famille et surtout les êtres les <sup>p</sup>lus chers de ma vie, ma mère qu<sup>i</sup> <sup>m</sup>'a encouragé <sup>à</sup> poursuivre mes études et <sup>m</sup>'a donné la meilleure éducation qu<sup>i</sup> soit et ma femme qu<sup>i</sup> <sup>m</sup>'a soutenu continuellement durant toute la durée de mes études.

Finalement, je dédie ce mémoire <sup>à</sup> mon défunt père qu<sup>i</sup> aurait été fier de moi.

## SOMMAIRE

o

o

L'analyse des séries chronologiques repose fréquemment sur l'étude de fonc tions des autocorrélations empiriques. L'estimation des covariances asymptotiques entre ces autocorrélations empiriques est principalement basée sur la formule de Bartlett. Cependant, cette approche repose sur des hypothèses fortes comme la linéarité du processus et l'indépendance des innovations, hypothèses qui ne sont en général pas satisfaites par certaines séries chronologiques non linéaires. C'est notamment le cas avec les processus ARCH et bilinéaires. Dans ce mémoire, nous utilisons une méthode qui consiste à remplacer les moments qui interviennent dans l'expression de la covariance asymptotique par des moments empiriques convenablement pondérés. Nous analysons son efficacité en la comparant avec l'approche classique en procédant par simulations de Monte Carlo. Finalement, une application à des données financières est présentée.

Mots clés : Processus non linéaires, modèles ARMA faibles, autocorrélations, estimation par la méthode du noyau, propriétés asymptotiques.

o

o

Time series analysis is often based on the study of functions of sample autocor relations. Bartlett's formula is widely used to provide estimates of the asymptotic covariance between these sample autocorrelations. However, that formula was de rived under strong assumptions, namely linearity of the underlying process and independance of the innovations. These assumptions are not satisfied in general by non-linear time series. This is the case for instance for ARCH and bilinear processes. In this Master thesis, we use a method which consists in replacing the theoretical moments in the asymptotic covariance formula by suitably weighted empirical estimates. We analyze its efficiency and compare it with the classical approach by Monte Carlo simulations. Finally, we apply the described methodology to the modeling of a financial series.

Keywords : Non-linear processes, weak ARMA models, autocorrelations, kernel method estimation, asymptotic properties.

# TABLE DES MATIÈRES

o

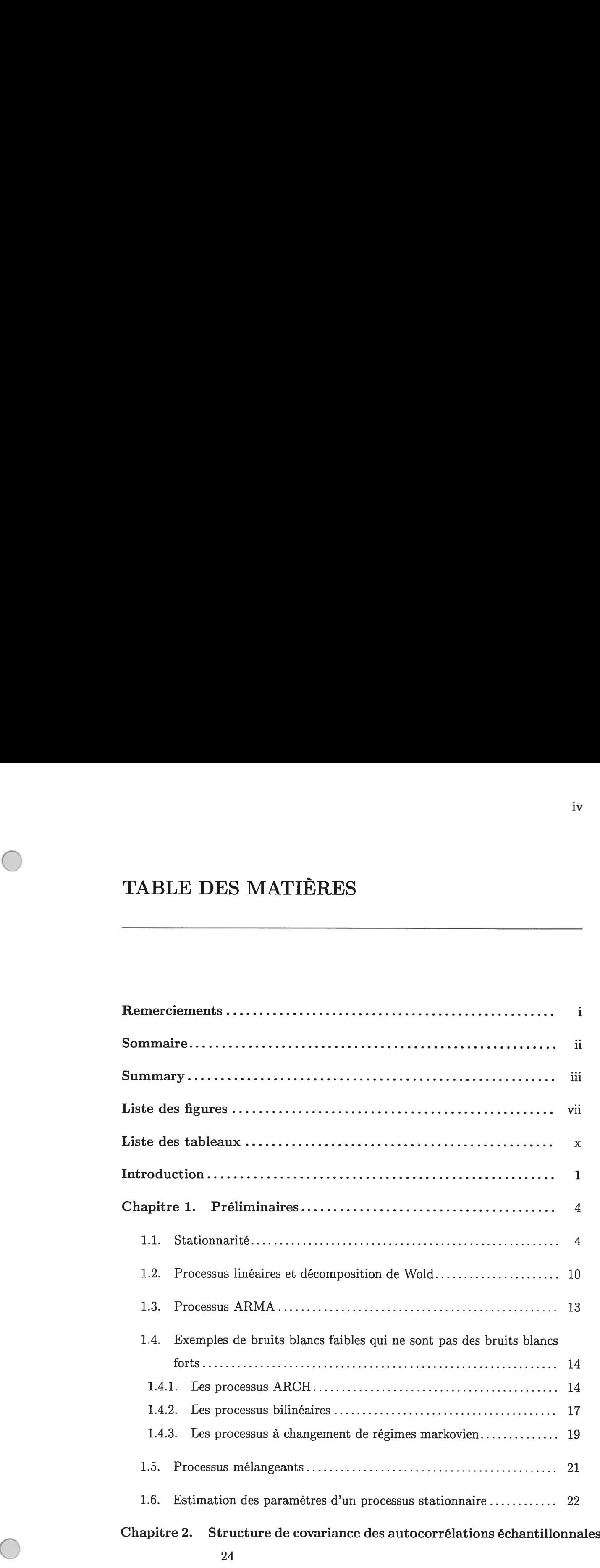

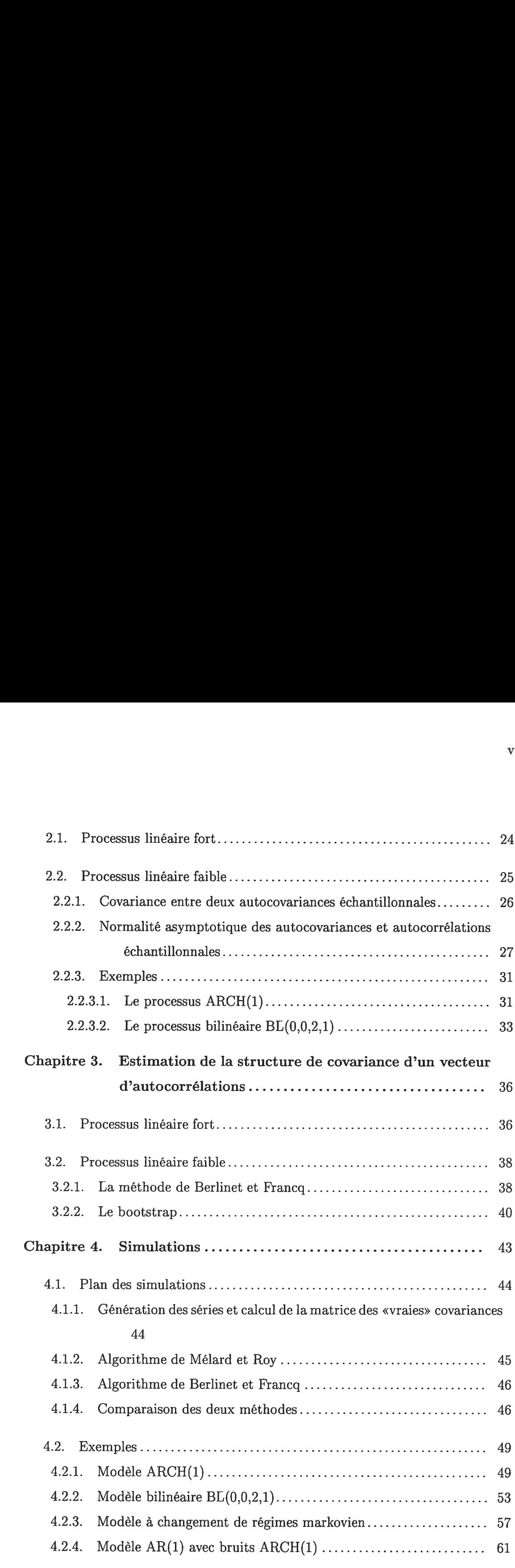

o

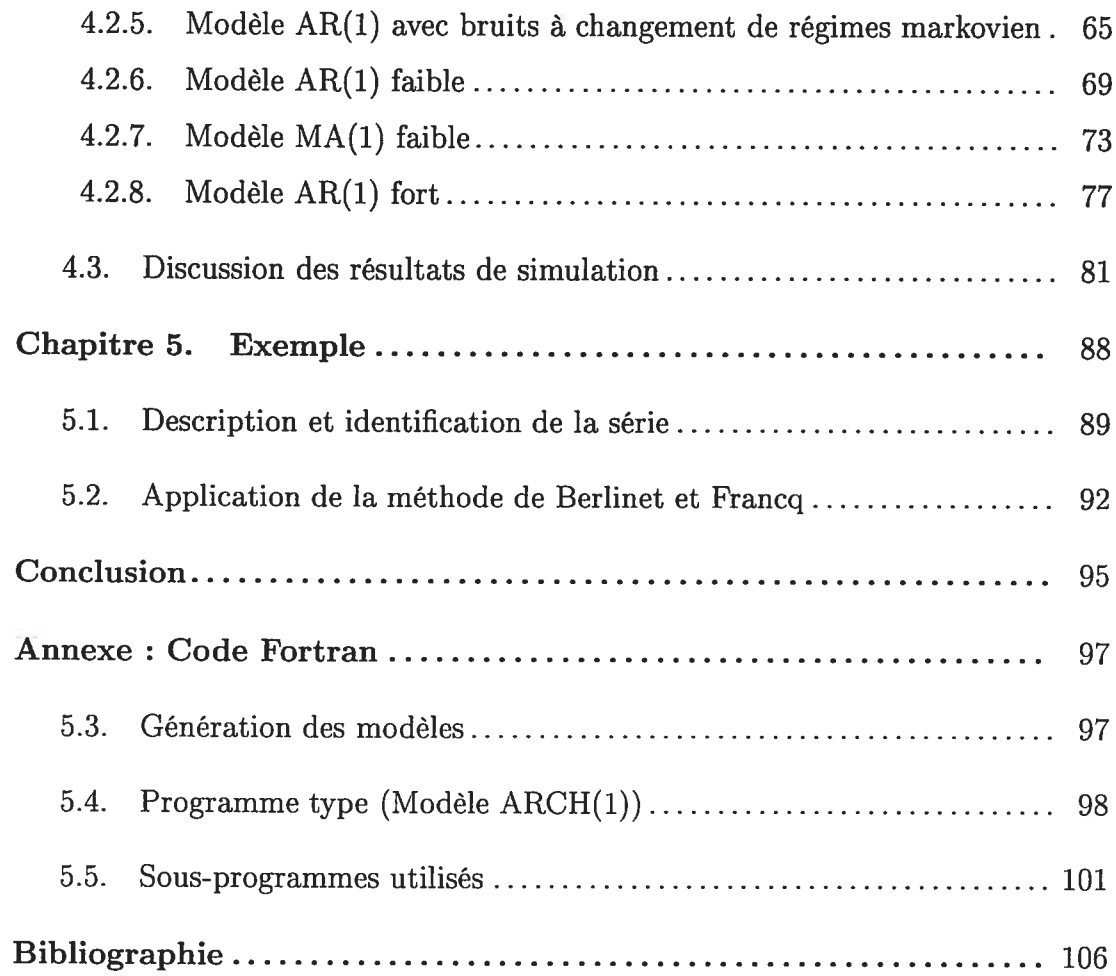

o

o

vi

## LISTE DES FIGURES

o

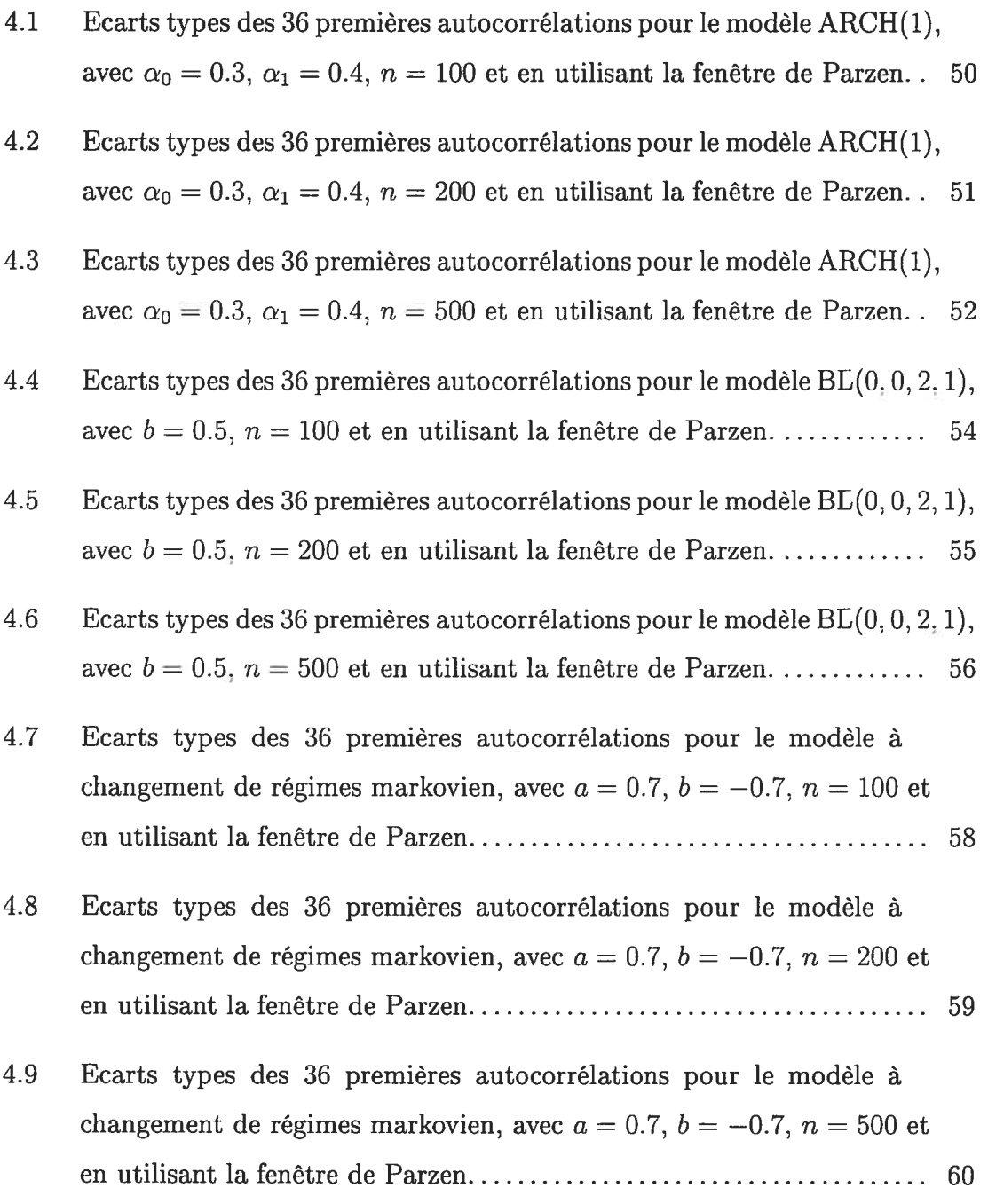

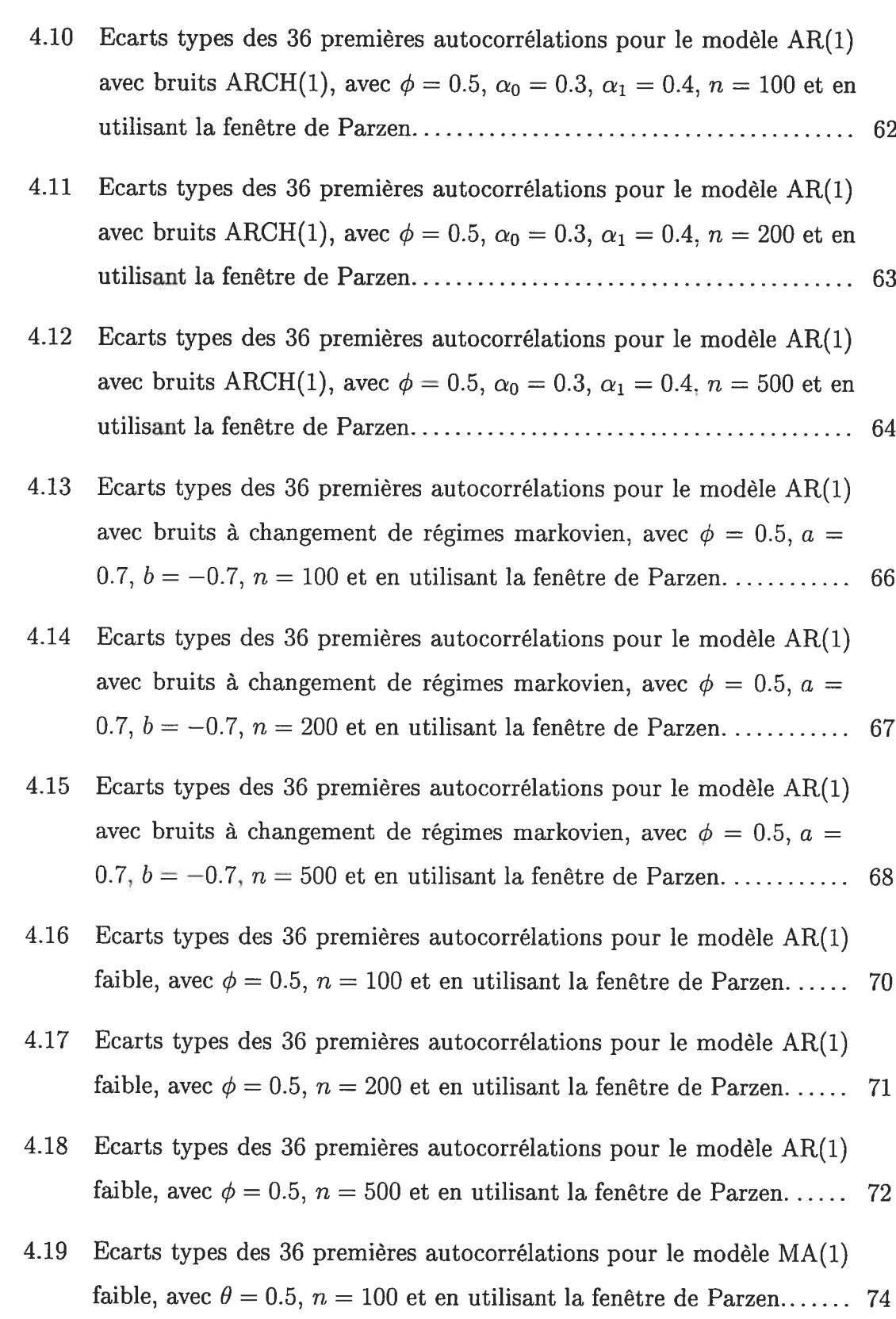

o

- 4.20 Ecarts types des 36 premières autocorrélations pour le modèle MA(1) faible, avec  $\theta = 0.5$ ,  $n = 200$  et en utilisant la fenêtre de Parzen....... 75
- 4.21 Ecarts types des 36 premières autocorrélations pour le modèle MA(1) faible, avec  $\theta = 0.5$ ,  $n = 500$  et en utilisant la fenêtre de Parzen....... 76
- 4.22 Ecarts types des 36 premières autocorrélations pour le modèle AR(1) fort, avec  $\phi = 0.5$ ,  $n = 100$  et en utilisant la fenêtre de Parzen........ 78
- 4.23 Ecarts types des 36 premières autocorrélations pour le modèle AR(1) fort, avec  $\phi = 0.5$ ,  $n = 200$  et en utilisant la fenêtre de Parzen......... 79
- 4.24 Ecarts types des 36 premières autocorrélations pour le modèle AR(1) fort, avec  $\phi = 0.5$ ,  $n = 500$  et en utilisant la fenêtre de Parzen........ 80
- 5.1 Evolution des rendements excédentaires mensuels de l'indice S&F 500 89
- 5.2 Autocorrélations des rendements excédentaires mensuels de l'indice s&p <sup>500</sup> <sup>90</sup>
- 5.3 Autocorrélations partielles du carré des rendements excédentaires mensuels de l'indice S&P 500 90
- 5.4 Autocorrélations et limites de signification à 5% pour la série S&P 500 en utilisant la fenêtre de Parzell 93

## LISTE DES TABLEAUX

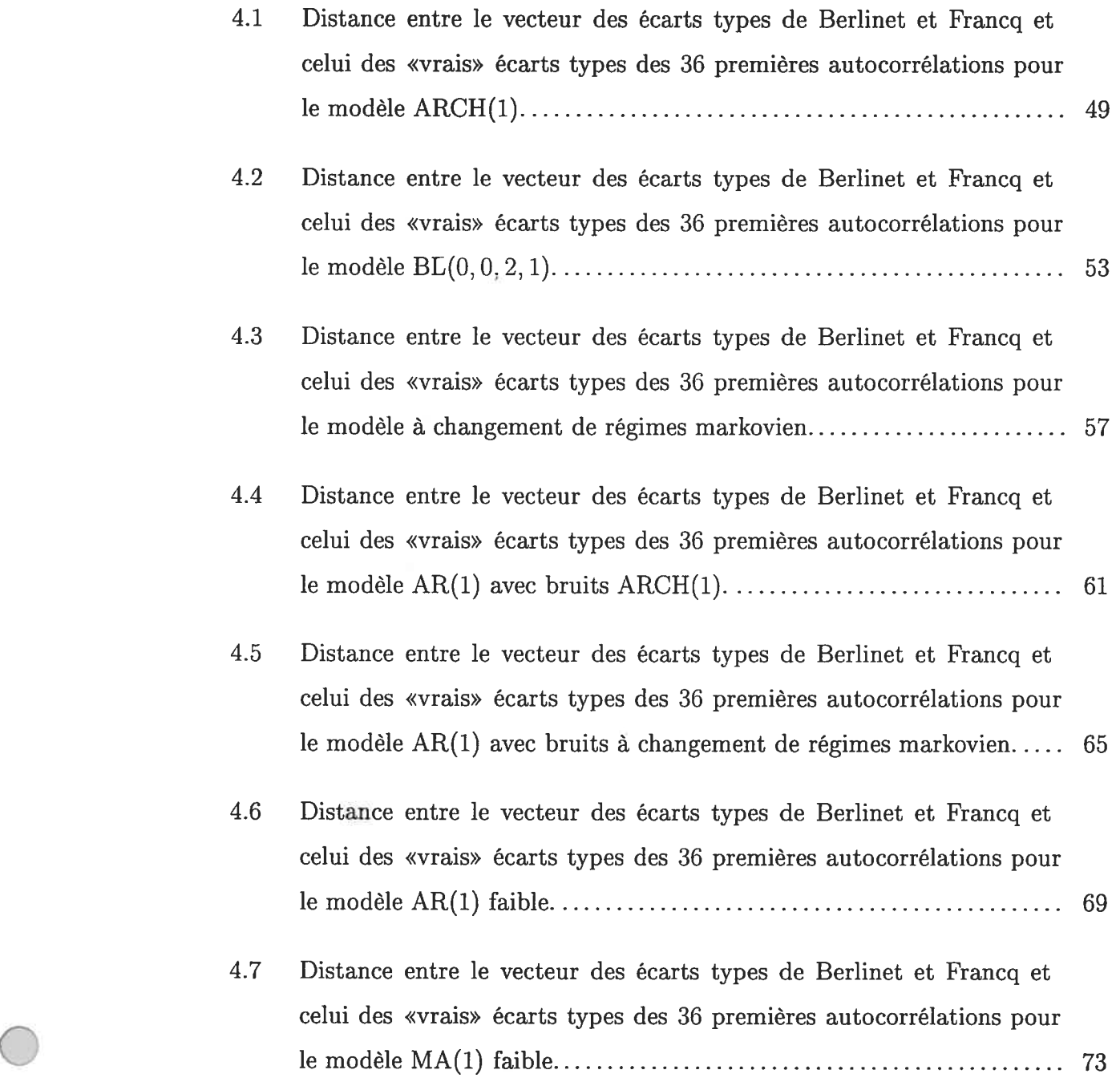

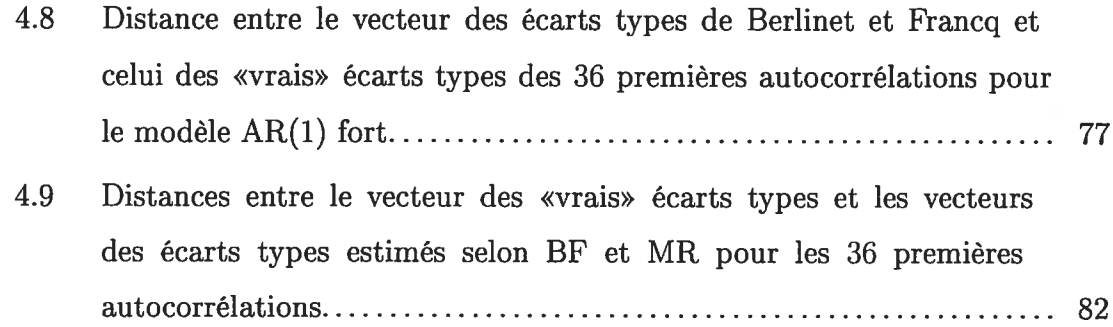

o

xi

### INTRODUCTION

 $\bigcirc$ 

Depuis une vingtaine d'années, les modèles dynamiques non linéaires suscitent un intérêt toujours grandissant. Plusieurs classes de modèles ont été proposées et étudiées; voir par exemple Tong (1990), Guégan (1994) et Tsay (2002). Bien qu'ils soient très utiles pour caractériser les non linéarités présentes dans la moyenne ou la variance de séries financières, ils sont plus difficiles à employer et les modèles linéaires demeurent encore les plus fréquemment utilisés par les praticiens.

Plusieurs classes importantes de processus non linéaires (GARCH : Autorégressif conditionnellement hétéroscédastique généralisé, bilinéaire, à seuils, <sup>à</sup> ré gimes alternants, etc.) admettent une représentation linéaire ARMA faible, c'està-dire une représentation ARMA dans laquelle les innovations sont non corrélées mais dépendantes et constituent donc un bruit blanc faible. Les progiciels d'ana lyse de séries chronologiques actuellement sur le marché pour la modélisation linéaire ARMA reposent sur des hypothèses fortes sur le processus innovation comme l'indépendance (RATS, SAS, SPSS, S-Plus). Ces hypothèses ne sont manifestement pas satisfaites par certaines séries chronologiques non linéaires.

Dans ce mémoire, nous étudions les propriétés de la méthodologie de Box et Jenkins et en particulier les propriétés des autocorrélations échantillonnales dans la situation où l'hypothèse classique d'indépendance des innovations ne tient pas et que nous avons plutôt affaire à un processus ARMA faible. Berlinet et Francq (1997, 1999) ont montré que la formule de Bartlett pour la variance asymptotique des autocovariances ou autocorrélations échantillonnales peut conduire à des er reurs de spécification dans le cas non linéaire. Ils proposent une méthode directe

d'estimation de la structure de covariance des autocovariances et autocorrélations de processus ARMA faibles qui fait intervenir la méthode du noyau, similaire à la méthode développée dans Mélard et Roy (1984, 1987) et Mélard, Paesmans et Roy (1991) pour des processus ARMA forts. Nous voulons en particulier compa rer ces deux approches par simulation et montrer la supériorité de la méthode de Berlinet et Francq dans le cas de processus ARMA faibles.

Dans le chapitre 1, nous présentons les préliminaires nécessaires à l'étude des processus ARMA et nous introduisons la définition et les propriétés des modèles ARMA faibles. Ensuite, à la fin du chapitre, nous donnons quelques exemples de bruits blancs faibles qui ne sont pas des bruits blancs forts (IID).

Au deuxième chapitre, nous mettons l'accent sur l'étude de la structure théo rique de covariance des autocorrélations échantillonnales dans le cas où le pro cessus est linéaire (méthode Mélard et Roy) et dans le cas où il ne l'est pas nécessairement (méthode Berlinet et Francq). Nous illustrons la méthode de Ber linet et Francq par l'étude de deux exemples : le modèle  $\text{ARCH}(1)$  et le modèle bilinéaire(O,O,2,1).

Dans le troisième chapitre, il est question de l'estimation de la matrice de co variance des autocorrélations échantillonnales. La méthode d'estimation consiste à remplacer les moments qui interviennent dans l'expression de la covariance asymptotique par des moments empiriques convenablement pondérés. La conver gence et la non négativité de l'estimateur proposé sont aussi prouvées. En outre, nous faisons allusion, dans la dernière section, à une autre méthode d'estima tion de la matrice de covariance des autocorrélations développée par Romano et Thombs (1996) qui repose sur le bootstrap blocs mobiles. Nous nous limitons à une brève description.

Le chapitre 4 consiste en une application par simulations de Monte Carlo afin d'évaluer la performance de la méthode de Berlinet et Francq dans le cadre de processus ARMA faibles et forts. Nous faisons une comparaison détaillée entre cette méthode et celle de Mélard et Roy pour plusieurs processus ARMA faibles et même pour un modèle ARMA fort. Nous exposons les résultats sous forme de tableaux et graphiques.

Finalement, dans le dernier chapitre, nous illustrons l'application de cette mé thode à des données financières. Il s'agit d'une série de rendements excédentaires mensuels de l'indice S&P 500 provenant de Tsay (2002). Nous y identifions un modèle qui est un bruit blanc faible. Ensuite, nous comparons la méthode de Mélard et Roy et celle de Berlinet et Francq pour tester l'hypothèse de bruit blanc faible de cette série. Il est rassurant de constater que, même si l'approche de Mélard et Roy rejette l'hypothèse de bruit blanc fort (et donc de bruit blanc faible), celle de Berlinet et Francq ne rejette pas l'hypothèse de bruit blanc faible, ce qui est compatible avec le modèle estimé par Tsay.

o

o

## PRÉLIMINAIRES

Un processus stochastique est une famille de variables aléatoires  $\{X_t : t \in T\}$ définies sur le même espace de probabilité  $(\Omega, \mathcal{A}, \mathbb{P})$  et où T est un ensemble infini. Afin de simplifier, on retiendra un indice à valeurs entières et l'ensemble  $T$  sera donc assimilé à l'ensemble  $\mathbb Z$  des entiers relatifs. Une série chronologique  $\{X_1, \ldots, X_n\}$  est une réalisation finie du processus stochastique  $\{X_t : t \in \mathbb{Z}\}.$ 

Pour un processus stochastique  $\{X_t : t \in \mathbb{Z}\}$ , on définit les fonctions de moyenne et de covariance comme suit

— Fonction de moyenne:

$$
E[X_t] = \mu_X(t), \quad \forall t \in \mathbb{Z},
$$

– Fonction de covariance : si  $E[X_t^2] < \infty$ ,  $\forall t$ ,

$$
Cov(X_r, X_s) = E[(X_r - \mu_X(r))(X_s - \mu_X(s))] = \gamma_X(r, s), \quad \forall r, s \in \mathbb{Z}.
$$

Une notion fondamentale dans l'analyse des séries chronologiques est la notion de stationnarité.

### Li. STATI0NNARITÉ

Définition 1.1.1. (Stationnarité au sens large) Le processus  $\{X_t : t \in \mathbb{Z}\}\$ tel que  $E[X_t^2] < \infty$ ,  $\forall t$ , est stationnaire au sens large (SSL) si :

(1) ta moyenne est indépendante de t

$$
\mu_X(t) = \mu_X, \qquad \forall t,
$$

(2) la fonction d'autocovariance (ACVF) est indépendante de t, c'est-à-dire

$$
\gamma_X(t+h,t)=\gamma_X(h,0)\qquad \forall t,\quad h\in\mathbb{Z}.
$$

Dans le cas d'un processus SSL, les covariances ne dépendent que de la diffé rence entre les indices temporels des deux variables. Le paramètre  $\mu_X$  représente la moyenne du processus, la fonction  $\gamma(.)$  définie par  $\gamma(h) = Cov(X_{t+h}, X_t)$  =  $\gamma_X(t+h,t)$ , est la fonction d'autocovariance du processus  $\{X_t\}$  et  $\gamma(h)$  représente l'autocovariance de délai  $h, h \in \mathbb{Z}$ . On a :

$$
-\gamma(0) = Var(X_t) = \sigma_X^2 > 0,
$$
  

$$
-\gamma(h) = \gamma(-h), \quad \text{pour tout } h,
$$
  

$$
-\left|\gamma(h)\right| \le \gamma(0), \quad \forall h.
$$

La fonction  $\gamma(.)$  est définie non négative (d.n.n.) ce qui veut dire que pour tout entier  $n \geq 1$  et pour tout  $a_1, \ldots, a_n \in \mathbb{R}$ ,

$$
\sum_{i=1}^{n} \sum_{j=1}^{n} a_i a_j \gamma(i-j) = a' \Gamma_n a \ge 0
$$
\n(1.1)

où  $\mathbf{a} = (a_1, \ldots, a_n)'$  est un vecteur colonne  $\in \mathbb{R}^n$  et  $\Gamma_n : n \times n$  est la matrice de covariance du vecteur  $(X_1, \ldots, X_n)'$ :

$$
\Gamma_n = \left(\begin{array}{cccc} \gamma(0) & \gamma(-1) & \dots & \gamma(-n+1) \\ \gamma(1) & \gamma(0) & \dots & \gamma(-n+2) \\ \vdots & \vdots & \ddots & \vdots \\ \gamma(n-1) & \gamma(n-2) & \dots & \gamma(0) \end{array}\right)
$$

La fonction  $\rho(.)$  définie par :

$$
\rho(h) = Corr(X_{t+h}, X_t) = \frac{\gamma(h)}{\gamma(0)}, \qquad \forall t, h \in \mathbb{Z},
$$

est la fonction d'autocorrélation (ACF) du processus  $\{X_t\}$  et  $\rho(h)$  représente l'autocorrélation de délai $h, h \in \mathbb{Z}$ . On a :

$$
- \rho(0) = \frac{\gamma(0)}{\gamma(0)} = 1,
$$

 $-|\rho(h)| \leq 1, \quad \forall h.$ 

Puisque  $\rho(i - j) = \frac{\gamma(i - j)}{\gamma(0)}$ , on voit immédiatement de (1.1) que la fonction d'autocorrélation  $\rho(.)$  est aussi d.n.n.

Un exemple simple de processus stationnaire au sens large est un bruit blanc faible.

**Définition 1.1.2. (Bruit blanc faible)** Le processus  $\{X_t\}$  est un bruit blanc faible  $(0, \sigma^2)$  si:

 $(1)$  la moyenne est nulle

$$
\mu_X(t) = E[X_t] = 0, \qquad \forall t,
$$

 $(2)$  la variance ne dépend pas du temps (homoscédasticité)

$$
\gamma(0) = Var(X_t) = \sigma^2, \quad \forall t,
$$

(3) la covariance entre  $X_{t+h}$  et  $X_t$  est nulle (non corrélation)

$$
\gamma(h) = Cov(X_{t+h}, X_t) = 0, \qquad \forall t, \qquad \forall h \neq 0.
$$

Un bruit blanc faible est en fait une suite de variables aléatoires non corrélées de moyenne 0 et de variance  $\sigma^2$ . Même si elles ne sont pas corrélées, les variables  $X_t$  ne sont pas nécessairement indépendantes.

La stationnarité au sens large ne fait appel qu'aux deux premiers moments des variables  $X_t$ . On l'appelle aussi stationnarité à l'ordre 2. Si un processus possède des moments d'ordre  $n \geq 1$  et que ceux-ci sont invariants par translation des indices de temps, alors on dit que le processus est stationnaire à l'ordre n.

Définition 1.1.3. (Stationnarité à l'ordre n) Le processus  $\{X_t : t \in \mathbb{Z}\}\$ est dit stationnaire à l'ordre n si

- (1)  $E|X_t|^n < \infty$ ,  $\forall t \in \mathbb{Z}$ ,
- (2)  $E[X_{t_1}X_{t_2}...X_{t_k}] = E[X_{t_1+h}X_{t_2+h}...X_{t_k+h}]$ pour tout  $k \in \{1, \ldots, n\}$  et tout  $h, t_1, \ldots, t_k \in \mathbb{Z}$ .

Une notion plus forte qui fait intervenir la loi de probabilité des  $X_t$  est la notion de stationnarité au sens strict.

Définition 1.1.4. (Stationnarité au sens strict) Le processus  $\{X_t\}$  est stationnaire au sens strict (SSS) si la distribution conjointe de  $(X_{1+h},...,X_{n+h})'$ est la même que celle de  $(X_1, \ldots, X_n)'$   $\forall h \in \mathbb{Z}, \forall n \geq 1$ , et on note :

$$
(X_{1+h},\ldots,X_{n+h})\stackrel{L}{=} (X_1,\ldots,X_n).
$$

 $o\dot{u} =$  représente l'égalité en loi.

Si  $\{X_t\}$  est stationnaire au sens strict et si  $E[X_t^2] < \infty$ , alors  $\{X_t\}$  est stationnaire au sens large.

Un exemple de processus stationnaire au sens strict est un bruit blanc fort.

Définition 1.1.5. (Bruit blanc fort) Le processus  $\{X_t\}$  est un bruit blanc fort (ou bruit blanc IID) de moyenne 0 si les  $X_t$  sont indépendantes et identiquement distribuées (IID) selon une certaine fonction de répartition  $F(x)$ .

Si le second moment d'un bruit blanc fort existe, alors ce dernier est aussi un bruit blanc faible.

Un autre concept qu'il convient de définir est la notion de bruit blanc semi fort. Et pour cela, il faut préalablement définir ce qu'est une martingale.

**Définition 1.1.6.** (Martingale) Soient  $\{X_t : t \in \mathbb{N}\}\$  une suite de variables aléatoires réelles et  $\{\mathcal{F}_t : t \in \mathbb{N}\}$  une suite de tribus. La suite  $\{X_t, \mathcal{F}_t\}$  est une martingale si pour tout  $t$  dans  $\mathbb N$ :

- (1)  $\mathcal{F}_t \subset \mathcal{F}_{t+1}$ ,
- (2)  $X_t$  est  $\mathcal{F}_t$ -mesurable,
- (3)  $E|X_t| < \infty$ ,
- (4)  $E[X_{t+1}|\mathcal{F}_t] = X_t$ , presque sûrement.

Dans la suite, les égalités faisant intervenir des espérances conditionnelles sont des égalités presque sûres mais nous omettons ce qualificatif afin d'alléger l'écri ture. Aussi, quand on dit que  $\{X_t\}$  est une martingale, on prend implicitement  $\mathcal{F}_t = \sigma(X_u, u \leq t)$ , c'est-à-dire la tribu engendrée par les variables passées et présente.

Définition 1.1.7. (Différence de martingale) Soient  $\{\eta_t : t \in \mathbb{N}\}\$ une suite de variables aléatoires réelles et  $\{\mathcal{F}_t : t \in \mathbb{N}\}\$  une suite de tribus. La suite  $\{\eta_t, \mathcal{F}_t\}$ est une différence de martingale (ou une suite d'accroissements de martingale) si pour tout t dans  $\mathbb N$  :

- (1)  $\mathcal{F}_t \subset \mathcal{F}_{t+1}$ ,
- (2)  $\eta_t$  est  $\mathcal{F}_t$ -mesurable,
- (3)  $E|\eta_t| < \infty$ ,
- (4)  $E[\eta_{t+1}|\mathcal{F}_t] = 0.$

Remarque 1.1.1. Si  $\{X_t, \mathcal{F}_t\}$  est une martingale et si on pose  $\eta_0 = X_0$ ,  $r_{it} = X_t - X_{t-1}$  pour tout  $t \ge 1$  et  $E[X_0] = 0$ , alors  $\{\eta_t, \mathcal{F}_t\}$  est une différence de martingale. En effet, nous avons pour tout t dans N

$$
E[\eta_{t+1}|\mathcal{F}_t] = E[X_{t+1}|\mathcal{F}_t] - E[X_t|\mathcal{F}_t] = X_t - X_t = 0.
$$

Remarque 1.1.2. Si  $\{\eta_t, \mathcal{F}_t\}$  est une différence de martingale et si on pose  $X_t = \eta_0 + \eta_1 + \cdots + \eta_t$ , alors  $\{X_t, \mathcal{F}_t\}$  est une martingale car pour tout t dans N

$$
E[X_{t+1}|\mathcal{F}_t] = E[X_t + \eta_{t+1}|\mathcal{F}_t] = X_t.
$$

Exemple 1.1.1. Soit  $\{X_t : t \in \mathbb{Z}\}\$ la solution stationnaire de l'équation  $AR(1)$ suivante

$$
X_t = aX_{t-1} + \eta_t, \quad |a| < 1, \quad t \in \mathbb{Z}, \quad \{\eta_t\} \, IID(0, \sigma^2). \tag{1.2}
$$

Alors

$$
\left\{ Y_k = \sum_{i=0}^k a^i \eta_{t-i}, \sigma(\eta_u, t - k \le u \le t) \right\}, \quad k \in \mathbb{N},
$$

où t est fixé, est une martingale. Aussi,  $\{\eta_t, \sigma(\eta_u, u \leq t)\}, t \in \mathbb{N}$  et  $\{\eta_t X_{t-1},$  $\sigma(\eta_u, u \leq t) \}, t \in \mathbb{N}$  sont des différences de martingale.

En effet, nous avons

$$
Y_{k+1} = \sum_{i=0}^{k+1} a^i \eta_{t-i} = \eta_t + a\eta_{t-1} + \dots + a^k \eta_{t-k} + a^{k+1} \eta_{t-k-1}
$$

$$
= Y_k + a^{k+1} \eta_{t-k-1}.
$$

Donc

$$
E[Y_{k+1}|\sigma(\eta_u, t - k \le u \le t)] = E[Y_k|\sigma(\eta_u, t - k \le u \le t)]
$$
  
+  $a^{k+1}E[\eta_{t-k-1}|\sigma(\eta_u, t - k \le u \le t)]$   
=  $Y_k$ ,

car  $E[Y_k|\sigma(\eta_u, t - k \le u \le t)] = Y_k$  et  $E[\eta_{t-k-1}|\sigma(\eta_u, t - k \le u \le t)] = 0$  du fait de l'indépendance du processus  $\{\eta_t\}.$ 

Par ailleurs, on a  $E[\eta_{l+1}|\sigma(\eta_u, u \leq t)] = E[\eta_{l+1}] = 0$  et  $E[\eta_{l+1}X_l|\sigma(\eta_u, u \leq t)] =$  $X_t E[\eta_{t+1} | \sigma(\eta_u, u \le t)] = X_t E[\eta_{t+1}] = 0$  car étant donné  $\sigma(\eta_u, u \le t)$ ,  $X_t$  est une constante.

Définition 1.1.8. (Bruit blanc semi-fort) Le processus  $\{X_t\}$  est dit bruit blanc semi-fort si les  $X_t$  constituent une différence de martingale.

Si  $E[X_t^2] < \infty$ ,  $\forall t$ , alors une différence de martingale est un bruit blanc faible car $\mathbb{E}[X_t]=0$ et :

$$
E[X_{t+h}X_t] = E[E[X_{t+h}X_t | \sigma(X_s, s \le t + h - 1)]]
$$
  
= 
$$
E[X_t E[X_{t+h} | \sigma(X_s, s \le t + h - 1)]] = 0
$$

puisque  $E[X_{t+h} | \sigma(X_s, s \le t + h - 1)] = 0.$ 

Par contre, nous verrons plus loin qu'un bruit blanc faible n'est pas nécessaire ment une différence de martingale, un exemple étant un processus à changement de régimes markovien.

La classe des bruits blancs semi-forts se situe entre les deux classes définies auparavant, la classe des bruits blancs faibles et celle des bruits blancs forts. En fait, les trois classes sont emboîtées. Puisque la contrainte est moins forte pour un bruit blanc faible que pour un bruit blanc semi-fort ou fort, il est clair que c'est la classe des bruits blancs faibles qui est la plus vaste.

Le concept de bruit blanc faible joue un rôle clé dans la définition d'un pro cessus linéaire.

### 1.2. PROCESSUS LINÉAIRES ET DÉCOMPOSITION DE WOLD

Définition 1.2.1. (Processus linéaire) Le processus  $\{X_t\}$  est linéaire s'il admet une représentation de la forme

$$
X_t = \mu + \sum_{i=-\infty}^{\infty} \psi_i \varepsilon_{t-i}, \quad t \in \mathbb{Z},
$$
\n(1.3)

où  $\mu$  et  $\psi_i$  sont des paramètres réels tels que  $\psi_0 = 1$  et

$$
\sum_{i=-\infty}^{\infty} |\psi_i| < \infty \tag{1.4}
$$

et  $\{\varepsilon_t\}$  est un bruit blanc faible  $(0, \sigma^2)$ .

Un processus linéaire est appelé moyenne mobile d'ordre  $\infty$  (MA( $\infty$ )) si  $\psi_j = 0$  pour tout  $j < 0,$  c'est-à-dire si

$$
X_t = \mu + \sum_{i=0}^{\infty} \psi_i \varepsilon_{t-i}.
$$
 (1.5)

La condition (1.4) entraîne que  $\sum_{i=-\infty}^{\infty} \psi_i^2 < \infty$  et par conséquent que la somme dans (1.3) converge en moyenne quadratique vers  $X_t - \mu$ , c'est-à-dire que  $\lim_{n \to \infty} E[(\sum_{i=-n}^{n} \psi_i \varepsilon_{t-i} - (X_t - \mu))^2] = 0$  (Brockwell et Davis, 1991, p. 83).

Un processus linéaire est toujours SSL avec

$$
E[X_t] = \mu, \quad \forall t \in \mathbb{Z},
$$

$$
\gamma(h) = Cov(X_t, X_{t+h}) = \sigma^2 \sum_{i=-\infty}^{\infty} \psi_i \psi_{i+|h|}, \quad \forall h, t \in \mathbb{Z}.
$$

Il s'en suit que  $Var(X_t) = \sigma^2 \sum_{i=-\infty}^{\infty} \psi_i^2 < \infty$  par (1.4).

Un processus de la forme (1.5) et où  $\{\varepsilon_t\}$  est  $IID(0, \sigma^2)$  est caractérisé par le fait que le meilleur prédicteur au sens de l'erreur quadratique moyenne  $E[X_{t+h}|X_s, -\infty < s \leq t]$  et le meilleur prédicteur linéaire  $P_t X_{t+h}$  en termes de  $\{X_s, -\infty < s \leq t\}$  sont identiques. On peut montrer aussi que ces deux prédicteurs sont identiques si et seulement si  $\{\varepsilon_t\}$  est une différence de martingale par rapport à  $X_t$ , c'est-à-dire si et seulement si  $E[\varepsilon_t | X_s, -\infty < s \leq t] = 0$  pour tout t (Brockwell et Davis, 2001, p. 343).

Soit  $\mathcal{H}_X(t-1)$  l'espace de Hilbert engendré par les variables aléatoires  $X_{t-1}$ ,  $X_{l-2}, \ldots$  Cet espace contient les combinaisons linéaires de la forme  $\sum_{i=1}^{k} \pi_i X_{l-i}$ et leurs limites en moyenne quadratique. On appellera  $\mathcal{H}_X(t-1)$  le passé linéaire de  $X_t$ .

Le processus  $\{X_t\}$  est déterministe linéaire si  $X_t$  est déterminé de façon exacte à partir des valeurs passées et présente, c'est-à-dire si

$$
E(X_t - P_{t-1}X_t)^2 = 0, \quad t \in \mathbb{Z},
$$

où  $P_{t-1}X_t$  est l'opérateur de projection orthogonale de  $X_t$  sur l'espace  $\mathcal{H}_X(t-1)$ .

Considérons le processus suivant

$$
X_t = A\cos\omega t + B\sin\omega t, \quad t \in \mathbb{Z},\tag{1.6}
$$

où  $\omega \in (0, \pi)$  est une constante et A et B sont des variables aléatoires non corrélées de moyenne 0 et de variance  $\sigma^2$ . Il est facile de vérifier qu'il est SSL avec

$$
- E[X_t] = 0,
$$
  
-  $\gamma(h) = Cov(X_{t+h}, X_t) = \cos \omega h, \quad h \in \mathbb{Z}.$ 

Ce processus est aussi déterministe car

$$
X_n = (2\cos\omega)X_{n-1} - X_{n-2}, \quad n \in \mathbb{Z}.
$$
 (1.7)

En effet, d'après l'équation (1.6)

$$
X_n = A \cos \omega n + B \sin \omega n,
$$
  
\n
$$
X_{n-1} = A \cos(\omega n - \omega) + B \sin(\omega n - \omega)
$$
  
\n
$$
= A \cos \omega n \cos \omega + A \sin \omega n \sin \omega + B \sin \omega n \cos \omega - B \cos \omega n \sin \omega,
$$

et

$$
X_{n-2} = A \cos \omega n \cos 2\omega + A \sin \omega n \sin 2\omega + B \sin \omega n \cos 2\omega - B \cos \omega n \sin 2\omega.
$$

Puisque  $\cos 2\omega = 2\cos^2 \omega - 1$  et  $\sin 2\omega = 2\sin \omega \cos \omega$ , on trouve

 $X_{n+2} = 2\cos\omega(A\cos\omega n\cos\omega + A\sin\omega n\sin\omega + B\sin\omega n\cos\omega - B\cos\omega n\sin\omega)$  $- A \cos \omega n - B \sin \omega n$ 

$$
= (2\cos\omega)X_{n-1} - X_n,
$$

d'où le résultat (1.7).

On déduit de (1.7) que

$$
P_{n-1}X_n = (2\cos\omega)X_{n-1} - X_{n-2} = X_n, \quad \forall n \in \mathbb{Z}.
$$

Donc, on peut prévoir de façon exacte  $X_n$  à partir de  $X_{n-1}$  et  $X_{n-2}$ .

Un processus qui n'est pas déterministe, c'est-à-dire dont les valeurs futures ne peuvent être prévues de façon exacte à partir des valeurs passées et présente est dit non déterministe. Le théorème de Wold établit le lien entre les processus stationnaires au sens large et les processus linéaires.

Théorème 1. (Décomposition de Wold) Si  $\{X_t\}$  est un processus stationnaire au sens large non déterministe avec  $\mu = 0$  alors, il admet la représentation suivante

$$
X_t = \sum_{i=0}^{\infty} \psi_i \varepsilon_{t-i} + V_t, \quad t \in \mathbb{Z},
$$
\n(1.8)

 $\overline{\omega}$ 

 $\bigcirc$ 

(1)  $\psi_0 = 1$  et  $\sum_{i=0}^{\infty} \psi_i^2 < \infty$ , (2)  $\{\varepsilon_t\}$  est un bruit blanc faible  $(0,\sigma_{\varepsilon}^2)$ ,

(3)  $Cov(\varepsilon_s, V_t) = 0$  pour tout s et t,

$$
(4) \varepsilon_t \in \mathcal{H}_X(t) \text{ et } \varepsilon_t \perp \mathcal{H}_X(t-1), \quad \forall t,
$$

(5)  ${V_t}$  est déterministe.

Une démonstration de ce théorème se trouve dans Brockwell et Davis (1991, p. 187).

Si  $V_t \equiv 0$ , alors  $\{X_t\}$  est purement non déterministe et est un processus linéaire.  $\{\varepsilon_t\}$  est appelé le processus *innovation* de  $\{X_t\}$  puisque  $X_t-P_{t-1}X_t=\varepsilon_t$ , c'està-dire que  $\varepsilon_t$  est la partie de  $X_t$  qui ne peut être expliquée à partir des valeurs passées.

Définition 1.2.2. (Processus inversible) Le processus  $\{X_t\}$ , tel que  $E[X_t] =$  $0, est$  inversible s'il admet une représentation de la forme

$$
X_t = \sum_{j=1}^{\infty} \pi_j X_{t-j} + \varepsilon_t, \quad t \in \mathbb{Z},
$$

où les  $\pi_j$  sont réels tels que  $\sum_{j=1}^{\infty} |\pi_j| < \infty$ , et  $\{\varepsilon_t\}$  est un bruit blanc faible.

Un exemple de processus linéaire nous est fourni par les processus ARMA qui figurent parmi les modèles linéaires les <sup>p</sup>lus populaires. Ils ont été popularisés par Box et Jenkins (1976).

### 1.3. PRocEssus ARMA

**Définition 1.3.1.** Le processus  $\{X_t\}$  tel que  $E[X_t] = 0$ ,  $\forall t$ , est dit autorégressifmoyenne mobile d'ordre  $(p, q)$ , noté  $ARMA(p, q)$ , s'il est stationnaire et s'il satisfait:

$$
X_t - \phi_1 X_{t-1} - \dots - \phi_p X_{t-p} = \varepsilon_t + \theta_1 \varepsilon_{t-1} + \dots + \theta_q \varepsilon_{t-q}, \quad t \in \mathbb{Z}, \tag{1.9}
$$

où  $\{\varepsilon_t\}$  est un bruit blanc faible  $(0,\sigma^2)$ ,  $\phi_1,\ldots,\phi_p$  sont appelés paramètres autorégressifs et  $\theta_1, \ldots, \theta_q$  paramètres moyenne mobile.

Dans un processus ARMA, la valeur présente  $X_t$  du processus  $\{X_t\}$  est exprimée comme une fonction linéaire des valeurs passées de  $\{X_t\}$  et de valeurs passées et présente d'un bruit blanc  $\{\varepsilon_t\}.$ 

l'équation (1.9) peut être présentée de la façon suivante

$$
\Phi(B)X_t = \Theta(B)\varepsilon_t, \quad t \in \mathbb{Z},\tag{1.10}
$$

où B désigne l'opérateur retard, vérifiant pour  $m \geq 0$  :  $B^m X_t = X_{t-m}$ ,  $B^0=1$ et :

$$
\Phi(B) = 1 - \phi_1 B - \phi_2 B^2 - \dots - \phi_p B^p,
$$
  
\n
$$
\Theta(B) = 1 + \theta_1 B + \theta_2 B^2 + \dots + \theta_q B^q.
$$

Si  $\{\varepsilon_t\}$  est un bruit blanc fort  $(0, \sigma^2)$ , un bruit blanc semi-fort (différence de martingale) ou un bruit blanc faible, on dit que le processus  $\{X_t\}$  est un  $ARMA(p, q)$  fort, un  $ARMA(p, q)$  semi-fort ou un  $ARMA(p, q)$  faible respectivement. La distinction entre ARMA fort, semi-fort ou faible n'est donc qu'une question d'hypothèse sur le bruit.

Le processus  $ARMA(p, q)$  devient purement autorégressif d'ordre p, noté  $AR(p)$ si  $q=0$  et il s'écrit

$$
\Phi(B)X_t = \varepsilon_t, \quad t \in \mathbb{Z}.
$$
\n(1.11)

Dans le cas où  $p = 0$ , le processus est purement moyenne mobile d'ordre q, noté  $MA(q)$  et s'écrit

$$
X_t = \Theta(B)\varepsilon_t, \quad t \in \mathbb{Z}.\tag{1.12}
$$

## 1.4. ExEMPLEs DE BRUITS BLANCS FAIBLES QUI NE SONT PAS DES BRUITS BLANCS FORTS

#### 1.4.1. Les processus ARCH

Les modèles autorégressifs conditionnellement hétéroscédastiques ont été introduits par Engle (1982) pour prendre en compte des variances conditionnelles dépendant du temps.

**Définition 1.4.1.** Un processus  $\{X_t\}$  est dit autorégressif conditionnellement hétéroscédastique d'ordre p  $(ARCH(p))$  si

$$
X_t = \sigma_t \varepsilon_t, \quad t \in \mathbb{Z}, \tag{1.13}
$$

où

$$
\sigma_t^2 = Var(X_t | \mathcal{F}_{t-1}) = E[X_t^2 | \mathcal{F}_{t-1}] = \alpha_0 + \sum_{i=1}^p \alpha_i X_{t-i}^2 \tag{1.14}
$$

et  $\alpha_0, \alpha_1, \ldots, \alpha_p$  sont des paramètres réels tels que  $\alpha_0 > 0$  et  $\alpha_i \geq 0$  $i = 1, \ldots, p$ . Le processus  $\{\varepsilon_t\}$  est un bruit blanc fort  $(0, 1)$  et  $\varepsilon_t$  est supposé  $\{a_0, a_1, \ldots, a_p\}$  sont des parametres reets tets que  $\alpha_0 > 0$  et  $\alpha_i \geq 0$ <br>  $i = 1, \ldots, p$ . Le processus  $\{\varepsilon_t\}$  est un bruit blanc fort  $(0, 1)$  et  $\varepsilon_t$  est supposé<br>
indépendant de  $\mathcal{F}_{t-1}$ , où  $\mathcal{F}_{t-1}$  e des variables  $X_{t-1}, X_{t-2}, \ldots$ .

La variance conditionnelle de  $X_t$  est expliquée par les carrés des valeurs passées  $X_{t-1},\ldots,X_{t-p},$  d'où le terme «autorégressif» par analogie avec les modèles AR(p). Par conséquent, la série  $X_t^2$  sera en général autocorrélée.

Si le processus  $\{\varepsilon_t\}$  est gaussien, la distribution conditionnelle de  $X_t$  étant donné  $\mathcal{F}_{t-1}$  est normale puisque  $X_t = \sigma_t \varepsilon_t$ ,  $\sigma_t | \mathcal{F}_{t-1}$  est une constante et  $\varepsilon_t$  suit une loi normale et est indépendante de  $\mathcal{F}_{t-1}$ .

Les moments conditionnels sont donnés par

- (1)  $E[X_t|\mathcal{F}_{t-1}] = E[\varepsilon_t \sigma_t|\mathcal{F}_{t-1}] = \sigma_t E[\varepsilon_t|\mathcal{F}_{t-1}] = 0$ , car  $\varepsilon_t$  est indépendant de  $\mathcal{F}_{t-1}$  et donc,  $E[\varepsilon_t|\mathcal{F}_{t-1}] = E[\varepsilon_t] = 0$ ,
- (2)  $Var(X_t|\mathcal{F}_{t-1}) = E[X_t^2|\mathcal{F}_{t-1}] = E[\sigma_t^2 \varepsilon_t^2|\mathcal{F}_{t-1}] = \sigma_t^2 E[\varepsilon_t^2] = \sigma_t^2$  puisque  $\sigma_{\epsilon}^2 = 1$ .

Ainsi, la distribution exacte de  $X_t | \mathcal{F}_{t-1}$  est  $N(0, \sigma_t^2)$ .

Guégan (1994, p. 153) montre qu'un processus  $\text{ARCH}(p)$  est stationnaire au sens large si et seulement si les racines de l'équation  $\alpha(z) = 1 - \alpha_1 z - \cdots$ sont supérieures à 1 en module, ce qui est équivalent à dire que  $\sum_{i=1}^{p} \alpha_i < 1$ . Il s'en suit alors que les variables aléatoires  $X_t$  sont non corrélées mais ne sont pas indépendantes d'après l'équation (1.14).

On en déduit qu'un processus  $\text{ARCH}(p)$  est un bruit blanc faible mais n'est pas un bruit blanc fort. Par contre, c'est un bruit blanc semi-fort puisque  $E[X_t | \mathcal{F}_{t-1}] =$  $\sigma_t E[\varepsilon_t | \mathcal{F}_{t-1}] = E[\varepsilon_t] = 0.$ 

Posons  $\alpha_0 = \alpha'_0(1 - \sum_{i=1}^p \alpha_i)$ . Alors (1.14) est équivalent à

$$
\sigma_t^2 = \alpha_0' + \sum_{i=1}^p \alpha_i (X_{t-i}^2 - \alpha_0'). \tag{1.15}
$$

Enfin, les moments non conditionnels sont donnés par ce qui suit

- (1)  $E[X_t] = E[E[X_t | \mathcal{F}_{t-1}]] = E[E[\sigma_t \varepsilon_t | \mathcal{F}_{t-1}]] = E[\sigma_t E[\varepsilon_t | \mathcal{F}_{t-1}]] = 0$ car  $E[\varepsilon_t|\mathcal{F}_{t-1}] = E[\varepsilon_t] = 0$ ,
- (2)  $E[X_i^2] = E[\sigma_i^2 \varepsilon_i^2] = E[E[\sigma_i^2 \varepsilon_i^2 | \mathcal{F}_{t-1}]] = E[\sigma_i^2 E[\varepsilon_i^2 | \mathcal{F}_{t-1}]] = E[\sigma_i^2]$ car  $E[\varepsilon_l^2 | \mathcal{F}_{l-1}] = E[\varepsilon_l^2] = 1$  par hypothèse.
	- De (1.14) et (1.15), on obtient

$$
E[X_t^2] = E[\alpha'_0 + \sum_{i=1}^p \alpha_i (X_{t-i}^2 - \alpha'_0)] = \alpha'_0 + \sum_{i=1}^p \alpha_i (E[X_{t-i}^2] - \alpha'_0).
$$

La relation précédente permet d'écrire

$$
\sigma_X^2 = \alpha_0' + \sum_{i=1}^p \alpha_i (\sigma_X^2 - \alpha_0')
$$
  

$$
\iff \sigma_X^2 (1 - \sum_{i=1}^p \alpha_i) = \alpha_0' (1 - \sum_{i=1}^p \alpha_i)
$$
  

$$
\iff \sigma_X^2 = \alpha_0'.
$$

(3) 
$$
Cov(X_t, X_{t+h}) = E[X_t X_{t+h}] = E[\sigma_t \varepsilon_t \sigma_{t+h} \varepsilon_{t+h}] = E[E[\sigma_t \sigma_{t+h} \varepsilon_t \varepsilon_{t+h} | \mathcal{F}_{t+h-1}]]
$$
  
=  $E[\sigma_t \sigma_{t+h} \varepsilon_t E[\varepsilon_{t+h} | \mathcal{F}_{t+h-1}]] = 0$ , car  $E[\varepsilon_{t+h} | \mathcal{F}_{t+h-1}] = E[\varepsilon_{t+h}] = 0$ .

Un exemple simple de processus ARCH est le processus ARCH(1) défini par la formule suivante

$$
X_t = \varepsilon_t (\alpha_0 + \alpha_1 X_{t-1}^2)^{\frac{1}{2}}
$$

où  $\{\varepsilon_t\}$  est un bruit blanc fort  $(0, 1)$ , et  $Var(X_t) = \alpha'_0 = \alpha_0/(1 - \alpha_1)$ .

Par analogie avec les modèles ARMA, les modèles ARCH se généralisent à ce qu'on appelle les modèles GARCH qui ont des caractéristiques similaires.

#### 1.4.2. Les processus bilinéaires

Un modèle bilinéaire présente la particularité d'être à la fois linéaire en  $X_t$ et  $\varepsilon_t$  mais de ne pas l'être par rapport à ces deux variables prises conjointement. Ces modèles ont été introduits par Andersen et Granger (1978, p. 31).

Définition 1.4.2. On dit que le processus  $\{X_t\}$  est bilinéaire d'ordre  $(p, q, r, s)$ , noté  $BL(p, q, r, s)$  s'il satisfait la relation de récurrence suivante

$$
X_t = \varepsilon_t + \sum_{i=1}^p a_i X_{t-i} + \sum_{j=1}^q c_j \varepsilon_{t-j} + \sum_{i=1}^r \sum_{j=1}^s b_{ij} X_{t-i} \varepsilon_{t-j}
$$
(1.16)

pour tout t dans  $\mathbb{Z}$ , où  $a_i$ ,  $c_j$  et  $b_{jk}$  sont des constantes et  $\{\varepsilon_t\}$  est un bruit blanc fort  $(0, \sigma^2)$ .

Si  $r = s = 0$ , nous retrouvons la classe des modèles  $ARMA(p, q)$ .

Si  $p = q = 0$ , le modèle (1.16) devient purement bilinéaire BL $(0, 0, r, s)$ , c'està-dire

$$
X_{t} = \varepsilon_{t} + \sum_{i=1}^{r} \sum_{j=1}^{s} b_{ij} X_{t-i} \varepsilon_{t-j}.
$$
 (1.17)

Si  $b_{ij} = 0$  pour  $j > i$ , le modèle est appelé superdiagonal. Dans ce cas particulier, seuls restent les termes multiplicatifs de la forme  $X_{t-i} \varepsilon_{t-j}$  pour  $j \leq i$  et  $X_{t-i}$  est indépendant de  $\varepsilon_{t-j}$  car  $X_{t-i} = \varepsilon_{t-i} + f(\varepsilon_{t-i-1}, \dots)$  et les  $\varepsilon_t$  sont IID.

Berlinet et Francq (1997) ont étudié les propriétés du modèle bilinéaire superdiagonal  $BL(0,0,2,1)$  suivant:

$$
X_t = \varepsilon_t + b\varepsilon_{t-1} X_{t-2}, \quad \forall t \in \mathbb{Z}, \tag{1.18}
$$

où  $\{\varepsilon_t\}$  est un bruit blanc fort  $(0, \sigma^2)$  tel que

$$
E[\varepsilon_1] = E[\varepsilon_1^3] = 0, \quad E[\varepsilon_1^2] = \sigma^2 \quad \text{et} \quad E[\varepsilon_1^4] = m_4 < \infty.
$$

Le coefficient b est une constante réelle telle que  $b^4m_4 < 1$ .

(1) la moyenne est nulle:

$$
E[X_t] = E[\varepsilon_t] + bE[\varepsilon_{t-1}X_{t-2}]
$$
  
= 
$$
E[\varepsilon_t] + bE[X_{t-2}]E[\varepsilon_{t-1}] = 0
$$

car  $\varepsilon_{t-1}$  est indépendant de  $X_{t-2}$ .

(2) La variance est constante. En effet, nous avons

$$
Var(X_t) = E[X_t^2]
$$
  
=  $E[\varepsilon_t^2] + b^2 E[\varepsilon_{t-1}^2 X_{t-2}^2] + 2bE[\varepsilon_t \varepsilon_{t-1} X_{t-2}]$   
=  $E[\varepsilon_t^2] + b^2 E[\varepsilon_{t-1}^2] E[X_{t-2}^2] + 2bE[\varepsilon_t] E[\varepsilon_{t-1} X_{t-2}]$   
=  $\sigma^2 + b^2 E[X_{t-2}^2] \sigma^2$ ,

et il s'en suit que

$$
Var(X_t)[1 - b^2 \sigma^2] = \sigma^2,
$$

d'où

$$
Var(X_t) = \frac{\sigma^2}{1 - b^2 \sigma^2}
$$

Donc, une condition nécessaire pour la stationnarité de second ordre de  $X_t$  est que  $b^2\sigma^2<1.$ 

(3) La covariance entre  $X_t$  et  $X_{t+h}$  est nulle :

$$
\gamma(h) = E[X_t X_{t+h}]
$$
  
=  $E[\varepsilon_t \varepsilon_{t+h}] + b^2 E[\varepsilon_{t-1} X_{t-2} \varepsilon_{t+h-1} X_{t+h-2}]$   
+  $bE[\varepsilon_t \varepsilon_{t+h-1} X_{t+h-2}] + bE[\varepsilon_{t+h} \varepsilon_{t-1} X_{t-2}]$   
=  $E[\varepsilon_t] E[\varepsilon_{t+h}] + b^2 E[\varepsilon_{t-1}] E[X_{t-2} X_{t+h-2} \varepsilon_{t+h-1}]$   
+  $bE[\varepsilon_t] E[\varepsilon_{t+h-1} X_{t+h-2}] + bE[\varepsilon_{t+h} X_{t-2}] E[\varepsilon_{t-1}] = 0.$ 

Donc, on a  $\gamma(h) = 0$ , pour  $h \neq 0$ .

### 1.4.3. Les processus à changement de régimes markovien

Les modèles à changement de régimes markovien ont été introduits par Ha milton (1994) et ils sont largement utilisés pour modéliser des séries économiques qui présentent des changements de régimes. Pour ce genre de modèles, la tran sition est conduite par une chaîne de Markov cachée à deux états et la nature stochastique des états implique qu'on n'est jamais sûr de l'état auquel appartient  $X_t$ .

Définition 1.4.3. (Chaîne de Markov) Soit  $\{\Delta_t : t \in \mathbb{N}\}\$ une suite de variables aléatoires prenant des valeurs dans un ensemble E discret dénombrable et qui satisfait pour tout n dans  $\mathbb N$  :

$$
P(\Delta_{n+1} = j | \Delta_n = i, \Delta_{n-1} = i_{n-1}, \dots, \Delta_0 = i_0) = P(\Delta_{n+1} = j | \Delta_n = i) = p(i, j)
$$
\n(1.19)

Alors,  $\{\Delta_t\}$  s'appelle une chaîne de Markov à temps discret avec les probabilités de transition  $p(i, j)$  de passer de l'état i à l'état j en étape n à n+1. On suppose que la chaîne est stationnaire (homogène en tout temps), irréductibte (il est possible de passer d'un état à l'autre en un nombre fini de sauts) et apériodique (tous les états ont la période 1).

Définition 1.4.4. (Processus à changement de régimes markovien) Soit  $\{\Delta_t\}$  une chaîne de Markov stationnaire, apériodique, irréductible et à valeurs dans  $\{0,1\}$  avec les probabilités de transition  $P(\Delta_t = 1 | \Delta_{t-1} = 0) = p(0, 1)$ et  $P(\Delta_t = 0 | \Delta_{t-1} = 1) = p(1,0)$ . Sa distribution stationnaire est définie par  $\pi(0) = P(\Delta_t = 0)$  et  $\pi(1) = P(\Delta_t = 1) = 1 - \pi(0)$  si sa distribution initiale est aussi la distribution stationnaire. Soit  $\{\eta_t : t \in \mathbb{Z}\}\$  un bruit blanc fort  $(0,1)$ indépendant de la chaîne de Markov  $\{\Delta_t\}$ . Le processus  $\{X_t\}$  défini par

$$
X_t = \eta_t + (a + (b - a)\Delta_t)\eta_{t-1}, \qquad t \in \mathbb{Z}, \tag{1.20}
$$

 $o\`u\;a, b \in \mathbb{R}$ , est un processus à changement de régimes markovien.

On peut vérifier qu'un tel processus est stationnaire

- (1)  $E[X_t] = 0$ ,
- (2)  $E[X_t^2] = 1 + a^2\pi(0) + b^2\pi(1)$ ,
- (3)  $E[X_t X_{t-1}] = a\pi(0) + b\pi(1),$
- (4)  $E[X_t X_{t-h}] = 0, \quad h > 1.$

L'équation (1.20) peut aussi s'écrire

$$
X_{t} = \begin{cases} \eta_{t} + a\eta_{t-1}, & \Delta_{t} = 0, \\ \eta_{t} + b\eta_{t-1}, & \Delta_{t} = 1, \end{cases}
$$
(1.21)

d'où l'on voit que le processus  $X_t$  se promène entre deux processus MA(1) dont la valeur du coefficient varie dans le temps entre a et b.

Si  $\gamma(1) = E[X_t X_{t-1}] = a\pi(0) + b\pi(1) \neq 0$ , par la proposition 2.1.1 de Brockwell et Davis (2001, p. 50), il existe  $\{\varepsilon_t\}$  un bruit blanc faible  $(0, \sigma_{\varepsilon}^2)$  et un paramètre  $\theta \in \mathbb{R}$  tels que  $\{X_t\}$  admet la représentation suivante :

$$
X_t = \varepsilon_t + \theta \varepsilon_{t-1}, \qquad t \in \mathbb{Z},
$$

où  $\theta$  et  $\sigma_{\varepsilon}^2$  sont déterminés de façon unique par  $\gamma(0) = E[X_t^2]$  et  $\gamma(1)$ .

Avec les hypothèses faites sur la chaîne de Markov, si  $p(0, 1) = p(1, 0) = c$ où <sup>O</sup> < c < 1, la matrice des probabilités de transition est donnée par

$$
P = \left(\begin{array}{cc} 1-c & c \\ c & 1-c \end{array}\right).
$$

D'après le théorème 9.5 de Ross (1988, p. 362), le vecteur  $\boldsymbol{\pi} = (\pi(0), \pi(1))$  satisfait la relation

$$
P\pi = \pi
$$

et on obtient  $\pi(0) = \pi(1) = 1/2$ . De plus, si  $b = -a$ ,  $\gamma(1) = \frac{1}{2}a - \frac{1}{2}a = 0$  et  $\{X_t\}$  est un bruit blanc faible.

Un exemple de processus à changement de régimes markovien est le suivant

$$
X_t = \eta_t + (0.7 - 1.4\Delta_t)\eta_{t-1}, \quad t \in \mathbb{Z}, \tag{1.22}
$$

avec  $a = 0.7$  et  $b = -0.7$ . Les probabilités de transition sont données par  $P(\Delta_t =$  $1|\Delta_{t-1} = 0$ ) =  $P(\Delta_t = 0|\Delta_{t-1} = 1) = 0.05$ .

### 1.5. PRocEssus MÉLANGEANTS

Introduisons maintenant la notion de processus mélangeant qui est une notion fondamentale pour les résultats qui suivent.

Définition 1.5.1. Le processus  $\{X_t\}$  est  $\alpha$ -mélangeant si pour tout  $k \geq 1$  et  $h\geq 1$ :

$$
|P(A \cap B) - P(A)P(B)| \le \alpha_X(h) \tag{1.23}
$$

pour tout  $A \in \mathcal{F}_{-\infty}^k, B \in \mathcal{F}_{k+n}^{\infty}$  où les coefficients de mélange fort  $\alpha_X(h)$  sont une suite de nombres réels tels que  $\alpha_X(h) \longrightarrow 0$  lorsque  $h \longrightarrow \infty$ .  $\mathcal{F}_{-\infty}^k$  et  $\mathcal{F}_{k+n}^{\infty}$  sont les  $\sigma$ -algèbres engendrées par  $\{\ldots, X_{k-1}, X_k\}$  et  $\{X_{k+n}, X_{k+n+1}, \ldots\}$  respectivement.

Cette condition de mélange forte peut être interprétée comme une indépen dance asymptotique entre le passé et le futur et ne fait pas intervenir la linéarité.

Les processus  $\alpha$ -mélangeants stationnaires forment une autre classe de processus assez grande pour inclure des processus linéaires avec des innovations (bruits) non corrélées, plutôt qu'indépendantes. Dans Doukhan (1994), on trouvera de nombreux exemples de processus ayant cette propriété de mélange, notamment la plupart des modèles ARMA, ARCH et bilinéaires. Athreya et Pantula (1986) donnent des conditions explicites sous lesquelles des processus ARMA sont  $\alpha$ mélangeants.

Le processus déterministe défini par  $(1.6)$  avec A, B IID  $N(0, 1)$  constitue un exemple simple de processus qui n'est pas  $\alpha$ -mélangeant puisque

$$
\gamma(h) = \cos \omega h \nrightarrow 0 \quad \text{lorspace} \quad |h| \rightarrow \infty.
$$

Par conséquent, le passé et le futur lointains de  $X_t$  ne peuvent être indépendants.
# 1.6. ESTIMATION DES PARAMÈTRES D'UN PROCESSUS STATION-**NAIRE**

Soit le processus  $\{X_t, t \in \mathbb{Z}\}\$  SSL de moyenne  $\mu$ , de fonction d'autocovariance  $\gamma(.)$  et de fonction d'autocorrélation  $\rho(.)$ . A partir de  $X_1, \ldots, X_n$ , on veut estimer  $\mu$ ,  $\gamma(h)$ ,  $h \geq 0$  et  $\rho(h)$ ,  $h \geq 1$ .

La moyenne échantillonnale  $\bar{X} = \frac{1}{n} \sum_{i=1}^{n} X_i$  est un estimateur sans biais de  $\mu$ . Elle est aussi convergente si

 $\gamma(h) \longrightarrow 0$  lorsque  $h \longrightarrow \infty$  (voir Brockwell et Davis, 2001, p. 58).

Estimation des  $\gamma(h)$ :

La fonction ACVF  $\gamma(h) = Cov(X_{t+h}, X_t)$  est estimée par

$$
\hat{\gamma}(h) = \begin{cases}\n\frac{1}{n} \sum_{t=1}^{n-h} (X_{t+h} - \bar{X})(X_t - \bar{X}), & 0 \le h \le n-1, \\
\hat{\gamma}(-h), & -n+1 \le h \le 0, \\
0, & |h| \ge n,\n\end{cases}
$$
\n(1.24)

 $\hat{\gamma}(h)$  est appelée l'autocovariance échantillonnale de délai h.

Les autocovariances échantillonnales ont des propriétés similaires aux autocovariances théoriques :

- $-\hat{\gamma}(0) = \frac{1}{n} \sum_{t=1}^{n} (X_t \bar{X})^2 = S_X^2$ , la variance échantillonnale,  $-|\hat{\gamma}(h)| \leq \hat{\gamma}(0), \quad |h| \leq n-1,$
- $-\{\hat{\gamma}(h)\}\$ est définie non négative,
- $-\hat{\gamma}(h) \stackrel{P}{\longrightarrow} \gamma(h) \text{ lorsque } n \longrightarrow \infty, \quad 1 \leq h \leq H \leq n-1 \text{ où } H \text{ est fixé par}$ rapport à  $n$  et où  $\stackrel{P}{\longrightarrow}$  représente la convergence en probabilité.

Estimation des  $\rho(h)$ :

Un estimateur naturel de  $\rho(h) = Corr(X_{t+h}, X_t) = \frac{\gamma(h)}{\gamma(0)}$  est donné par  $\hat{\rho}(h) = \frac{\hat{\gamma}(h)}{\hat{\gamma}(0)}$ . Nous pouvons écrire  $n-h$  $(X - X)(X_t \leq n-1$ ,  $\hat{\rho}(h) =$ (1.25)

0,  $|h| \geq n$ . et  $\hat{\rho}(h)$  est appelée l'autocorrélation échantillonnale de délai h.

Les propriétés des autocorrélations sont les suivantes :

$$
= \hat{\rho}(0) = 1,
$$
  
\n
$$
- |\hat{\rho}(h)| \le 1, \quad h = 1, \dots, n-1,
$$
  
\n
$$
- \{\hat{\rho}(h)\} \text{ est d.n.n.}
$$

De tels estirnateurs sont très souvent utilisés pour l'identification ou pour certains tests d'adéquation de modèles ARMA. C'est donc primordial de connaître leurs propriétés asymptotiques et de pouvoir estimer les paramètres inconnus caractérisant leurs lois asymptotiques.

o

# STRUCTURE DE COVARIANCE DES AUTOCORRÉLATIONS ÉCHANTILLONNALES

Soit le processus  $\{X_t, t \in \mathbb{Z}\}\$  SSL de fonction d'autocorrélation  $\rho(.)$ . Les autocorrélations échantillonnales  $\hat{\rho}(h)$  jouent un rôle important dans la spécification d'un modèle pour décrire les observations. Afin de faire Pinférence sur les  $\rho(h)$ , nous aurons besoin de connaître la distribution asymptotique des  $\hat{\rho}(h)$ . Soit  $\hat{\rho}_m = (\hat{\rho}(1),\ldots, \hat{\rho}(m))'$  le vecteur des autocorrélations échantillonnales où  $m < n$ et m fixé par rapport à n et soit  $\rho_m = (\rho(1), \ldots, \rho(m))'$  le vecteur des autocorrélations théoriques correspondantes. Nous présentons dans ce qui suit les résultats asymptotiques pour le vecteur  $\hat{\rho}(h)$  dans les cas fort et faible.

# 2.1. PRocEssus LINÉAIRE FORT

Théorème 2. Si  $\{X_t, t \in \mathbb{Z}\}$  est un processus linéaire fort

$$
X_t - \mu = \sum_{i=-\infty}^{\infty} \psi_i \varepsilon_{t-i}, \quad t \in \mathbb{Z},
$$

où  $\{\varepsilon_t\}$  est un bruit blanc fort  $(0, \sigma^2)$ ,  $\sum_{i=-\infty}^{\infty} |\psi_i| < \infty$  et  $\sum_{i=-\infty}^{\infty} |i| \psi_i^2 < \infty$ , alors nous avons le résultat de convergence suivant : $\sqrt{n}(\hat\rho_m-\rho_m)\overset{L}{\longrightarrow} N(0,\Sigma_{\tilde\rho_m}),$ 

$$
\sqrt{n}(\hat{\rho}_m-\rho_m)\overset{L}{\longrightarrow} N(0,\Sigma_{\bar{\rho}_m}),
$$

où  $\stackrel{L}{\longrightarrow}$  représente la convergence en loi et  $\Sigma_{\bar{\rho}_m}$  :  $m \times m$  est la matrice de covariance dont l'élément  $\sigma_{h,k}$  est défini par

$$
\sigma_{h,k} = \lim_{n \to \infty} nCov\{\hat{\rho}(h), \hat{\rho}(k)\}, \qquad h, k \in \mathbb{Z},
$$

et dont l'expression est donnée par la formule de Bartlett

$$
\sigma_{h,k} = (\lambda_{h+k} + \lambda_{h-k} - 2\gamma(h)\lambda_k/\gamma(0) - 2\gamma(k)\lambda_h/\gamma(0) + 2\gamma(h)\gamma(k)\lambda_0/\gamma(0)^2)/\gamma(0)^2
$$
\n(2.1)

où

$$
\lambda_h = \sum_{j=-\infty}^{\infty} \gamma(j)\gamma(j+h), \quad h \in \mathbb{Z}, \tag{2.2}
$$

avec  $\lambda_{-h} = \lambda_h$ ,  $h > 0$ .

La distribution asymptotique de  $n^{1/2}(\hat{\rho}_m - \rho_m)$  est donc multinormale de vecteur moyen 0 et de matrice de covariance  $\Sigma_{\hat{\rho}_m}$ . Pour une démonstration, voir Anderson (1971, p. 489) ou Brockwell et Davis (1991, P. 221).

Exemple 2.1.1. Considérons le modèle  $MA(q)$  suivant :

$$
X_t = \varepsilon_t + \theta_1 \varepsilon_{t-1} + \dots + \theta_q \varepsilon_{t-q}, \quad t \in \mathbb{Z},
$$

où  $\{\varepsilon_t\}$  est un bruit blanc fort  $(0, \sigma^2)$ . Alors, d'après la formule (2.1), nous avons

$$
\sigma_{h,h} = [1 + 2\rho^2(1) + 2\rho^2(2) + \cdots + 2\rho^2(q)], \qquad h > q,
$$

qui est la variance de la distribution asymptotique de  $n^{1/2}\{\hat{\rho}(h)\}\$ lorsque  $n \to \infty$ .

Il est intéressant de noter que la covariance asymptotique (2.1) demeure valide sans aucune condition sur les moments ou cumulants d'ordre 4.

# 2.2. PRocEssus LINÉAIRE FAIBLE

Considérons la classe de processus  $\alpha$ -mélangeants définis par l'équation (1.23). Soit  $\{X_t\}$  un processus stationnaire à l'ordre 4 de moyenne 0 et satisfaisant aux conditions de moments et de mélange suivantes : Il existe une valeur  $\nu > 0$  telle que

$$
\sup_{t} E|X_{t}|^{4+2\nu} < \infty \quad \text{et} \quad \sum_{h=0}^{\infty} {\{\alpha_{X}(h)\}}^{\nu/(2+\nu)} < \infty. \tag{2.3}
$$

La formule (2.1) qu<sup>i</sup> est valide pour un processus linéaire fort peut dévier considérablement de la covariance asymptotique réelle quand la condition de li néarité forte <sup>n</sup>'est <sup>p</sup>lus satisfaite. C'est le cas notamment de la classe des processus  $\alpha$ -mélangeants satisfaisant (2.3).

#### 2.2.1. Covariance entre deux autocovariances échantillonnales

Berlinet et Francq (1997) ont étudié la structure de covariance des autocova riances échantillonnales non centrées par rapport à la moyenne  $\bar{X}$ :

$$
\tilde{\gamma}(h) = \frac{1}{n} \sum_{t=1}^{n-h} X_t X_{t+h}, \qquad 0 \le h \le n-1,
$$
\n(2.4)

et l'estimation de

$$
\theta_n(h,k) = nCov\{\tilde{\gamma}(h), \tilde{\gamma}(k)\}, \qquad 0 \le h \le k \le n.
$$

Pour les calculs. il est pius commode d'introduire la version

$$
\gamma^*(h) = \frac{1}{n} \sum_{t=1}^n X_t X_{t+h}, \qquad 0 \le h \le n-1,\tag{2.5}
$$

basée sur  $X_1, \ldots, X_n, X_{n+1}, \ldots, X_{n+h}$ . Si la moyenne du processus  $\mu_X = 0$ ,  $\hat{\gamma}(h)$ ,  $\tilde{\gamma}(h)$  et  $\gamma^*(h)$  ont les mêmes lois asymptotiques. De plus, le paramètre

$$
\theta_n^*(h,k) = nCov\{\gamma^*(h), \gamma^*(k)\}\tag{2.6}
$$

a le même comportement asymptotique que le paramètre d'intérêt  $\theta_n(h, k)$ .

**Proposition 1.** Si  $\{X_t\}$  est stationnaire à l'ordre 4 et de moyenne 0, alors

$$
\theta_n^*(h,k) = \sum_{i=-n+1}^{n-1} \left(1 - \frac{|i|}{n}\right) \sigma_{h,k}(i),\tag{2.7}
$$

où

$$
\sigma_{h,k}(i) = Cov(X_1 X_{1+h}, X_{1+i} X_{1+i+k}). \tag{2.8}
$$

DÉMONSTRATION. Par (2.5) et (2.6), nous pouvons écrire

$$
\theta_n^*(h,k) = nCov\left\{\frac{1}{n}\sum_{t=1}^n X_t X_{t+h}, \frac{1}{n}\sum_{s=1}^n X_s X_{s+k}\right\}
$$

$$
= \frac{1}{n}\sum_{t=1}^n \sum_{s=1}^n Cov(X_t X_{t+h}, X_s X_{s+k}).
$$

Par la stationnarité à. l'ordre 4, nous avons

$$
Cov(X_t X_{t+h}, X_s X_{s+k}) = Cov(X_1 X_{1+h}, X_{1+(s-t)} X_{1+(s-t)+k})
$$

et

$$
\theta_n^*(h,k) = \frac{1}{n} \sum_{t=1}^n \sum_{s=1}^n Cov(X_1 X_{1+h}, X_{1+(s-t)} X_{1+(s-t)+k}).
$$

En posant  $i=s-t$  et  $j=t$ ,

$$
\theta_n^*(h,k) = \frac{1}{n} \sum_{i=-n+1}^{n-1} Cov(X_1 X_{1+h}, X_{1+i} X_{1+i+k}) \sum_j 1
$$

où

$$
\sum_{j} 1 = \begin{cases} \sum_{j=i}^{n-1} 1, & \text{si } i \ge 0 \\ \sum_{n-1-i}^{n-1-i} 1, & \text{si } i < 0, \\ \sum_{j=0}^{n-1} 1, & \text{si } i < 0, \end{cases}
$$

$$
= (n - |i|).
$$

D'où (2.7) <sup>s</sup>'en suit.

Il est évident, par la stationnarité <sup>à</sup> l'ordre 4, que

$$
\sigma_{h,k}(-i) = \sigma_{h,k}(i). \tag{2.9}
$$

# 2.2.2. Normalité asymptotique des autocovariances et autocorréla tions échantillonnales

Soit  $\gamma_m = (\gamma(0), \gamma(1), \ldots, \gamma(m))'$  le vecteur des autocovariances théoriques et  $\tilde{\gamma}_m = (\tilde{\gamma}(0), \tilde{\gamma}(1), \ldots, \tilde{\gamma}(m))'$  le vecteur des autocovariances échantillonnales. Les hypothèses du théorème <sup>2</sup> ne permettent pas de traiter le cas de processus linéaires faibles. Nous donnons dans ce qui suit la distribution asymptotique de  $\tilde{\gamma}_m$  pour le cas faible et la méthode pour passer des autocovariances aux autocorrélations.

 $\Box$ 

**Théorème 3.** Soit  $\{X_t\}$  un processus centré stationnaire à l'ordre 4. Nous avons

$$
\lim_{n \to \infty} nCov\{\tilde{\gamma}(h), \tilde{\gamma}(k)\} = \lim_{n \to \infty} \theta_n(h, k) = \sum_{i = -\infty}^{+\infty} \sigma_{h,k}(i) \tag{2.10}
$$

si

$$
\sum_{i=-\infty}^{+\infty} |\sigma_{h,k}(i)| < \infty,\tag{2.11}
$$

où  $\sigma_{h,k}(i)$  est défini par l'équation (2.8).

Remarque 2.2.1.

$$
\lim_{n \to \infty} nVar(\tilde{\gamma}_m) = \Sigma_{\tilde{\gamma}_m} = \left(\sum_{i=-\infty}^{+\infty} \sigma_{h,k}(i)\right)_{0 \le h,k \le m}
$$

où  $\Sigma_{\tilde{\gamma}_m}$  est une matrice  $(m + 1) \times (m + 1)$ .

Remarque 2.2.2. La contrainte (2.11) est vérifiée quand la fonction d'autocovariance de  $\{X_t\}$  est absolument sommable et quand les cumulants d'ordre 4 de  $\{X_t\}$  sont nuls. En effet, la formule d'Isserlis (Priestley, 1981, p. 325) donne

$$
\sigma_{h,k}(i) = E[X_t X_{t+h} X_{t+i} X_{t+i+k}] - \gamma(h)\gamma(k)
$$
  
=  $\gamma(i)\gamma(i+k-h) + \gamma(i+k)\gamma(i-h),$ 

d'où

$$
\sum_{i=-\infty}^{+\infty} |\sigma_{h,k}(i)| \leq 2\gamma(0) \bigg\{ \sum_{i=-\infty}^{+\infty} |\gamma(i)| \bigg\}.
$$

Remarque 2.2.3. La contrainte (2.11) est également vérifiée quand  $\{X_t\}$  vérifie les conditions (2.3).

Sous les hypothèses (2.3), la loi asymptotique des autocovariances empiriques est aussi gaussienne.

Théorème 4. Soit  $\{X_t\}$  un processus centré stationnaire à l'ordre 4 et satisfaisant les conditions  $(2.3)$ . Alors nous avons

$$
\sqrt{n}(\tilde{\gamma}_m-\gamma_m)\stackrel{L}{\longrightarrow}N(0,\Sigma_{\tilde{\gamma}_m}).
$$

Pour passer des autocovarianves aux autocorrélations, on applique la méthode delta (Ferguson, 1996, p. 45).

Théorème 5. (Cramér) Soit une fonction  $g: \mathbb{R}^d \to \mathbb{R}^k$  qui possède une dérivée au point  $\mu \in \mathbb{R}^d$ , notée  $\dot{g}(\mu)$ . Si  $\{X_n\}$  est une suite de vecteurs aléatoires de dimension d telle que  $\sqrt{n}(X_n - \mu) \stackrel{L}{\rightarrow} X$ , alors  $\sqrt{n}(g(X_n) - g(\mu)) \stackrel{L}{\rightarrow} \dot{g}(\mu)X$ . En particulier, si  $\sqrt{n}(X_n - \mu) \stackrel{L}{\rightarrow} N(0, \Sigma)$  où  $\Sigma$  est la matrice de covariance  $d \times d$ , alors

$$
\sqrt{n}(g(X_n) - g(\mu)) \xrightarrow{L} N(0, \dot{g}(\mu) \Sigma \dot{g}(\mu')). \qquad (2.12)
$$

Dans notre cas, la fonction  $g: \mathbb{R}^{m+1} \to \mathbb{R}^m$  est définie par

$$
g = \left(\begin{array}{c} g_1 \\ g_2 \\ \vdots \\ g_m \end{array}\right).
$$

En identifiant  $\gamma_m = (\gamma(0), \gamma(1), \ldots, \gamma(m))'$  à  $\mu = (\mu_0, \mu_1, \ldots, \mu_m)$  du théorème avec  $d=m+1$  et  $k=m$ , on a

$$
g_1(\mu) = \rho(1) = \frac{\gamma(1)}{\gamma(0)} = \frac{\mu_1}{\mu_0},
$$
  
\n
$$
g_2(\mu) = \rho(2) = \frac{\gamma(2)}{\gamma(0)} = \frac{\mu_2}{\mu_0},
$$
  
\n
$$
\vdots
$$
  
\n
$$
g_m(\mu) = \rho(m) = \frac{\gamma(m)}{\gamma(0)} = \frac{\mu_m}{\mu_0}
$$

Le jacobien de la transformation noté J est donné par

o

$$
J = \dot{g}(\mu) = \begin{pmatrix} \dot{g}(\mu_0) & \dot{g}(\mu_1) & \dot{g}(\mu_2) & \dots & \dot{g}(\mu_m) \end{pmatrix}
$$
  
= 
$$
\begin{pmatrix} \dot{g}_1(\mu_0) & \dot{g}_1(\mu_1) & \dot{g}_1(\mu_2) & \dots & \dot{g}_1(\mu_m) \\ \dot{g}_2(\mu_0) & \dot{g}_2(\mu_1) & \dot{g}_2(\mu_2) & \dots & \dot{g}_2(\mu_m) \\ \vdots & \vdots & \vdots & \ddots & \vdots \\ \dot{g}_m(\mu_0) & \dot{g}_m(\mu_1) & \dot{g}_m(\mu_2) & \dots & \dot{g}_m(\mu_m) \end{pmatrix}
$$
  
= 
$$
\begin{pmatrix} \frac{-\gamma(1)}{\gamma^2(0)} & \frac{1}{\gamma(0)} & 0 & \dots & 0 \\ \frac{-\gamma(2)}{\gamma^2(0)} & 0 & \frac{1}{\gamma(0)} & \dots & 0 \\ \vdots & \vdots & \vdots & \ddots & \vdots \\ \frac{-\gamma(m)}{\gamma^2(0)} & 0 & 0 & \dots & \frac{1}{\gamma(0)} \end{pmatrix}.
$$

Alors, du théorème 4, on a le résultat suivant

$$
\sqrt{n}(\tilde{\rho}_m - \rho_m) \stackrel{L}{\longrightarrow} N(0, J\Sigma_{\tilde{\gamma}_m} J') \tag{2.13}
$$

et  $\Sigma_{\bar{\rho}_m} = J \Sigma_{\bar{\gamma}_m} J'$  est définie non négative.

Nous allons proposer un estimateur convergent de  $\Sigma_{\tilde{\gamma}_m}$ . En estimant J, nous en déduirons immédiatement un estimateur convergent pour  $\Sigma_{\bar{\rho}m}.$  On peut de même obtenir la distribution asymptotique des autocorrélations partielles empiriques, qui sont souvent utilisées pour identifier des processus autorégressifs, ou bien d'autres fonctions différentiables de  $\tilde{\gamma}_m$ .

Voyons maintenant quelques exemples simples de processus pour lesquels on peut obtenir une expression explicite pour  $\theta_n^*(h, k)$ . Les deux processus considérés sont des bruits blancs faibles. Afin d'expliciter  $\theta_n^*(h, k)$ , il faut calculer

$$
\sigma_{h,k}(i) = E[X_1 X_{1+h} X_{1+i} X_{1+i+k}] - E[X_1 X_{1+h}] E[X_{1+i} X_{1+i+k}]
$$

pour  $|i| \leq n-1$ . Comme  $\{X_t\}$  est un bruit blanc faible,

$$
E[X_1 X_{1+k}] = E[X_{1+i} X_{1+i+k}] = \begin{cases} \sigma^2, & k = 0, \\ 0, & k \neq 0. \end{cases}
$$

Il reste donc à calculer  $E[X_1X_{1+h}X_{1+i}X_{1+i+k}]$ ,  $|i| \leq n-1$ .

## 2.2.3. Exemples

2.2.3.1. Le processus  $ARCH(1)$ 

Considérons le modèle ARCH(1)

$$
X_t = \varepsilon_t (\alpha_0 + \alpha_1 X_{t-1}^2)^{\frac{1}{2}}, \quad \forall t \in \mathbb{Z}, \tag{2.14}
$$

où  $\{\varepsilon_t\}$  est *IID*  $N(0, 1)$ ,  $\alpha_0 > 0$  et  $0 \le \alpha_1 < (1/3)^{1/2}$ .

On a vu à la section 1.4.1 que (2.14) admet une solution stationnaire et que c'est un bruit blanc faible.

Intéressons nous à  $\theta_n^*(1,1) = nVar\{\gamma^*(1)\}\)$ . Les moments jusqu'à l'ordre 4 sont finis, en particulier le moment d'ordre 4 est

$$
\mu_X^{(4)} = E[X_t^4] = E[\varepsilon_t^4 (\alpha_0 + \alpha_1 X_{t-1}^2)^2]
$$
  
= 
$$
E[(\alpha_0 + \alpha_1 X_{t-1}^2)^2] E[\varepsilon_t^4]
$$
  
= 
$$
(\alpha_0^2 + \alpha_1^2 \mu_X^{(4)} + 2\alpha_0 \alpha_1 \mu_X^{(2)}) E[\varepsilon_t^4],
$$
 (2.15)

car  $\varepsilon_t$  est indépendant de  $\mathcal{F}_{t-1}$ , la  $\sigma$ -algèbre engendrée par  $X_{t-1}, X_{t-2}, \ldots$ . Ainsi,  $(2.15)$  est équivalent à

$$
\mu_X^{(4)}(1-\alpha_1^2 E[\varepsilon_t^4]) = (\alpha_0^2 + 2\alpha_0\alpha_1 \frac{\alpha_0}{1-\alpha_1})E[\varepsilon_t^4]
$$

$$
\iff \mu_X^{(4)} = \frac{(\alpha_0^2 + 2\alpha_0\alpha_1(\alpha_0/1-\alpha_1))E[\varepsilon_t^4]}{(1-\alpha_1^2 E[\varepsilon_t^4])}.
$$

On sait que le k-ième moment pair d'une variable normale  $N(\mu, \sigma^2)$  est donné par la formule  $(\sigma^k k!) / (2^{k/2} (k/2)!)$  et donc,  $E[\varepsilon_t^4] = 3$ . Ainsi,

$$
\mu_X^{(4)} = \frac{3\alpha_0^2 (1 + (2\alpha_1)/(1 - \alpha_1))}{(1 - 3\alpha_1^2)}
$$
  
= 
$$
\frac{3\alpha_0^2 (1 + \alpha_1)}{(1 - 3\alpha_1^2)(1 - \alpha_1)}
$$
  
= 
$$
\frac{3\alpha_0^2 (1 - \alpha_1^2)}{(1 - 3\alpha_1^2)(1 - \alpha_1)^2}.
$$
 (2.16)

Proposition 2. Pour le modèle (2.14), nous avons

$$
\theta_n^*(1,1) = nVar\{\gamma^*(1)\} = \sigma_{1,1}(0) = \frac{\alpha_0^2(1+3\alpha_1)}{(1-\alpha_1)(1-3\alpha_1^2)}.
$$

DÉMONSTRATION. Calculons les  $\sigma_{1,1} (i)$ . D'abord

$$
\sigma_{1,1}(0)=E[X_1^2X_2^2]
$$

et en remplaçant  $X_2$  par le membre de droite de  $(2.14)$ , on obtient

$$
\sigma_{1,1}(0) = E[X_1^2(\varepsilon_2^2(\alpha_0 + \alpha_1 X_1^2))]
$$
  
=  $E[\alpha_0 X_1^2 \varepsilon_2^2 + \alpha_1 \varepsilon_2^2 X_1^4]$   
=  $\frac{\alpha_0^2}{1 - \alpha_1} + \alpha_1 \left(\frac{3\alpha_0^2}{(1 - \alpha_1)^2}\right) \left(\frac{1 - \alpha_1^2}{1 - 3\alpha_1^2}\right)$ 

par l'indépendance de  $\varepsilon_2$  et  $X_1$  et en remplaçant  $\mu_X^{(4)}$  par (2.16). Des manipulations algébriques simples nous conduisent à

$$
\sigma_{1,1}(0) = \frac{\alpha_0^2 (1 - \alpha_1)(1 - 3\alpha_1^2) + \alpha_1(3\alpha_0^2)(1 - \alpha_1^2)}{(1 - \alpha_1)^2 (1 - 3\alpha_1^2)}
$$
  
= 
$$
\frac{(\alpha_0^2 - \alpha_0^2 \alpha_1)(1 - 3\alpha_1^2) + 3\alpha_1 \alpha_0^2 (1 - \alpha_1^2)}{(1 - \alpha_1)^2 (1 - 3\alpha_1^2)}
$$
  
= 
$$
\frac{\alpha_0^2 (1 + 2\alpha_1 - 3\alpha_1^2)}{(1 - \alpha_1)^2 (1 - 3\alpha_1^2)}
$$
  
= 
$$
\frac{\alpha_0^2 (1 + 3\alpha_1)}{(1 - \alpha_1)(1 - 3\alpha_1^2)}.
$$

De manière similaire, on peut vérifier que  $\sigma_{1,1}(i) = 0$  pour  $i \ge 1$  à cause de l'indépendance des  $\varepsilon_l$  et de l'indépendance de  $\varepsilon_l$  avec  $\mathcal{F}_{l-1}$ . Une étude similaire peut être effectuée pour le processus bilinéaire  $BL(0,0,2,1)$ 

$$
X_t = \varepsilon_t + b\varepsilon_{t-1} X_{t-2}, \quad \forall t \in \mathbb{Z}, \tag{2.17}
$$

où  $\{\varepsilon_t\}$  est un bruit blanc fort  $(0, \sigma^2)$  tel que

$$
E[\varepsilon_1] = E[\varepsilon_1^3] = 0, \quad E[\varepsilon_1^2] = \sigma^2 \quad \text{et} \quad E[\varepsilon_1^4] = m_4 < \infty.
$$

Le coefficient b est une constante réelle telle que  $b<sup>4</sup>m<sub>4</sub> < 1$ . Pour les calculs qui suivent, il est important de se rappeler que  $\varepsilon_{t-j}$  est indépendant de  $X_{t-i}$  pour  $j \leq i$ . On a vu à la section 1.4.2 qu'il existe une solution stationnaire pour (2.17) et que c'est un bruit blanc faible.

Les moments d'ordre 3 sont les suivants. Posons

$$
\mu_{i,j} = E[X_t X_{t-i} X_{t-j}] \quad \text{pour} \quad j \ge i > 1.
$$

Alors, nous avons

$$
\mu_{i,j} = E[X_t X_{t-i} X_{t-j}] = E[(\varepsilon_t + b\varepsilon_{t-1} X_{t-2}) X_{t-i} X_{t-j}].
$$

En remplaçant  $X_t$  par le membre de droite de (2.17),

$$
\mu_{i,j} = E[\varepsilon_t X_{t-i} X_{t-j} + b\varepsilon_{t-1} X_{t-2} X_{t-i} X_{t-j}]
$$
  
=  $E[\varepsilon_t] E[X_{t-i} X_{t-j}] + bE[\varepsilon_{t-1}] E[X_{t-2} X_{t-i} X_{t-j}]$   
= 0

puisque les  $\varepsilon_{t-l}$  sont indépendants des  $X_{t-k}$  pour  $k > l$ . Aussi, nous avons

$$
\mu_{0,1} = E[X_t^2 X_{t-1}] = E[(\varepsilon_t + b\varepsilon_{t-1} X_{t-2})^2 X_{t-1}]
$$
  
\n
$$
= E[(\varepsilon_t^2 + b^2 \varepsilon_{t-1}^2 X_{t-2}^2 + 2b\varepsilon_t \varepsilon_{t-1} X_{t-2}) X_{t-1}]
$$
  
\n
$$
= b^2 E[\varepsilon_{t-1}^2 X_{t-2}^2 X_{t-1}]
$$
  
\n
$$
= b^2 E[\varepsilon_{t-1}^2 X_{t-2}^2(\varepsilon_{t-1} + b\varepsilon_{t-2} X_{t-3})].
$$

Le deuxième terme est nul car  $\{\varepsilon_{t-2}\}$  est indépendant de  $\varepsilon_{t-1}^2 X_{t-2}^2 X_{t-3}$ . Aussi,

$$
\mu_{0,1} = b^2 E[\varepsilon_{t-1}^3 X_{t-2}^2] = b^2 E[\varepsilon_{t-1}^3] E[X_{t-2}^2] = 0,
$$

car  $E[\varepsilon_{t-1}^3] = 0$  à cause de la symétrie de la distribution de  $\varepsilon_t.$ De même, on obtient

$$
\mu_{1,2} = E[X_t X_{t-1} X_{t-2}]
$$
  
=  $E[(\varepsilon_t + b\varepsilon_{t-1} X_{t-2}) X_{t-1} X_{t-2}]$   
=  $bE[\varepsilon_{t-1} X_{t-1} X_{t-2}^2]$   
=  $bE[(\varepsilon_{t-1} + b\varepsilon_{t-2} X_{t-3}) \varepsilon_{t-1} X_{t-2}^2]$   
=  $bE[\varepsilon_{t-1}^2 X_{t-2}^2] = b\sigma^2 \frac{\sigma^2}{1 - b^2 \sigma^2}$   
=  $\frac{b\sigma^4}{1 - b^2 \sigma^2}.$ 

Intéressons nous maintenant à  $\theta_n^*(1,1) = nVar\{\gamma^*(1)\}.$ 

Proposition 3. Pour le modèle (2.17), nous avons

$$
\theta_n^*(1,1) = nVar\{\gamma^*(1)\} = \sigma_{1,1}(0) + 2\left(1 - \frac{3}{n}\right)\sigma_{1,1}(3).
$$

DÉMoNSTRATIoN. Par (2.7) et (2.9), nous avons

$$
\theta_n^*(1,1) = \sigma_{1,1}(0) + 2 \sum_{i=1}^{n-1} \left( 1 - \frac{|i|}{n} \right) \sigma_{1,1}(i).
$$

Calculons maintenant les  $\sigma_{1,1}(i)$ . D'abord, nous avons

$$
\sigma_{1,1}(0) = E[X_1^2 X_2^2]
$$
  
=  $E[X_1^2(\varepsilon_2 + b\varepsilon_1 X_0)^2]$   
=  $E[X_1^2(\varepsilon_2^2 + 2b\varepsilon_1 \varepsilon_2 X_0 + b^2 \varepsilon_1^2 X_0^2)]$   
=  $E[X_1^2 \varepsilon_2^2] + b^2 E[X_0^2 X_1^2 \varepsilon_1^2]$   
=  $\frac{\sigma^2}{1 - b^2 \sigma^2} \sigma^2 + b^2 E[X_0^2] E[X_1^2 \varepsilon_1^2],$ 

car ${\mathcal X}_0$  et  ${\mathcal X}_1$  sont non corrélées (bruit blanc faible). Donc, on obtient

$$
\sigma_{1,1}(0) = \frac{\sigma^4}{1 - b^2 \sigma^2} + \frac{b^2 \sigma^2 m_4}{(1 - b^2 \sigma^2)^2}.
$$

De façon similaire, on obtient

$$
\sigma_{1,1}(1) = E[X_1 X_2^2 X_3]
$$
  
=  $E[X_1 X_2^2 (\varepsilon_3 + b\varepsilon_2 X_1)]$   
=  $bE[\varepsilon_2 X_1^2 X_2^2]$   
=  $bE[X_1^2]E[\varepsilon_2^3] = 0$ 

et

O

$$
\sigma_{1,1}(2) = E[X_1 X_2 X_3 X_4]
$$
  
=  $E[X_1 X_2 X_3 (\varepsilon_4 + b\varepsilon_3 X_2)]$   
=  $bE[\varepsilon_3 X_1 X_2^2 X_3] = 0$ ,

car  $X_{t-i}$  est indépendant de  $\varepsilon_{t-j}$  pour  $j \leq i$ . Aussi,

$$
\sigma_{1,1}(3) = E[X_1 X_2 X_4 X_5]
$$
  
=  $E[X_1 X_2 X_4 (\varepsilon_5 + b\varepsilon_4 X_3)]$   
=  $bE[\varepsilon_4 X_1 X_2 X_3 X_4]$   
=  $bE[\varepsilon_4 X_1 X_2 X_3 (\varepsilon_4 + b\varepsilon_3 X_2)]$   
=  $bE[\varepsilon_4^2 X_1 X_2 X_3]$   
=  $b\sigma^2 E[X_1 X_2 (\varepsilon_3 + b\varepsilon_2 X_1)],$ 

car  $X_{t-i}$  est indépendant de  $\varepsilon_{t-j}$  pour  $j \leq i$ . Donc, on trouve

$$
\sigma_{1,1}(3) = b^2 \sigma^2 E[\varepsilon_2 X_1^2 X_2] = b^2 \sigma^2 \sigma^2 \frac{\sigma^2}{1 - b^2 \sigma^2} \\
= \frac{b^2 \sigma^6}{1 - b^2 \sigma^2}.
$$

De la même manière, on peut vérifier que  $\sigma_{1,1}(i) = 0$  pour  $i \geq 4$  à cause de l'indépendance des  $\varepsilon_t$  et de l'indépendance de  $\varepsilon_t$  avec  $\mathcal{F}_{t-1}$ .  $\bigcirc$ 

# ESTIMATION DE LA STRUCTURE DE COVARIANCE D'UN VECTEUR D'AUTOCORRÉLATIONS

Soit  $X_1, \ldots, X_n$  une réalisation d'un processus stationnaire. Dans ce chapitre, nous donnons un estimateur  $\hat{\Sigma}_{\bar{\rho}_m}$  de la matrice de covariance asymptotique des autocorrélations échantillonnales  $\Sigma_{\hat{\rho}_m}$  qui est convergent et d.n.n. Nous décrivons deux méthodes d'estimation de la structure de covariance : la première est valide dans le cas où le processus est linéaire fort et la deuxième concerne les processus linéaires faibles. A la fin de ce chapitre, nous présentons brièvement le bootstrap comme une méthode alternative d'estimation pour les cas fort et faible qui donne des résultats peu satisfaisants lorsque  $m > 1$ .

# 3.1. PRocEssus LINÉAIRE FORT

Pour les besoins de l'étude, on suppose que le processus  $\{X_t\}$  statisfait l'hypothèse suivante

- $H_1$ : Le processus  $\{X_t\}$  SSL est purement non déterministe.
	- $-\sum_{k=-\infty}^{\infty}\rho^2(k)<\infty.$
	- Tous les cumulants d'ordre 4 sont nuls (ce qui est le cas pour les processus gaussiens).

En pratique, les  $\gamma(k)$  et les  $\lambda(h)$  dans (2.2) sont inconnus et donc la matrice  $\Sigma_{\hat{\rho}_m}$  est aussi inconnue. Cependant, il n'y a aucune garantie que la substitution

des  $\gamma(k)$  par les  $\hat{\gamma}(k)$  dans (2.1) nous permette d'obtenir un estimateur convergent et ce, à cause de la somme infinie dans (2.2). Une façon d'obtenir un estimateur convergent est de pondérer convenablement les  $\hat{\gamma}(k)$  à l'aide d'une fonction de noyau et d'un point de troncature.

Mélard et Roy (1984, 1987) ont proposé de remplacer  $\gamma(k)$  par  $w_k\hat{\gamma}(k)$  où les poids  $w_k$  décroissent avec k de manière à ce que la somme converge en probabilité. La fonction de noyau  $w(.)$  satisfait l'hypothèse suivante :

 $H_2$ : La fonction  $w : \mathbb{R} \longrightarrow \mathbb{R}$  est continue à l'origine,  $w(0) = 1$ , bornée, de carré intégrable et a au plus un nombre fini de points de discontinuité.

Nous avons aussi besoin d'une suite de points de troncature  $\{T_n\}$ :

 $H_3$ : La suite de nombres réels  $\{T_n : n \geq 1\}$  est telle que  $T_n \longrightarrow \infty$ et  $n/T_n \longrightarrow \infty$  quand  $n \longrightarrow \infty$ .

A partir de  $w(.)$  et  $\{T_n\}$ , les poids sont définis par

$$
w_k = w(k/T_n), \t |k| \le n - 1.
$$
 (3.1)

Si le support de  $w(.)$  est  $[-1, 1]$ , alors  $w_k = 0$ ,  $|k| \geq T_n$ , d'où la terminologie "point de troncature".

En pratique, il est adéquat de prendre une fonction  $w(.)$  telle que  $w(x) = 0$ ,  $|x| > 1$ . La fonction  $w(.)$  est aussi appelée *fenêtre*. Les fenêtres les plus fréquemment utilisées sont celles de Bartlett, Parzen, Daniell et uniforme tronquée. Dans notre étude, nous utilisons deux fenêtres qui sont définis comme suit

(1) la fenêtre de Bartlett

$$
w(x) = \begin{cases} 1 - |x|, & |x| \le 1, \\ 0, & |x| > 1. \end{cases}
$$
 (3.2)

(2) la fenêtre de Parzen

$$
w(x) = \begin{cases} 1 - 6x^2 + 6|x|^3, & |x| \le \frac{1}{2}, \\ 2(1 - |x|)^3, & \frac{1}{2} < |x| \le 1, \\ 0, & |x| > 1. \end{cases}
$$
(3.3)

De la formule de Bartlett (2.1) et (2.2), l'estimation de  $\sigma_{h,k}$  proposée par Mélard et Roy est définie par

$$
\hat{\sigma}_{h,k} = (\hat{\lambda}_{h+k} + \hat{\lambda}_{h-k} - 2w_h \hat{\gamma}(h)\hat{\lambda}_k/\hat{\gamma}(0) - 2w_k \hat{\gamma}(k)\hat{\lambda}_h/\hat{\gamma}(0) \n+ 2w_h w_k \hat{\gamma}(h)\hat{\gamma}(k)\hat{\lambda}_0/\hat{\gamma}(0)^2)/\hat{\gamma}(0)^2, \quad (3.4)
$$

où

$$
\hat{\lambda}_h = \sum_{j=-\infty}^{\infty} w_j \hat{\gamma}(j) w_{j+h} \hat{\gamma}(j+h), \quad h \in \mathbb{Z}.
$$
 (3.5)

Mélard et Roy (1984, 1987) ont démontré le résultat suivant.

**Théorème 6.** Soit  $X_1, \ldots, X_n$  une série stationnaire générée d'un processus  $\{X_t\}$ satisfaisant  $H_1$ . Sous les hypothèses  $H_2$  et  $H_3$ , nous avons

$$
= w_k \hat{\gamma}(k) \stackrel{P}{\longrightarrow} \gamma(k),
$$
  

$$
- \hat{\lambda}_k \stackrel{P}{\longrightarrow} \lambda_k,
$$
  

$$
= \hat{\sigma}_{h,k} \stackrel{P}{\longrightarrow} \sigma_{h,k},
$$
  

$$
- \hat{\Sigma}_{\hat{\rho}_m} \stackrel{P}{\longrightarrow} \Sigma_{\hat{\rho}_m}.
$$

De plus, si le noyau  $w(.)$  est une fonction définie non négative, la matrice  $\hat{\Sigma}_{\hat{\rho}_m}$ est aussi définie non négative.

# 3.2. PRocEssus LINÉAIRE FAIBLE

#### 3.2.1. La méthode de Berlinet et Francq

Berlinet et Francq (1997, 1999) ont proposé un estimateur de  $\theta_n^*(h,k)$ basé sur la formule (2.7) et ils ont démontré la convergence de cet estimateur pour une classe de processus fortements mélangeants. Ils ont ainsi montré que, pour certains modèles bilinéaires et ARCH, leur estimateur est convergent alors que celui donné par la formule (3.4) n'était pas adéquat pour ce genre de modèles.

Ils ont aussi prouvé la convergence en moyenne quadratique et la convergence presque sûre pour les processus stationnaires fortement mélangeants et ont défini pour la matrice de covariance  $\Sigma_{\tilde{\gamma}_m}$  d'un vecteur d'autocovariances échantillonnales un estimateur $\hat{\Sigma}_{\tilde{\gamma}_m}$  convergent et d.n.n. Ce dernier est obtenu en remplaçant les  $\sigma_{h,k}(i)$  dans (2.8) par des estimateurs adéquats.

Sans perte de généralité, supposons que  $0 \leq h \leq k$ . Pour  $i \geq 0$  fixé, les moments d'ordre 4,  $\sigma_{h,k}(i)$ , sont estimés par leurs équivalents empiriques

$$
\hat{\sigma}_{h,k}(i) = \frac{1}{n} \sum_{t=1}^{n-k-i} \{X_t X_{t+h} - \tilde{\gamma}(h)\} \{X_{t+i} X_{t+k+i} - \tilde{\gamma}(k)\}.
$$
 (3.6)

Par convention, on pose  $\hat{\sigma}_{h,k}(i) = 0$  quand  $n - k - i \le 1$  comme on a posé  $\tilde{\gamma}(h) = 0$  quand  $n - h \leq 1$ . De façon similaire, on définit  $\hat{\sigma}_{h,k}(i)$  pour  $i \leq 0$ . Quand  $\{X_t\}$  est stationnaire et possède un moment d'ordre 4, Berlinet et Francq (1997) montrent que  $\hat{\sigma}_{h,k}(i)$  converge presque sûrement vers  $\sigma_{h,k}(i)$  . Cependant, il n'y a aucune garantie qu'en substituant  $\hat{\sigma}_{h,k}(i)$  à  $\sigma_{h,k}(i)$  dans (2.10) du théorème 3, on obtienne un estimateur convergent de  $\theta_n(h, k)$ .

Par similarité à la méthode de Mélard et Roy décrite auparavant, un moyen d'obtenir un estimateur convergent de  $\theta_n(h, k)$  consiste à pondérer convenablement les moments empiriques  $\hat{\sigma}_{h,k}(i)$ . Le poids donné à  $\hat{\sigma}_{h,k}(i)$  sera de la forme  $w(i/T_n)$ , où  $w(.)$  est une fenêtre satisfaisant  $H_2$  et  $\{T_n\}$  est une suite de nombres satisfaisant  $H_3$ .

# - Convergence en moyenne quadratique

Nous aurons besoin de l'hypothèse suivante sur le processus  $\{X_t\}$ :

 $H_4$ :  $\{X_t\}$  est un processus stationnaire à l'ordre 8, de moyenne 0 et satisfait la condition de mélange forte

$$
\sup_{t} E|X_t|^{8+4\nu} < \infty \quad \text{et} \quad \sum_{h=0}^{\infty} \{\alpha_X(h)\}^{\nu/(2+\nu)} < \infty \quad \text{pour un} \quad \nu > 0.
$$

Pour  $0 \le h \le k$  et  $n-k > i \ge 0$ ,  $\hat{\sigma}_{h,k}(i)$  est défini par  $(3.6)$  et pour  $-n+h < i < 0$ , il est donné par

$$
\hat{\sigma}_{h,k}(i) = \frac{1}{n} \sum_{t=-i+1}^{\min(n-h,n-k-i)} \{X_t X_{t+h} - \tilde{\gamma}(h)\} \{X_{t+i} X_{t+k+i} - \tilde{\gamma}(k)\}.
$$
 (3.7)

**Théorème 7.** Soit  $\theta_n(h, k) = nCov\{\tilde{\gamma}(h), \tilde{\gamma}(k)\}$ . Sous les hypothèses  $H_2$ ,  $H_3$  et  $H_4$ , l'estimateur

$$
\hat{\theta}_n(h,k) = \sum_{-n+h < i < n-k} \left(1 - \frac{|i|}{n}\right) w(i b_n) \hat{\sigma}_{h,k}(i),
$$

où  $\hat{\sigma}_{h,k}(i)$  est défini par (3.6) et (3.7), est convergent en moyenne quadratique, c'est-à-dire

$$
E[(\hat{\theta}_n(h,k)-\theta_n(h,k))^2] \longrightarrow 0 \quad \text{lorsque} \quad n \longrightarrow \infty.
$$

# - Estimation de la matrice  $\Sigma_{\bar{\gamma}_m}$

**Théorème 8.** Soit  $\hat{\Sigma}_{\bar{\gamma}_m}$  la matrice obtenue en remplaçant  $\theta_n(h, k)$  par  $\hat{\theta}_n(h, k)$ dans  $\Sigma_{\tilde{\gamma}_m}$ . Sous les hypothèses du théorème 7 et si le noyau  $w(.)$  est une fonction définie non négative, alors

$$
\hat{\Sigma}_{\bar{\gamma}_m} \longrightarrow \Sigma_{\bar{\gamma}_m} \quad \text{large} \quad n \longrightarrow \infty,
$$

en moyenne quadratique et la matrice  $\hat{\Sigma}_{\tilde{\gamma}_m}$  est définie non négative.

#### 3.2.2. Le bootstrap

Romano et Thombs (1996) ont également souligné le fait que les autocorrélations empiriques d'un modèle linéaire fort ont généralement une variance asymp totique très différente de celle d'un modèle non linéaire, pour lequel les innovations linéaires ne sont pas indépendantes. Ces auteurs ont proposé, pour obtenir des intervalles de confiance ou des tests pour les autocorrélations d'une série univa fiée fortement mélangeante, une méthode alternative à celle proposée par Berlinet et Francq reposant sur des techniques de rééchantillonnage. Ils ont notamment utilisé le bootstrap blocs mobiles qui préserve la dépendance de la série et qui ne requiert pas que les observations proviennent d'un modèle connu.

Soit  $X_1, \ldots, X_n$  des observations qui proviennent d'une série stationnaire. L'approche du bootstrap blocs mobiles rééchantillonne des blocs à partir de la série des observations puis les concatêne en un long vecteur pour produire une série bootstrap. Soit b la taille du bloc, et  $n = kb$  la taille de l'échantillon. Définissons  $B_i$  comme le bloc de b observations consécutives commençant par  $X_i$ , donc,  $B_i = (X_i, \ldots, X_{i+b-1}), i = 1, \ldots, q$ et $q = n-b+1$ . Un échantillonnage avec remise k fois à partir de la suite  $\{B_1, \ldots, B_q\}$  produira une suite de blocs  $(\xi_1, \ldots, \xi_k)$ , qui seront ensuite rassemblés pour former la série bootstrap  $\underline{X}^* = (X_1^*, \ldots, X_n^*)$ .

Ce processus est répété un grand nombre  $M$  de fois et la statistique d'intérêt est calculée à partir de la i-ème pseudo-série. On a donc

$$
\hat{\rho}_{n,i}^*(k) = \frac{\sum_{j=1}^{n-k} (X_j^{*i} - \bar{X}^{*i})(X_{j+k}^{*i} - \bar{X}^{*i})}{\sum_{j=1}^n (X_j^{*i} - \bar{X}^{*i})^2} \qquad i = 1, \dots, M. \tag{3.8}
$$

L'idée derrière le bootstrap est d'estimer la vraie distribution de  $n^{1/2}[\hat{\rho}_n(k) - \rho(k)]$  par la distribution expérimentale de  $n^{1/2}[\hat{\rho}_{n,i}^*(k) - \hat{\rho}_n(k)]$ . Soient  $C_1$  et  $C_2$  les percentiles de la distribution bootstrap de  $n^{1/2}[\hat{\rho}_{n,i}^*(k) - \hat{\rho}_n(k)]$  satisfaisant

$$
P^*\{C_1 \le n^{1/2}[\hat{\rho}_{n,i}^*(k) - \hat{\rho}_n(k)] \le C_2\} = 1 - \alpha.
$$
 (3.9)

La mesure de probabilité  $P^*$  fait référence au bootstrap conditionnel aux données originales, ce qui veut dire que  $(C_1, C_2)$  contient  $100(1 - \alpha)\%$  des M valeurs  $n^{1/2}[\hat{\rho}_{n,i}^*(k) - \hat{\rho}_n(k)]$ . Un intervalle de confiance à  $100(1-\alpha)\%$  pour  $\rho(k)$  est donné par

$$
[\hat{\rho}_n(k) - C_2/\sqrt{n}, \hat{\rho}_n(k) + C_1/\sqrt{n}]. \tag{3.10}
$$

Alternativement, on peut utiliser le bootstrap pour construire des intervalles centrés autour de l'estimateur  $\hat{\rho}_n(k)$  en approximant la distribution de  $n^{1/2}[\hat{\rho}_n(k) - \rho(k)]$  par la distribution empirique des M valeurs  $n^{1/2}[\hat{\rho}_{n,i}^*(k) - \hat{\rho}_n(k)]$  $et$  puis en inversant comme dans la construction de  $(3.10)$ .

Les propriétés de l'intervalle (3.10) ont été étudiées par plusieurs auteurs. Pour un article de synthèse sur les méthodes bootstrap en séries chronologiques, voir Bflhlmann (2002). En particulier, il est connu que (dans le cas des processus mélangeants), la probabilité asymptotique que l'intervalle (3.10) contienne la vraie valeur  $\rho(k)$  est le niveau nominal  $1 - \alpha$ . Ici, asymptotique fait référence à la taille n de l'échantillon tendant vers l'infini, tout comme le nombre M de séries rééchantillonnées. En outre, la taille <sup>b</sup> des blocs doit aussi tendre vers l'infini à un rythme approprié de telle manière que  $b \longrightarrow \infty$  mais  $b/n \longrightarrow 0$ . De plus, d'un point de vue théorique, le bootstrap peut être appliqué pour estimer la distribution jointe de plusieurs  $\hat{p}_n(k)$ , conduisant à des intervalles de confiance simultanés. En pratique, cette approche ne fonctionne pas bien, même pour de petites valeurs de m.

# SIMULATIONS

Dans ce chapitre, nous procédons à une étude expérimentale des méthodes vues dans le chapitre précédent. Pour ce faire, nous avons choisi certains modèles vus dans le chapitre <sup>2</sup> (ARMA fort, ARMA faible, ARCH, bilinéaire, modèle à changement de régimes markovien,...) et pour chaque modèle, nous avons estimé la matrice de covariance des autocorrélations en utilisant les deux méthodes : la méthode de Mélard et Roy pour le cas fort et celle de Berlinet et Francq pour le cas faible. Ensuite, nous avons comparé ces deux matrices estimées avec la vraie matrice de covariance évaluée par simulation à partir de 5000 réalisations indépendantes qui sont différentes des réalisations utilisées dans la comparaison des deux méthodes d'estimation.

Dans la comparaison, nous avons fait varier trois paramètres : la taille de l'échantillon ( $n = 100, 200$  et 500), la fenêtre (Bartlett et Parzen) et le paramètre de troncature  $T_n = 1, 5, 10, H\sqrt{n}$  ( $H = 1, 3$  et 5).

Toute la programmation et les simulations ont été réalisées à l'aide du langage Fortran version 77. Nous avons fait appel à la librairie de sous-programmes NAG version Mark 16. Le code Fortran des programmes utilisés est fourni en annexe. Les graphiques ont été obtenus avec Excel et S-Plus.

# 4.1. PLAN DES SIMULATIONS

Dans cette section, nous donnons le plan des simulations et les algorithmes des deux méthodes d'estimation utilisées et ce, quel que soit le modèle étudié.

# 4.1.1. Génération des séries et calcul de la matrice des «vraies» covariances

Dépendamment du modèle choisi, on effectue les étapes suivantes

- (1) Lire les paramètres suivants : n, la taille de l'échantillon,  $M$ , le nombre de réalisations et  $m$ , le nombre d'autocorrélations.
- (2) Générer  $M = 5000$  échantillons de taille n du modèle spécifié. Il est à noter que dans la section suivante, on détaillera de manière précise la méthode de génération pour chaque modèle.
- (3) Pour chaque échantillon, calculer les  $m$  premières autocorrélations, on prend  $m = 36$ . Et pour cela, on utilise le sous-programme G13ABF de NAG qui donne comme résultat le vecteur  $\hat{\rho}_m$  des autocorrélations.
- (4) En effectuant une simulation Monte Carlo, calculer la matrice de cova riance des M vecteurs d'autocorrélations obtenus à l'aide du sous-programme GO2BXF de NAG. Les éléments de la diagonale sont les variances Monte Carlo calculées par la formule suivante

$$
VMC(\hat{\rho}(h)) = \frac{1}{M-1} \sum_{i=1}^{M} {\{\hat{\rho}_i(h) - MMC(\hat{\rho}(h))\}}^2, \qquad h = 1, ..., m,
$$

où  $MMC(\hat{\rho}(h)) = \frac{1}{M}\sum_{i=1}^{M}(\hat{\rho}_i(h))$  est la moyenne Monte Carlo. Les autres éléments de la matrice sont les covariances entre les autocorrélations. On appellera cette matrice la matrice des «vraies» covariances car effective ment elle s'approche de la matrice des vraies covariances quand M est suffisamment grand  $(M \to \infty)$ .

Après avoir généré les séries, on applique simultanément à chaque échan tillon les deux méthodes en faisant appel aux deux sous-programmes MELROY et BFRANCQ entièrement programmés pour les besoins de l'étude et en spéci fiant pour chacun comme arguments d'entrée : le paramètre de troncature  $\mathcal{T}_n$  et la fenêtre  $w(.)$  et comme argument de sortie : la matrice de covariance des autocorrélations estimée $\hat{\Sigma}_{\hat{\rho}_m}.$  Le code Fortran des deux sous-programmes est donné en annexe.

Mais avant de passer à la description des deux méthodes, il est à noter que le paramètre de troncature  $T_n$  et la fenêtre  $w(.)$  sont initialisés de la manière suivante:

- Pour le point de troncature  $T_n$ , on assigne les valeurs respectives suivantes : 1, 5, 10 et  $H\sqrt{n}$  tel que  $H = 1, 3, 5$ .
- Comme fenêtre, on a utilisé la fenêtre de Bartlett et celle de Parzen définis dans le chapitre précédent. Les poids  $w_i$  sont tels que  $w_i = w(i/T_n), |i| \leq T_n$ .

### 4.1.2. Algorithme de Mélard et Roy

Le sous-programme MELROY se compose des étapes suivantes :

- (1) Calculer les  $\hat{\gamma}(h)$  pour  $h = 0,1,\ldots, T_n$ .
- (2) Calculer, pour  $h = 0, 1, \ldots, T_n$ .  $\hat{\lambda}_h = \hat{\lambda}_{-h}$  défini par (3.5).
- (3) Calculer, pour  $h, k = 1, \ldots, T_n, \hat{\sigma}_{h,k}$  défini par (3.4),

où les  $\hat{\sigma}_{h,k}$  sont les éléments de la matrice de covariance des autocorrélations  $\hat{\Sigma}_{\hat{\rho}_m}$ obtenue par la méthode de Mélard et Roy. Au départ, nous visions de répéter cette procédure  $M = 5000$  fois pour calculer 5000 matrices. Cependant, considérant le temps de calcul que cela exige, nous nous sommes limités à  $L = 1000$  réalisations indépendantes.

Dans le but de faire une comparaison avec la matrice des «vraies» covariances, nous avons été amenés à calculer une matrice estimée «moyenne» des covariances à partir des L matrices en question. Les éléments de cette matrice moyenne seront tout simplement les moyennes des variances et covariances pour les L matrices.

## 4.1.3. Algorithme de Berlinet et Francq

Le sous-programme BFRANCQ se compose des étapes suivantes

- (1) Calculer les  $\tilde{\gamma}(h)$  pour  $h = 0, 1, \ldots, T_n$ .
- (2) Calculer, pour  $n-k > i \ge 0$ ,  $\hat{\sigma}_{h,k}(i)$  défini par (3.6). Pour  $-n+h < i < 0$ , calculer  $\hat{\sigma}_{h,k}(i)$  défini par (3.7).
- (3) Calculer pour  $h, k = 1, \ldots, T_n$

$$
\hat{\theta}_n(h,k) = \sum_{-n+h < i < n-k} \left(1 - \frac{|i|}{n}\right) w(i/T_n) \hat{\sigma}_{h,k}(i),
$$

où les  $\hat{\theta}_n(h, k)$  sont les éléments de la matrice de covariance des autocovariances  $\hat{\Sigma}_{\bar{\gamma}_m}$  obtenue par la méthode de Berlinet et Francq. Pour déduire la matrice de covariance des autocorrélations  $\hat{\Sigma}_{\bar{\rho}_m}$ , il faut aussi estimer le Jacobien J de la transformation décrite à la sous-section 2.2.2.

(4) Calculer le Jacobien  $\hat{J}$ 

$$
\hat{J} = \begin{pmatrix} \frac{-\tilde{\gamma}(1)}{\tilde{\gamma}^2(0)} & \frac{1}{\tilde{\gamma}(0)} & 0 & \dots & 0 \\ \frac{-\tilde{\gamma}(2)}{\tilde{\gamma}^2(0)} & 0 & \frac{1}{\tilde{\gamma}(0)} & \dots & 0 \\ \vdots & \vdots & \vdots & \ddots & \vdots \\ \frac{-\tilde{\gamma}(m)}{\tilde{\gamma}^2(0)} & 0 & 0 & \dots & \frac{1}{\tilde{\gamma}(0)} \end{pmatrix}
$$

(5) Déduire la matrice de covariance des autocorrélations  $\hat{J}\hat{\Sigma}_{\bar{\gamma}_m}\hat{J}'$ .

De la même façon que pour la méthode de Mélard et Roy, nous avons obtenu L matrices de covariance qui nous ont servi pour calculer la matrice estimée «moyenne» des covariances.

## 4.1.4. Comparaison des deux méthodes

Pour comparer les trois matrices, nous avons utilisé comme critère la distance euclidienne par rapport à la matrice des «vraies» covariances. Dans les tableaux et les graphiques, nous <sup>n</sup>'avons reporté que les écarts types des autocorrélations pour des raisons de simplicité. Par conséquent, nous <sup>n</sup>'avons retenu que le vecteur

des écarts types des autocorrélations obtenu avec les deux algorithmes précédents. Et pour comparer les deux méthodes, on <sup>a</sup> calculé pour chaque vecteur sa distance par rapport au vecteur des «vrais» écarts types obtenu à partir de la matrice des «vraies» covariances.

La distance <sup>a</sup> été calculée par la formule suivante

$$
D = \left\{ \sum_{h=1}^{m} (\sigma_{\hat{\rho}(h)} - \sigma_{MC\hat{\rho}(h)})^2 \right\}^{\frac{1}{2}},
$$
\n(4.1)

où  $\sigma_{MC\hat{\rho}(h)}$  est l'écart type Monte Carlo.

En résumé, vu toutes les combinaisons possibles des valeurs des paramètres  $n$ .  $T_n$  et w (ce nombre est  $3 \times 6 \times 2 = 36$  lorsque  $n = 200$  ou 500), nous avons essayé de limiter ces combinaisons le <sup>p</sup>lus possible afin d'alléger le texte et bien cibler <sup>à</sup> que<sup>l</sup> niveau se feront nos comparaisons. Nous avons donc effectué les étapes suivantes :

- (1) Premièrement, pour les représentations graphiques, nous nous sommes limités <sup>à</sup> la fenêtre de Parzen puisqu'elle donne dans presque tous les exemples que nous avons étudié de biens meilleurs résultats que la fenêtre de Bartlett.
- (2) Deuxièmement, pour chacune des trois valeurs de  $n$  (100, 200 et 500), nous avons comparé les résultats de la méthode de Berlinet et francq avec les six valeurs de  $T_n$   $(1, 5, 10, \sqrt{n}, 3\sqrt{n}$  et  $5\sqrt{n}$ .
- (3) Comme troisième étape, on a choisi le point de troncature  $T_n$  de l'étape précédente qu<sup>i</sup> correspond <sup>à</sup> la distance la <sup>p</sup>lus petite par rapport au vecteur des «vrais» écarts types. Puis, on <sup>a</sup> comparé le vecteur des écarts types des autocorrélations de Berlinet et Francq <sup>à</sup> celui de Mélard et Roy pour la même valeur de  $T_n$ .

Cette démarche <sup>a</sup> été effectuée pour chacun des huit modèles proposés et les résultats numériques ainsi que les représentations graphiques sont présentés dans la section suivante. Sept de ces huit modèles sont des exemples de bruits blancs faibles ou de modèles ARMA faibles alors que le dernier est un modèle ARMA fort. Nous présenterons les exemples et les graphiques dans la section suivante tandis que les interprétations des résultats seront discutées dans la section d'après.

o

# 4.2.1. Modèle ARCH(1)

Commençons par le modèle ARCH(1) de l'équation (2.14) avec  $\alpha_0 = 0.3$  et  $\alpha_1 = 0.4$ :

$$
\begin{cases}\nX_t = \sigma_t \varepsilon_t, \\
\sigma_t = (0.3 + 0.4X_{t-1}^2)^{\frac{1}{2}},\n\end{cases}
$$
\n(4.2)

pour tout t dans Z où  $\{\varepsilon_t\}$  est IID N(0, 1) et  $Var(X_t) = \alpha_0/(1 - \alpha_1) = 0.5$ .

Pour générer une série de taille  $n$  de ce modèle  $\text{ARCH}(1)$ , nous avons réalisé les étapes suivantes

- = Générer  $n + 501$  bruits blancs forts  $\varepsilon_i$  de loi N(0, 1) à l'aide du sousprogramme GO5DDF de la librairie NAG.
- Initialiser  $\sigma_1^2 = Var(X_1) = 0.5$  et en déduire la valeur de  $X_1 = \sigma_1 \varepsilon_1$ .
- Déduire à partir de l'équation (4.2) les  $n+500$  observations de la série  $\{X_t\}$ .
- Conserver seulement les n dernières observations de la série  $\{X_t\}$ .

Ensuite, on a calculé le vecteur des «vrais» écarts types des  $m$  premières autocorrélations de la série ainsi que le vecteur des écarts types de Mélard et Roy (MR) et celui des écarts types de Berlinet et Francq (BF).

TABLEAU 4.1. Distance entre le vecteur des écarts types de Berlinet et Francq et celui des «vrais» écarts types des 36 premières autocorrélations pour le modèle ARCH(1).

|                | $n = 100$       |        | $n = 200$ |        | $n = 500$ |        |
|----------------|-----------------|--------|-----------|--------|-----------|--------|
| $T_n$          | <b>Bartlett</b> | Parzen | Bartlett  | Parzen | Bartlett  | Parzen |
| 1              | 0.018           | 0.018  | 0.008     | 0.008  | 0.004     | 0.004  |
| $\overline{5}$ | 0.041           | 0.036  | 0.019     | 0.017  | 0.008     | 0.007  |
| 10             | 0.060           | 0.053  | 0.027     | 0.024  | 0.010     | 0.009  |
| $\sqrt{n}$     | 0.060           | 0.053  | 0.033     | 0.029  | 0.015     | 0.013  |
| $3\sqrt{n}$    | 0.118           | 0.103  | 0.067     | 0.057  | 0.030     | 0.026  |
| $5\sqrt{n}$    | 0.157           | 0.142  | 0.093     | 0.081  | 0.043     | 0.037  |

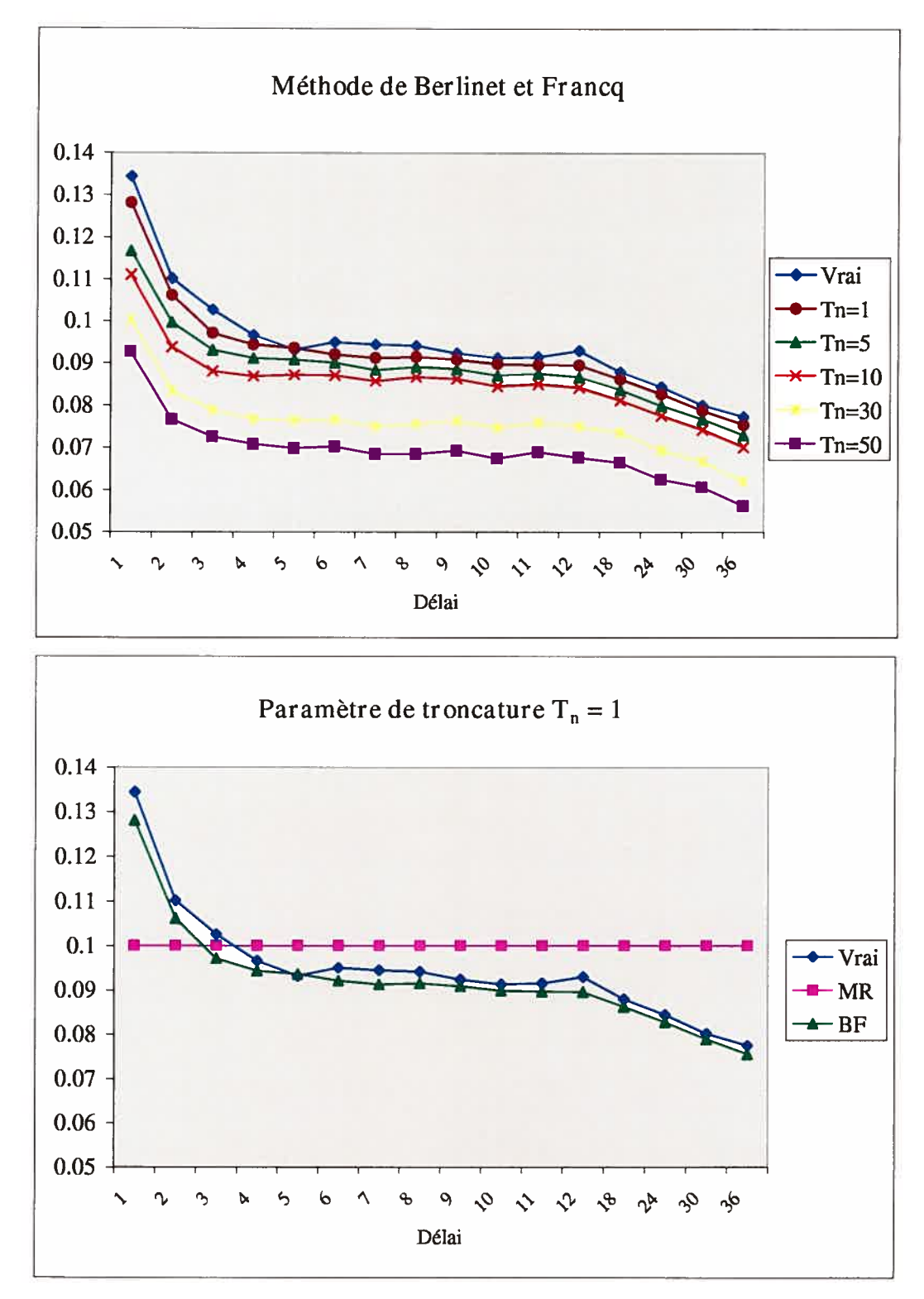

FIGURE 4.1. Ecarts types des 36 premières autocorrélations pour le modèle ARCH(1), avec  $\alpha_0$  = 0.3,  $\alpha_1$  = 0.4,  $n$  = 100 et en utilisant la fenêtre de Parzen.

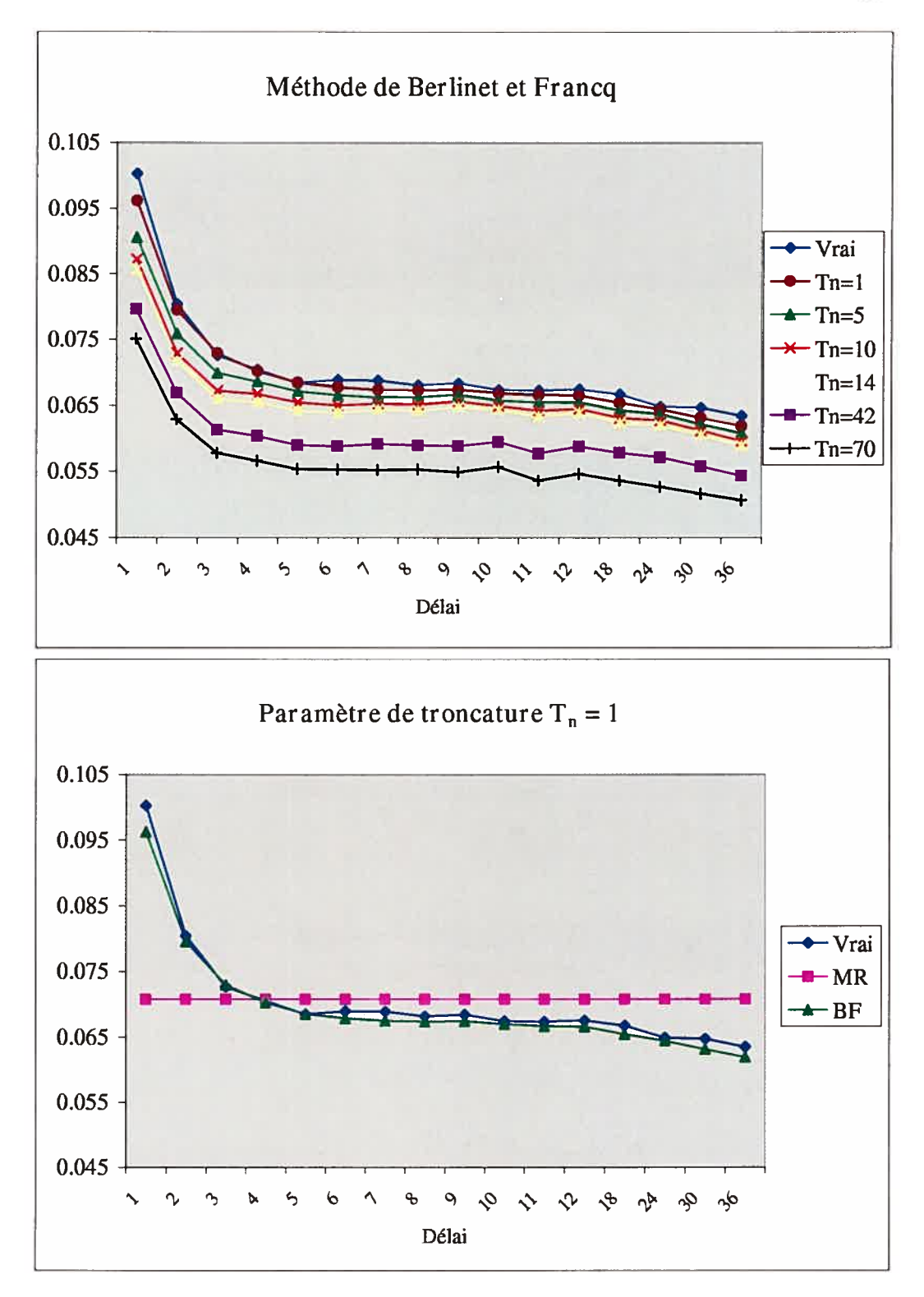

o

o

FIGURE 4.2. Ecarts types des 36 premières autocorrélations pour le modèle ARCH(1), avec  $\alpha_0$  = 0.3,  $\alpha_1$  = 0.4,  $n$  = 200 et en utilisant la fenêtre de Parzen.

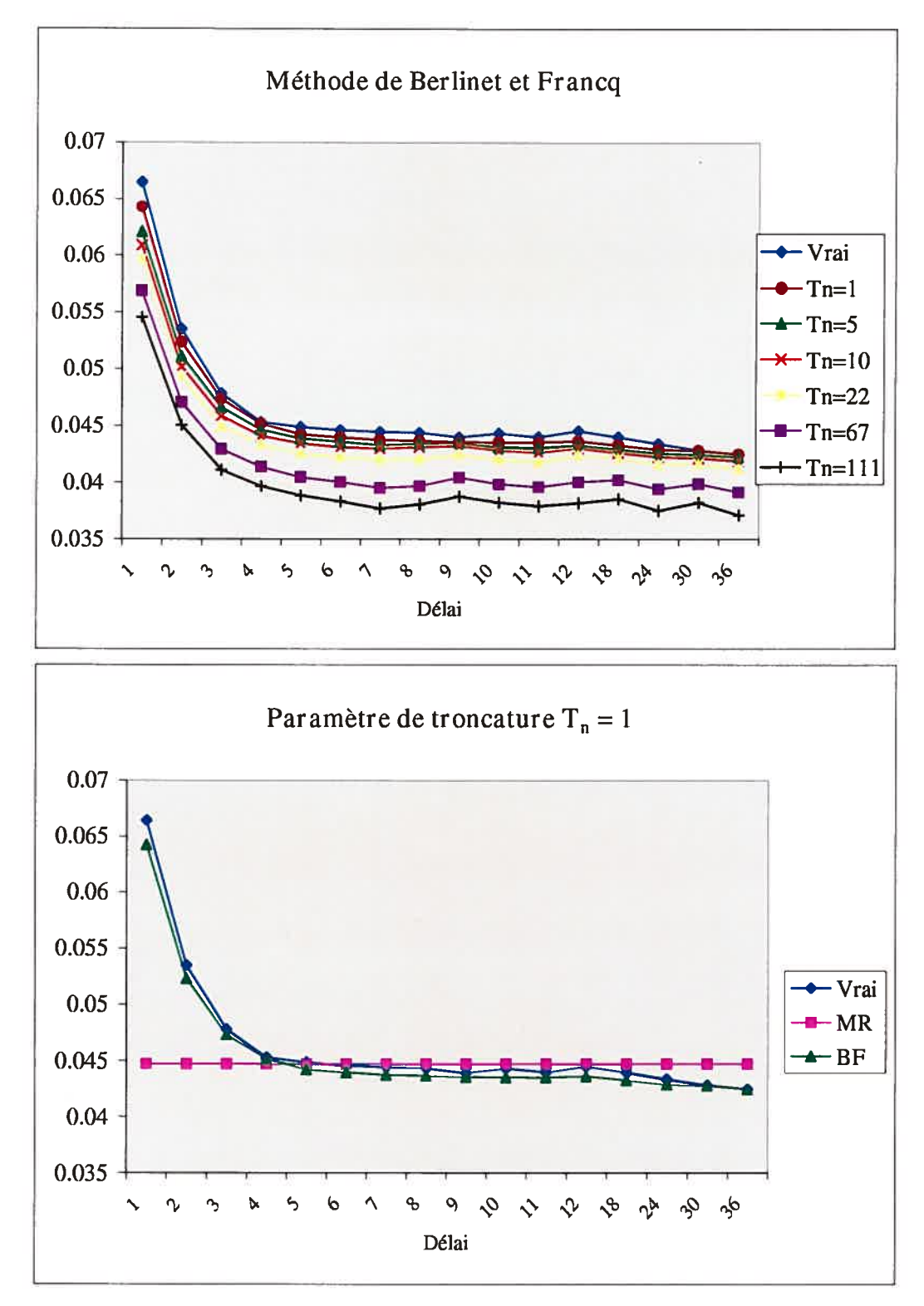

FIGURE 4.3. Ecarts types des 36 premières autocorrélations pour le modèle ARCH(1), avec  $\alpha_0$  = 0.3,  $\alpha_1$  = 0.4,  $n$  = 500 et en utilisant la fenêtre de Parzen.

Considérons maintenant le modèle BL(0, 0, 2, 1) de l'équation (1.18) avec  $b = 0.5$ :

$$
X_t = \varepsilon_t + 0.5\varepsilon_{t-1} X_{t-2}, \quad t \in \mathbb{Z}, \tag{4.3}
$$

où  $\{\varepsilon_t\}$  est IID N(0, 1).

o

Pour générer une série de taille n de ce modèle  $BL(0, 0, 2, 1)$ , nous avons réalisé les étapes suivantes

- Générer  $n + 502$  bruits blancs forts  $\varepsilon_t$  de loi N(0,1) à l'aide du sousprogramme GO5DDF de la librairie NAG.
- Initialiser  $X_1 = 0$  et  $X_2 = 0$ .
- Déduire à partir de l'équation (4.3) les  $n+500$  observations de la série  $\{X_t\}$ .
- Conserver seulement les n dernières observations de la série  $\{X_t\}$ .

TABLEAU 4.2. Distance entre le vecteur des écarts types de Berlinet et Francq et celui des «vrais» écarts types des 36 premières autocorrélations pour le modèle BL(0, 0, 2, 1).

|             | $n = 100$       |        | $n = 200$       |        | $n = 500$       |        |
|-------------|-----------------|--------|-----------------|--------|-----------------|--------|
| $T_n$       | <b>Bartlett</b> | Parzen | <b>Bartlett</b> | Parzen | <b>Bartlett</b> | Parzen |
|             | 0.027           | 0.027  | 0.016           | 0.016  | 0.011           | 0.011  |
| 5           | 0.042           | 0.038  | 0.018           | 0.018  | 0.009           | 0.010  |
| 10          | 0.060           | 0.053  | 0.025           | 0.022  | 0.010           | 0.009  |
| $\sqrt{n}$  | 0.060           | 0.053  | 0.030           | 0.026  | 0.014           | 0.012  |
| $3\sqrt{n}$ | 0.119           | 0.104  | 0.063           | 0.053  | 0.028           | 0.024  |
| $5\sqrt{n}$ | 0.159           | 0.143  | 0.089           | 0.077  | 0.041           | 0.034  |

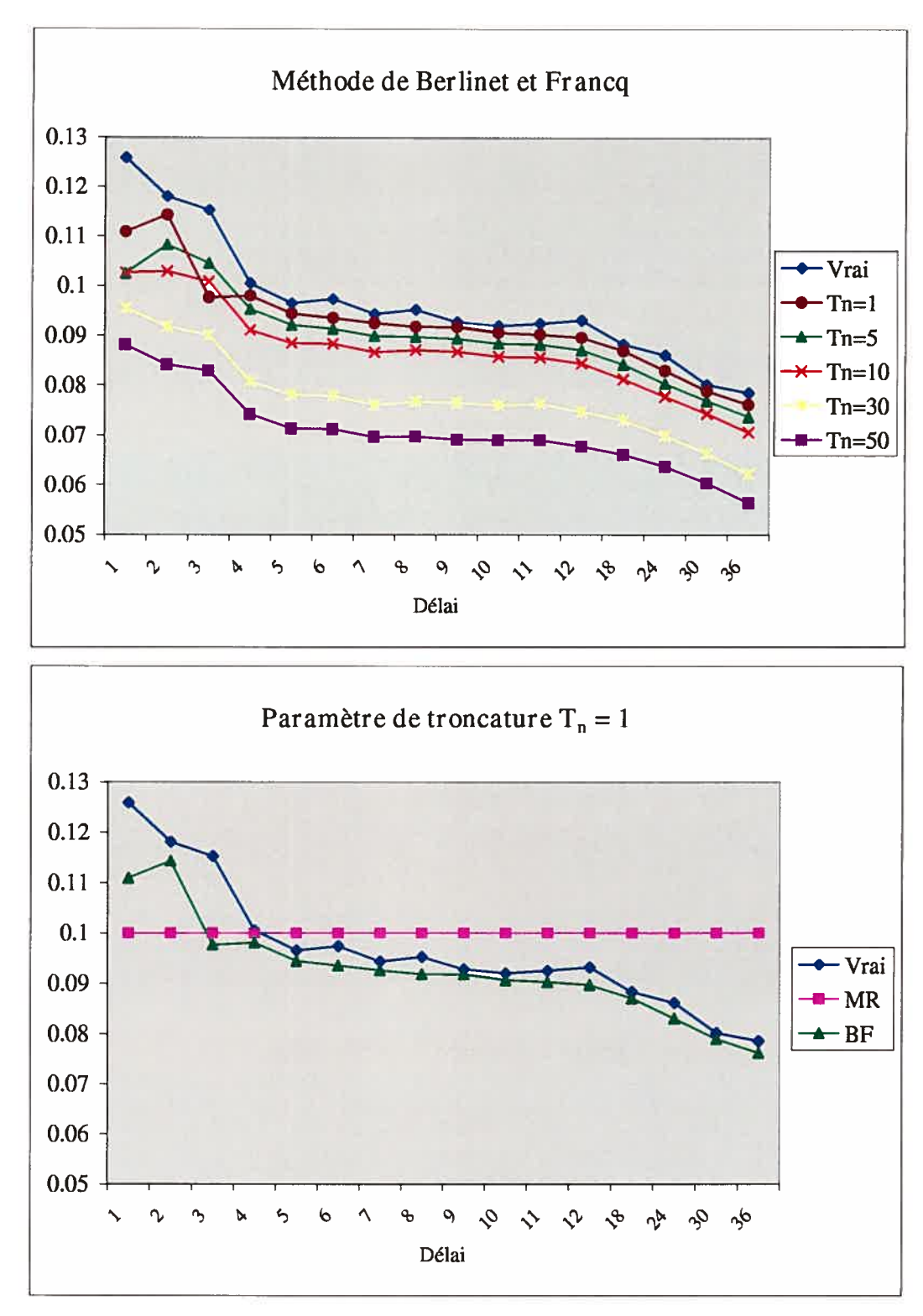

FIGURE 4.4. Ecarts types des 36 premières autocorrélations pour le modèle $\mathrm{BL}(0,0,2,1),$ avec $b=0.5,$ <br/> $n=100$ et en utilisant la fenêtre de Parzen.

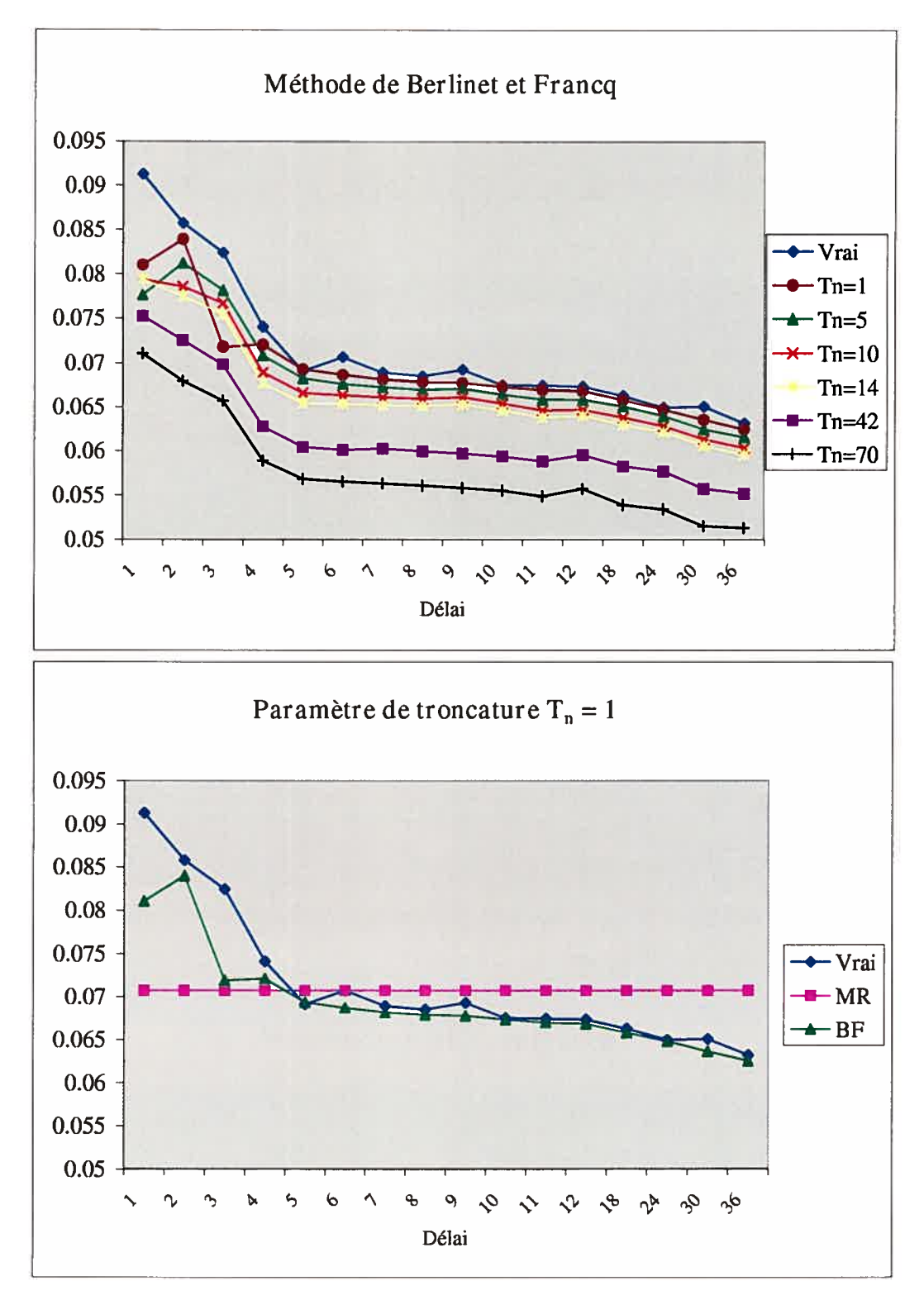

FIGURE 4.5. Ecarts types des 36 premières autocorrélations pour le modèle $\mathrm{BL}(0,0,2,1),$ avec $b=0.5,$ <br/> $n=200$ et en utilisant la fenêtre de Parzen.

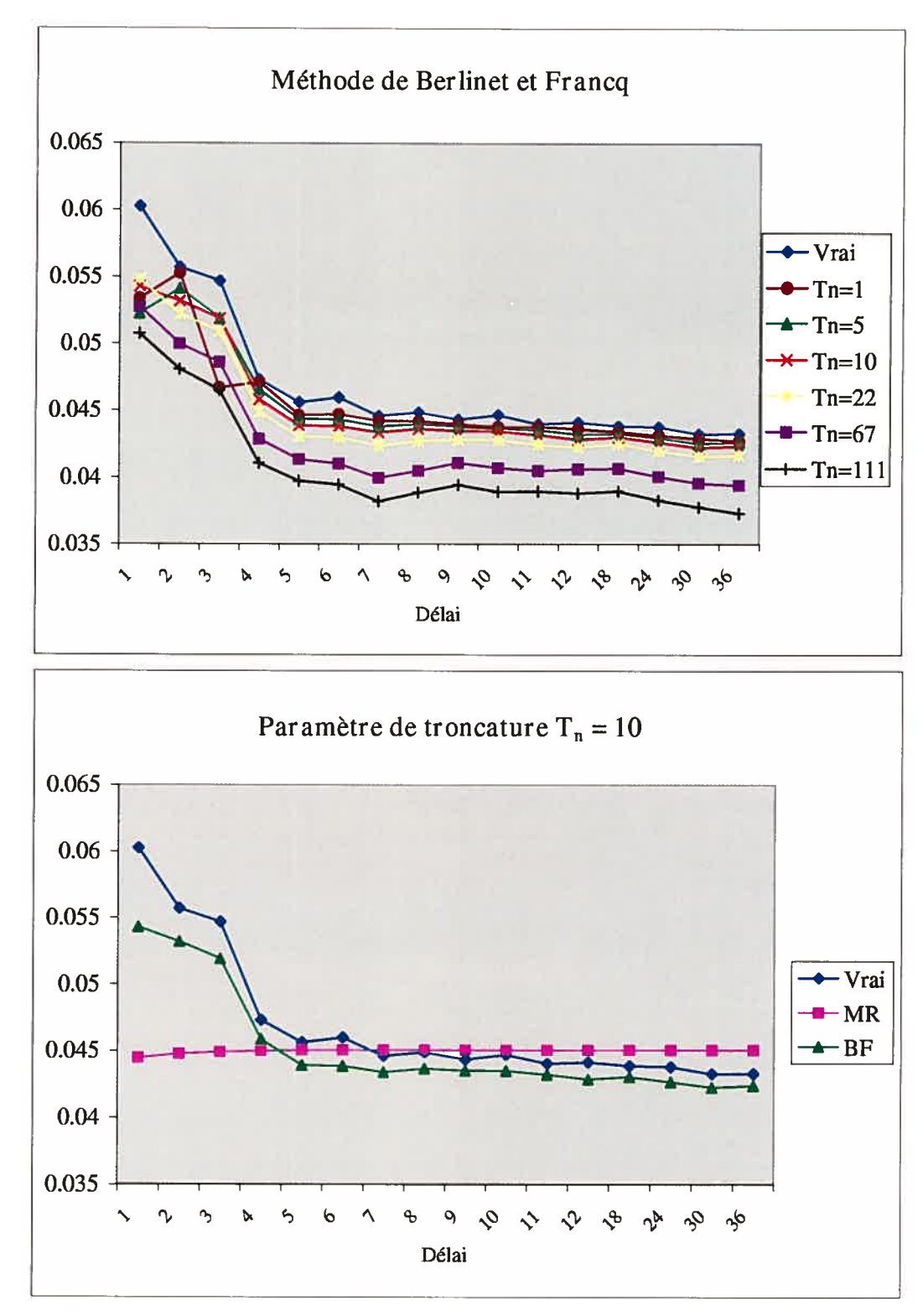

FIGURE 4.6. Ecarts types des 36 premières autocorrélations pour le modèle $\mathrm{BL}(0,0,2,1),$ avec $b=0.5,$ <br/> $n=500$ et en utilisant la fenêtre de Parzen.

## 4.2.3. Modèle à changement de régimes markovien

Soit le modèle à changement de régimes markovien de l'équation (1.20) avec  $a = 0.7$  et  $b = -0.7$ :

$$
X_t = \eta_t + (0.7 - 1.4\Delta_t)\eta_{t-1}, \quad t \in \mathbb{Z}, \tag{4.4}
$$

où  $\{\eta_t\}$  est IID N(0, 1),  $\{\Delta_t\}$  est une chaine de Markov satisfaisant l'équation (1.19) et  $\eta_t$  est indépendant de  $\Delta_t$ . Les probabilités de transition sont données comme suit :  $P(\Delta_t = 1 | \Delta_{t-1} = 0) = P(\Delta_t = 0 | \Delta_{t-1} = 1) = 0.05.$ 

Pour générer une série de taille  $n$  du modèle  $(4.4)$ , nous avons réalisé l'étape suivante

 $-$  Utiliser le sous-programme SIMSWITCH de Francq pour générer  $n$  observations  $X_t$  à partir de l'équation (4.4). Ce sous-programme reçoit notamment comme paramètres d'entrée la probabilité de transition et la taille n et comme paramètre de sortie le vecteur  $X_t$ .

TABLEAU 4.3. Distance entre le vecteur des écarts types de Berlinet et Francq et celui des «vrais» écarts types des 36 premières autocorrélations pour le modèle à changement de régimes markovien.

|             | $n = 100$       |        | $n = 200$ |        | $n = 500$       |        |
|-------------|-----------------|--------|-----------|--------|-----------------|--------|
| $T_n$       | <b>Bartlett</b> | Parzen | Bartlett  | Parzen | <b>Bartlett</b> | Parzen |
| 1           | 0.124           | 0.124  | 0.088     | 0.088  | 0.057           | 0.057  |
| 5           | 0.104           | 0.105  | 0.065     | 0.068  | 0.040           | 0.042  |
| 10          | 0.102           | 0.100  | 0.056     | 0.058  | 0.032           | 0.034  |
| $\sqrt{n}$  | 0.102           | 0.100  | 0.054     | 0.054  | 0.024           | 0.024  |
| $3\sqrt{n}$ | 0.140           | 0.124  | 0.074     | 0.063  | 0.031           | 0.026  |
| $5\sqrt{n}$ | 0.178           | 0.159  | 0.099     | 0.085  | 0.044           | 0.036  |
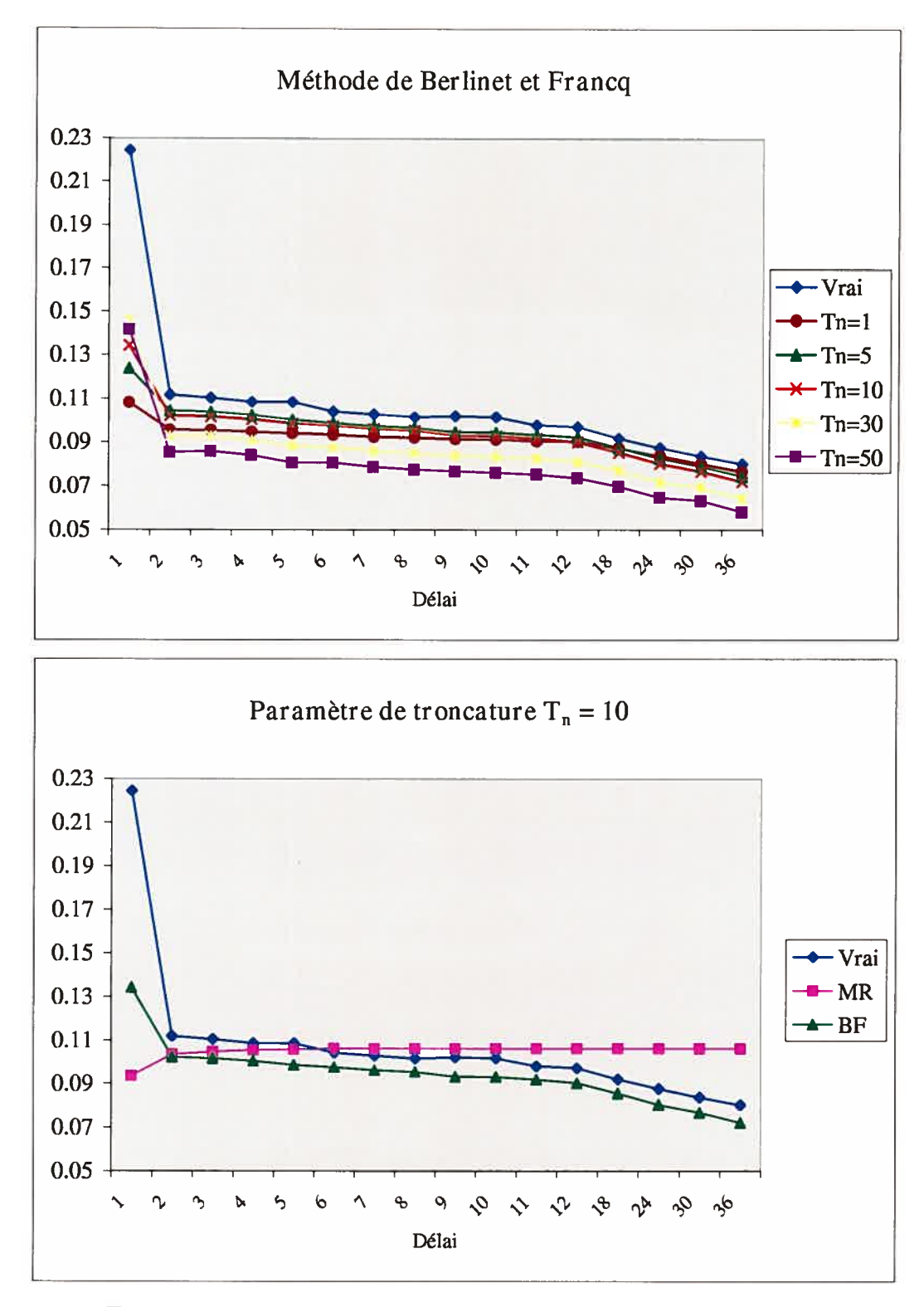

FIGURE 4.7. Ecarts types des 36 premières autocorrélations pour le modèle à changement de régimes markovien, avec  $a = 0.7, \, b = -0.7, \, n =$ 100 et en utilisant la fenêtre de Parzen.

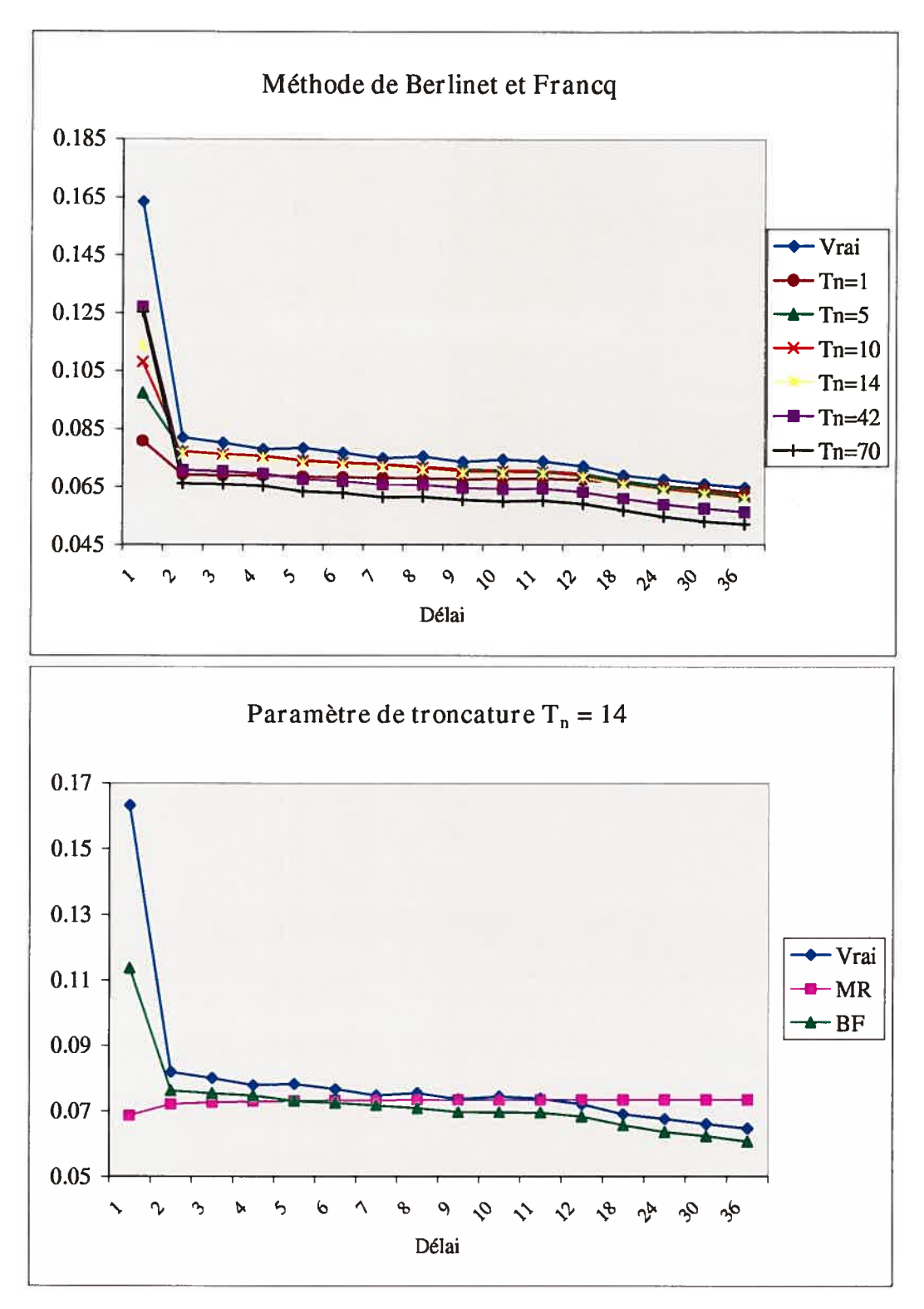

FIGuRE 4.8. Ecarts types des 36 premières autocorrélations pour le modèle à changement de régimes markovien, avec  $a=0.7, \, b=-0.7, \, n=$ 200 et en utilisant la fenêtre de Parzen.

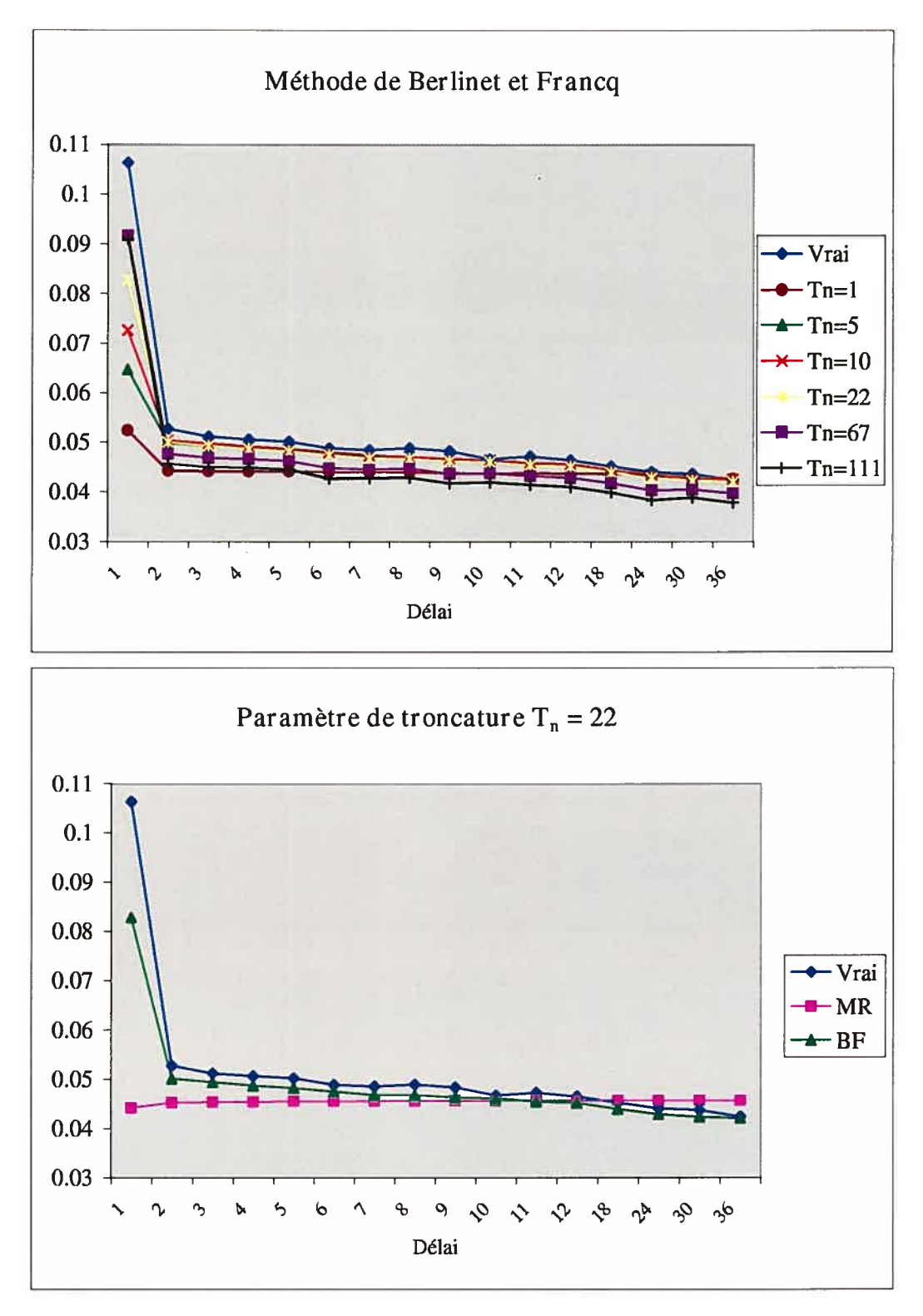

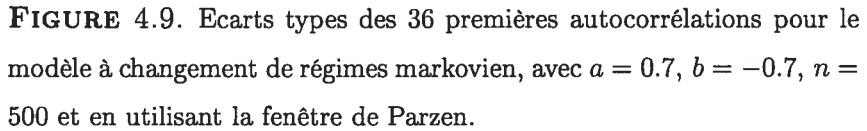

#### 4.2.4. Modèle  $AR(1)$  avec bruits  $ARCH(1)$

Prenons maintenant le modèle AR(1) de l'équation (1.11) avec  $p = 1, \phi = 0.5$ et avec des erreurs ARCH(1)

$$
\begin{cases}\nX_t - 0.5X_{t-1} = \varepsilon_t, \\
\varepsilon_t = \sigma_t \eta_t, \\
\sigma_t = (0.3 + 0.4X_{t-1}^2)^{\frac{1}{2}},\n\end{cases}
$$
\n(4.5)

pour tout t dans Z, où  $\{\eta_t\}$  est IID N(0, 1),  $\{\varepsilon_t\}$  est ARCH(1) avec  $\alpha_0 = 0.3$  et  $\alpha_1 = 0.4$  et  $Var(X_t) = \alpha_0/(1 - \alpha_1) = 0.5$ .

Pour générer une série de taille n de ce modèle  $AR(1)$  avec bruits  $ARCH(1)$ , nous avons réalisé les étapes suivantes

- Générer  $n + 501$  valeurs d'un ARCH(1) à partir de la procédure vue dans la sous-section 4.2.1.
- Initialiser  $X_1 = 0$ .

 $\bigcirc$ 

- Déduire à partir de l'équation (4.5) les  $n+500$  observations de la série  $\{X_t\}$ .
- Conserver seulement les n dernières observations de la série  $\{X_t\}$ .

TABLEAu 4.4. Distance entre le vecteur des écarts types de Berlinet et Francq et celui des «vrais» écarts types des 36 premières autocorrélations pour le modèle AR(1) avec bruits ARCH(1).

|             | $n = 100$                 |       | $n = 200$                 |                | $n = 500$ |        |  |
|-------------|---------------------------|-------|---------------------------|----------------|-----------|--------|--|
| $T_n$       | <b>Bartlett</b><br>Parzen |       | <b>Bartlett</b><br>Parzen |                | Bartlett  | Parzen |  |
| 1           | 0.124                     | 0.124 |                           | 0.103<br>0.103 |           | 0.073  |  |
| 5           | 0.056                     | 0.054 | 0.039                     | 0.040          | 0.024     | 0.025  |  |
| 10          | 0.064                     | 0.052 | 0.038                     | 0.031          | 0.019     | 0.016  |  |
| $\sqrt{n}$  | 0.064                     | 0.052 | 0.042                     | 0.034          | 0.021     | 0.017  |  |
| $3\sqrt{n}$ | 0.121                     | 0.100 | 0.079                     | 0.065          | 0.039     | 0.032  |  |
| $5\sqrt{n}$ | 0.163                     | 0.143 | 0.109                     | 0.093          | 0.054     | 0.045  |  |

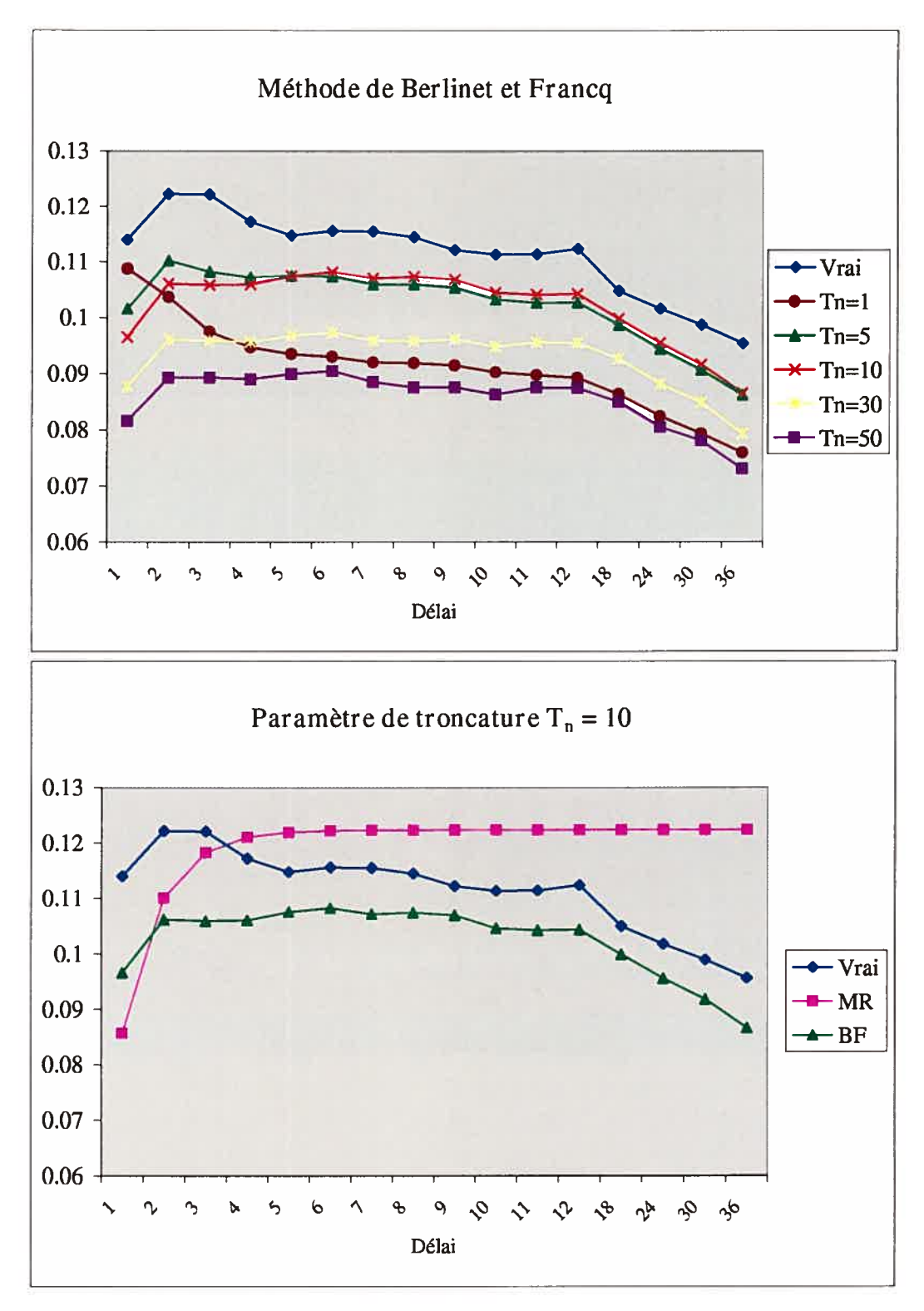

FIGURE 4.10. Ecarts types des 36 premières autocorrélations pour le modèle AR(1) avec bruits ARCH(1), avec  $\phi = 0.5$ ,  $\alpha_0 = 0.3$ ,  $\alpha_1 =$ 0.4,  $n=100$  et en utilisant la fenêtre de Parzen.

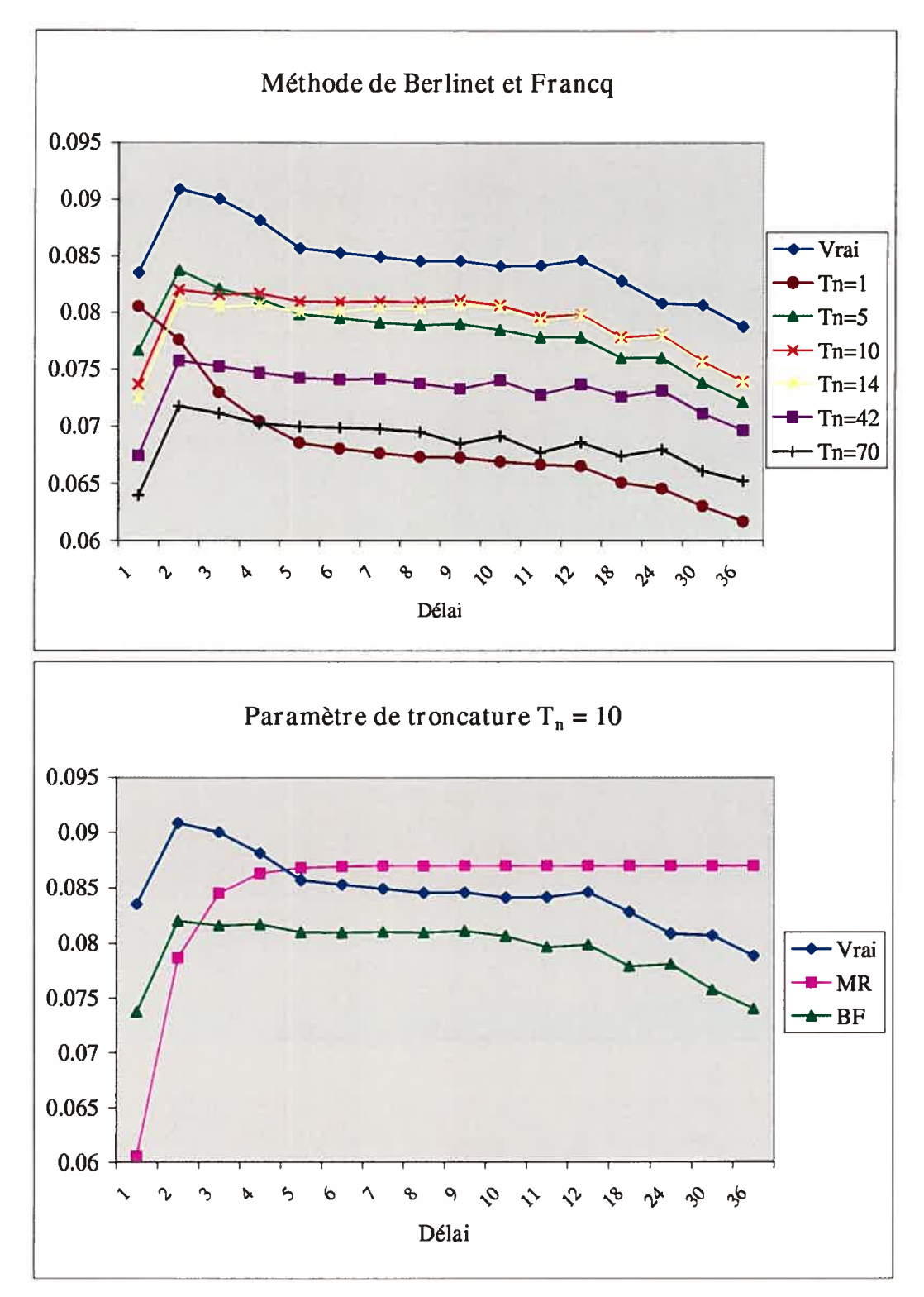

FIGURE 4.11. Ecarts types des 36 premières autocorrélations pour le modèle AR(1) avec bruits ARCH(1), avec  $\phi = 0.5$ ,  $\alpha_0 = 0.3$ ,  $\alpha_1 =$  $0.4,\,n=200$  et en utilisant la fenêtre de Parzen.

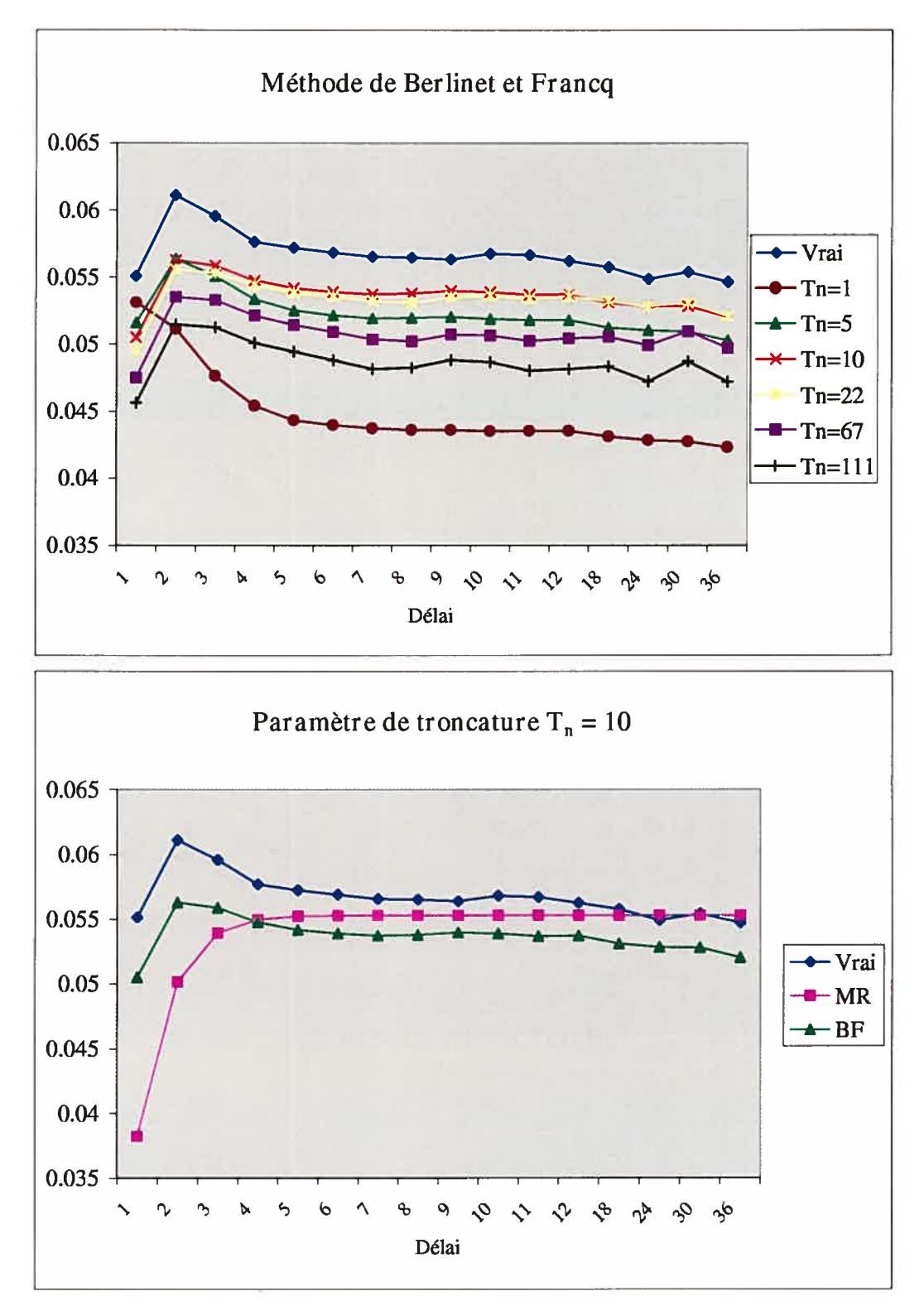

FIGURE 4.12. Ecarts types des 36 premières autocorrélations pour le modèle AR(1) avec bruits ARCH(1), avec  $\phi = 0.5$ ,  $\alpha_0 = 0.3$ ,  $\alpha_1 =$  $0.4,\,n=500$  et en utilisant la fenêtre de Parzen.

# 4.2.5. Modèle AR(1) avec bruits à changement de régimes marko vien

Soit le modèle AR(1) avec  $\phi = 0.5$  et avec des erreurs à changement de régimes markovien

$$
\begin{cases}\nX_t - 0.5X_{t-1} = \varepsilon_t, \\
\varepsilon_t = \eta_t + (0.7 - 1.4\Delta_t)\eta_{t-1},\n\end{cases}
$$
\n(4.6)

pour tout t dans  $\mathbb{Z}$ , où  $\{\eta_t\}$  est IID N(0, 1),  $\{\varepsilon_t\}$  suit un modèle à changement de régimes markovien avec  $a = 0.7$ ,  $b = -0.7$  et  $\{\Delta_t\}$  est une chaine de Markov telle que  $\eta_t$  est indépendant de  $\Delta_t$ . Les probabilités de transition sont données comme suit :  $P(\Delta_t = 1 | \Delta_{t-1} = 0) = P(\Delta_t = 0 | \Delta_{t-1} = 1) = 0.05.$ 

Pour générer une série de taille  $n$  du modèle  $(4.6)$ , nous avons réalisé les étapes suivantes :

- Générer n + 501 observations selon un modèle à changement de régimes markovien tel que décrit à la sous-section 4.2.3.
- Initialiser  $X_1 = 0$ .

 $\bigcirc$ 

- Déduire à partir de l'équation (4.6) les  $n+500$  observations de la série  $\{X_t\}$ .
- Garder seulement les n dernières observations de la série  $\{X_t\}$ .

TABLEAu 4.5. Distance entre le vecteur des écarts types de Berlinet et Francq et celui des «vrais» écarts types des 36 premières autocorrélations pour le modèle AR(1) avec bruits à changement de régimes markovien.

| $n = 100$<br>$n = 200$                                               | $n = 500$ |  |
|----------------------------------------------------------------------|-----------|--|
| $T_n$<br><b>Bartlett</b><br>Parzen<br>Bartlett<br>Parzen<br>Bartlett | Parzen    |  |
| 1<br>0.175<br>0.175<br>0.144<br>0.144<br>0.100                       | 0.100     |  |
| $\overline{5}$<br>0.110<br>0.073<br>0.110<br>0.074<br>0.042          | 0.044     |  |
| 10<br>0.111<br>0.104<br>0.065<br>0.062<br>0.033                      | 0.032     |  |
| $\sqrt{n}$<br>0.111<br>0.104<br>0.066<br>0.060<br>0.031              | 0.027     |  |
| $3\sqrt{n}$<br>0.160<br>0.139<br>0.098<br>0.083<br>0.047             | 0.039     |  |
| $5\sqrt{n}$<br>0.202<br>0.181<br>0.128<br>0.111<br>0.062             | 0.054     |  |

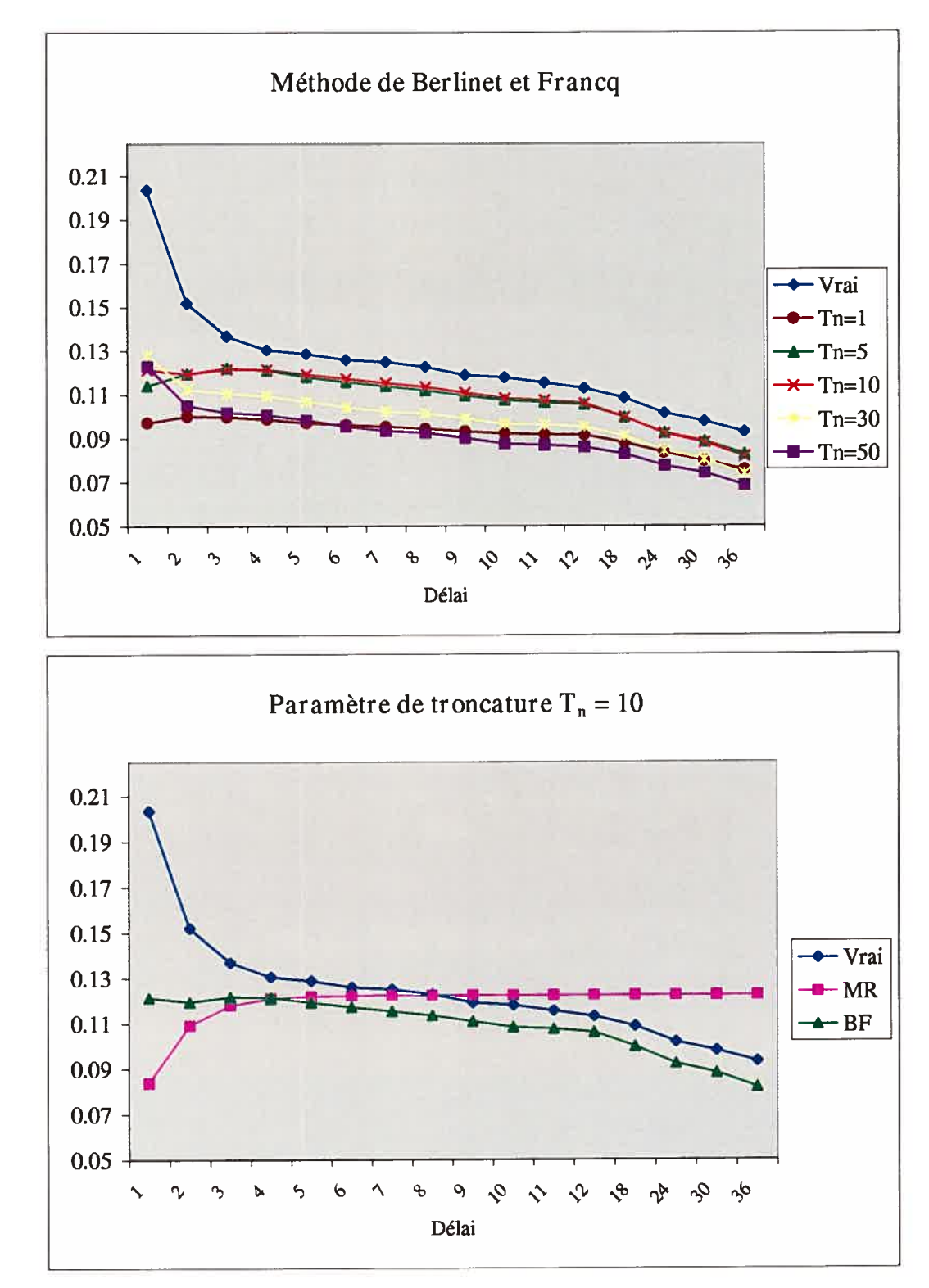

FIGURE 4.13. Ecarts types des <sup>36</sup> premières autocorrélations pour le modèle AR(1) avec bruits <sup>à</sup> changement de régimes markovien, avec  $\phi = 0.5, \, a = 0.7, \, b = -0.7, \, n = 100$  et en utilisant la fenêtre de Parzen.

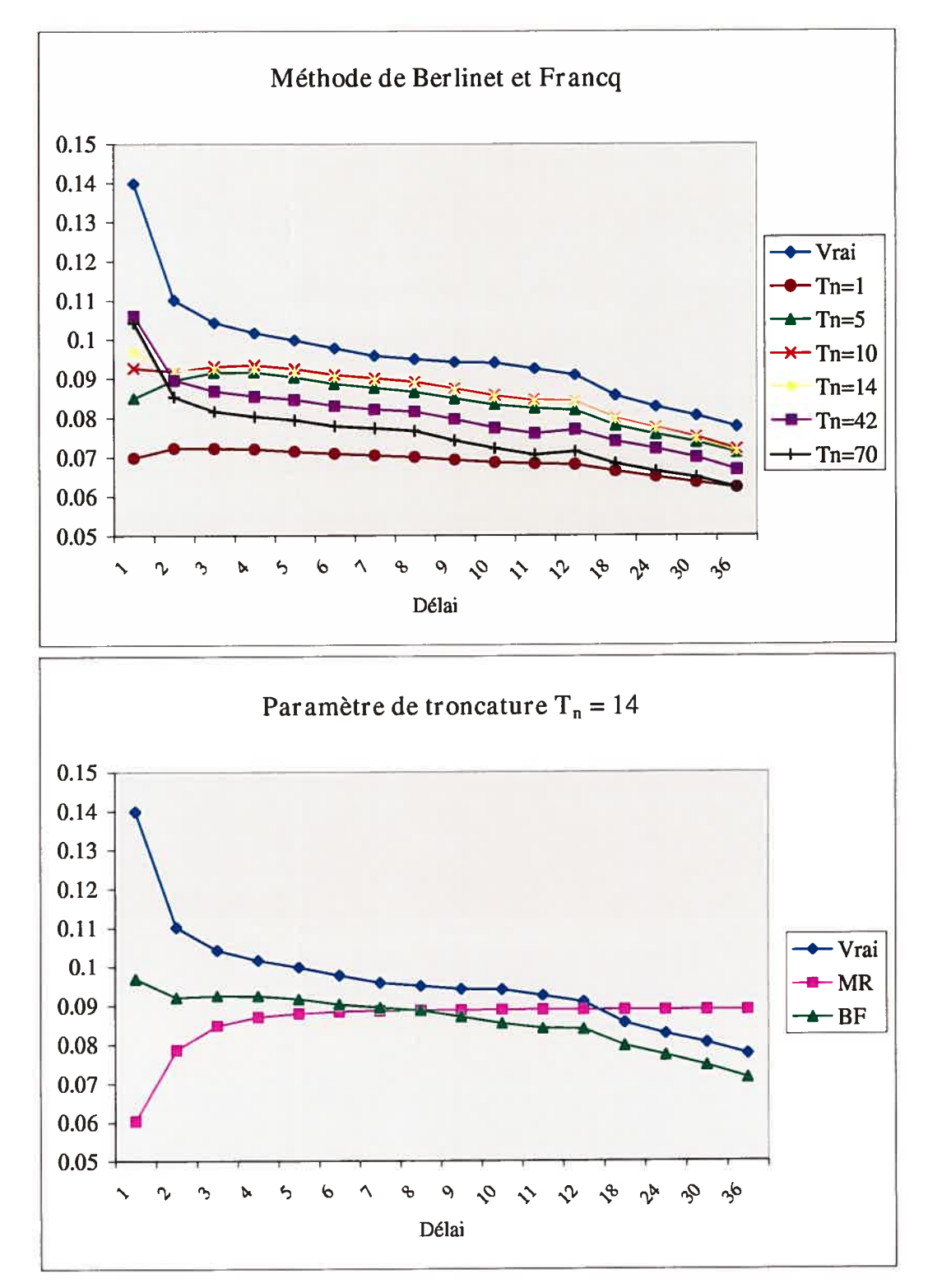

FIGURE 4.14. Ecarts types des 36 premières autocorrélations pour le modèle AR(1) avec bruits à changement de régimes markovien, avec  $\phi=0.5, \, a=0.7, \, b=-0.7, \, n=200$ et en utilisant la fenêtre de Parzen.

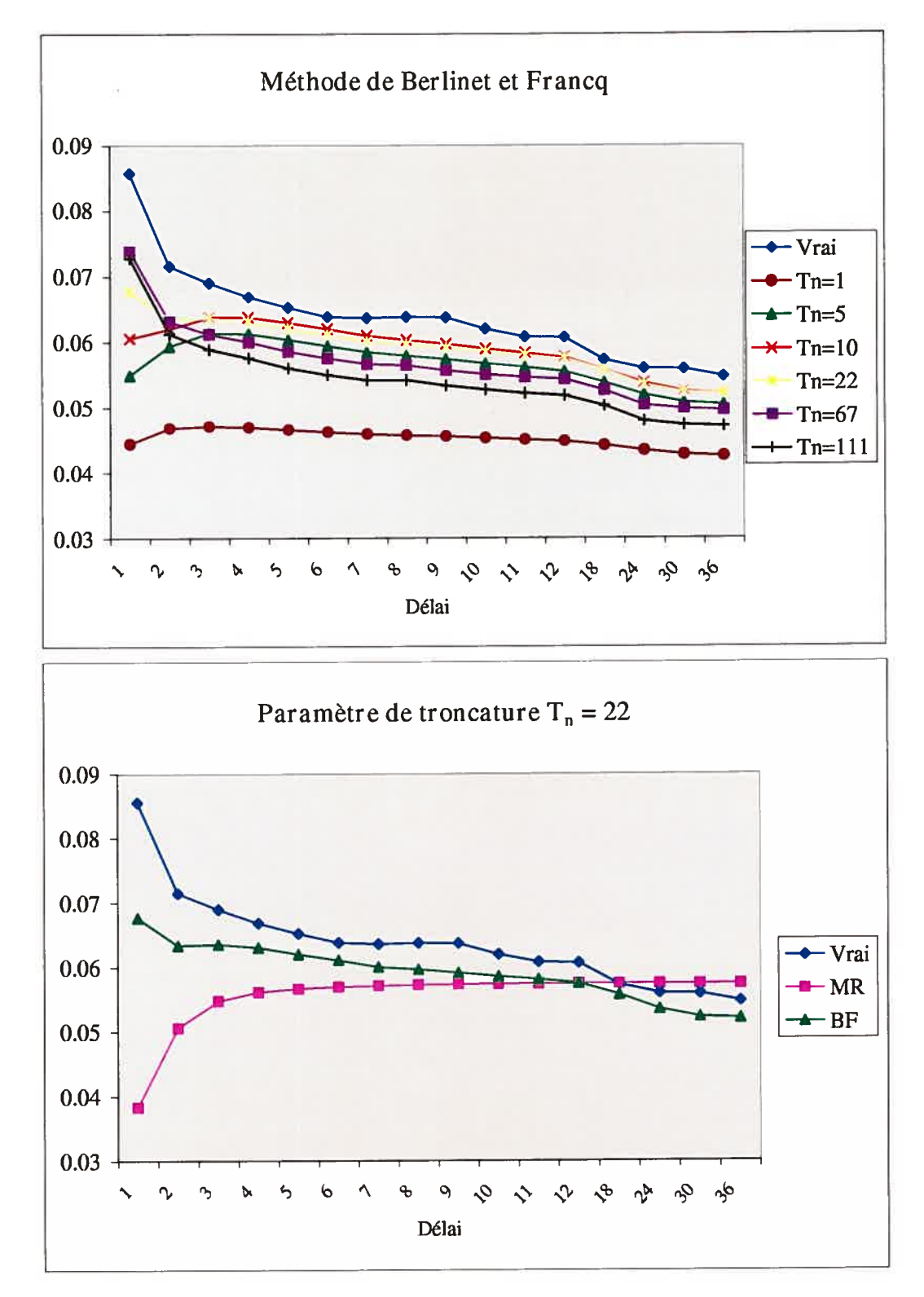

FIGURE 4.15. Ecarts types des 36 premières autocorrélations pour le modèle  $AR(1)$  avec bruits à changement de régimes markovien, avec  $\phi=0.5, \, a=0.7, \, b=-0.7, \, n=500$ et en utilisant la fenêtre de Parzen.

Soit le modèle AR(1) avec  $\phi = 0.5$  et des erreurs non corrélées (non IID) :

$$
\begin{cases}\nX_t - 0.5X_{t-1} = \varepsilon_t, \\
\varepsilon_t = \eta_t \eta_{t-1},\n\end{cases}
$$
\n(4.7)

pour tout t dans  $\mathbb{Z}$ , où  $\{\eta_t\}$  est IID N(0, 1).

Pour générer une série de taille  $n$  de ce modèle  $AR(1)$  faible, nous avons réalisé les étapes suivantes

- Générer  $n + 501$  bruits blancs forts  $\eta_t$  de loi N(0,1) à l'aide du sousprogramme GO5DDF de la librairie NAG.
- Déduire les  $n+500$  bruits blancs faibles  $\varepsilon_t$  à partir de la relation  $\varepsilon_t = \eta_t \eta_{t-1}$ .
- Initialiser  $X_1 = 0$ .

- Déduire à partir de l'équation (4.7) les  $n+500$  observations de la série  $\{X_t\}$ .
- Conserver seulement les n dernières observations de la série  $\{X_t\}$ .

TABLEAU 4.6. Distance entre le vecteur des écarts types de Berlinet et Francq et celui des «vrais» écarts types des <sup>36</sup> premières autocorrélations pour le modèle AR(1) faible.

|             | $n = 100$       |        | $n = 200$ |                           | $n = 500$ |        |  |
|-------------|-----------------|--------|-----------|---------------------------|-----------|--------|--|
| $T_n$       | <b>Bartlett</b> | Parzen |           | <b>Bartlett</b><br>Parzen |           | Parzen |  |
| 1           | 0.135           | 0.135  | 0.108     | 0.108                     | 0.073     | 0.073  |  |
| 5           | 0.076           | 0.074  | 0.050     | 0.050                     | 0.026     | 0.028  |  |
| 10          | 0.085           | 0.074  | 0.050     | 0.043                     | 0.022     | 0.019  |  |
| $\sqrt{n}$  | 0.085           | 0.074  | 0.054     | 0.045                     | 0.024     | 0.020  |  |
| $3\sqrt{n}$ | 0.137           | 0.119  | 0.090     | 0.076                     | 0.043     | 0.036  |  |
| $5\sqrt{n}$ | 0.177           | 0.158  | 0.118     | 0.104                     | 0.057     | 0.049  |  |

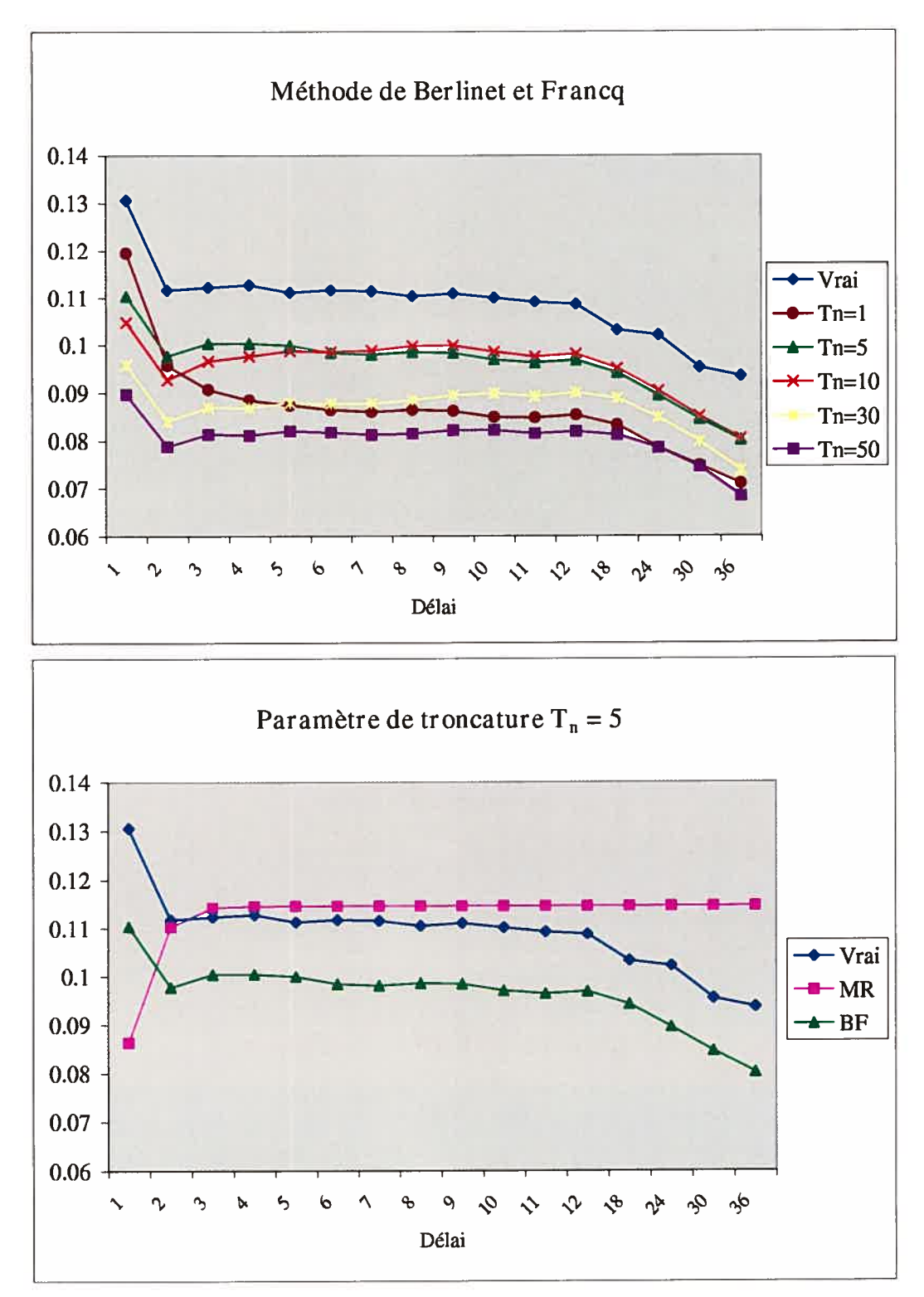

FIGURE 4.16. Ecarts types des 36 premières autocorrélations pour le modèle AR(1) faible, avec  $\phi=0.5,$ <br/> $n=100$ et en utilisant la fenêtre de Parzen.

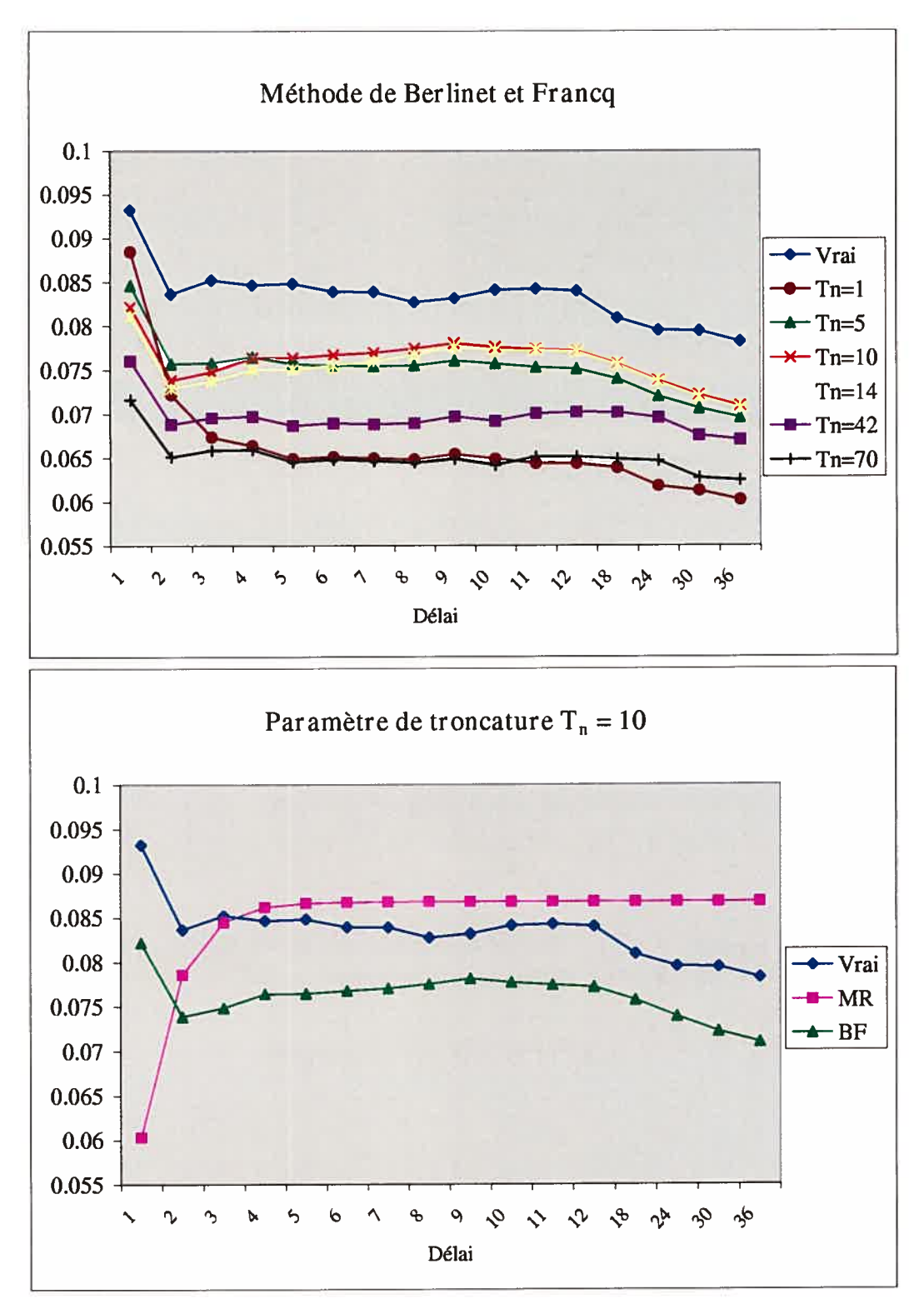

FIGURE 4.17. Ecarts types des 36 premières autocorrélations pour le modèle AR(1) faible, avec  $\phi=0.5,$ <br/> $n=200$ et en utilisant la fenêtre de Parzen.

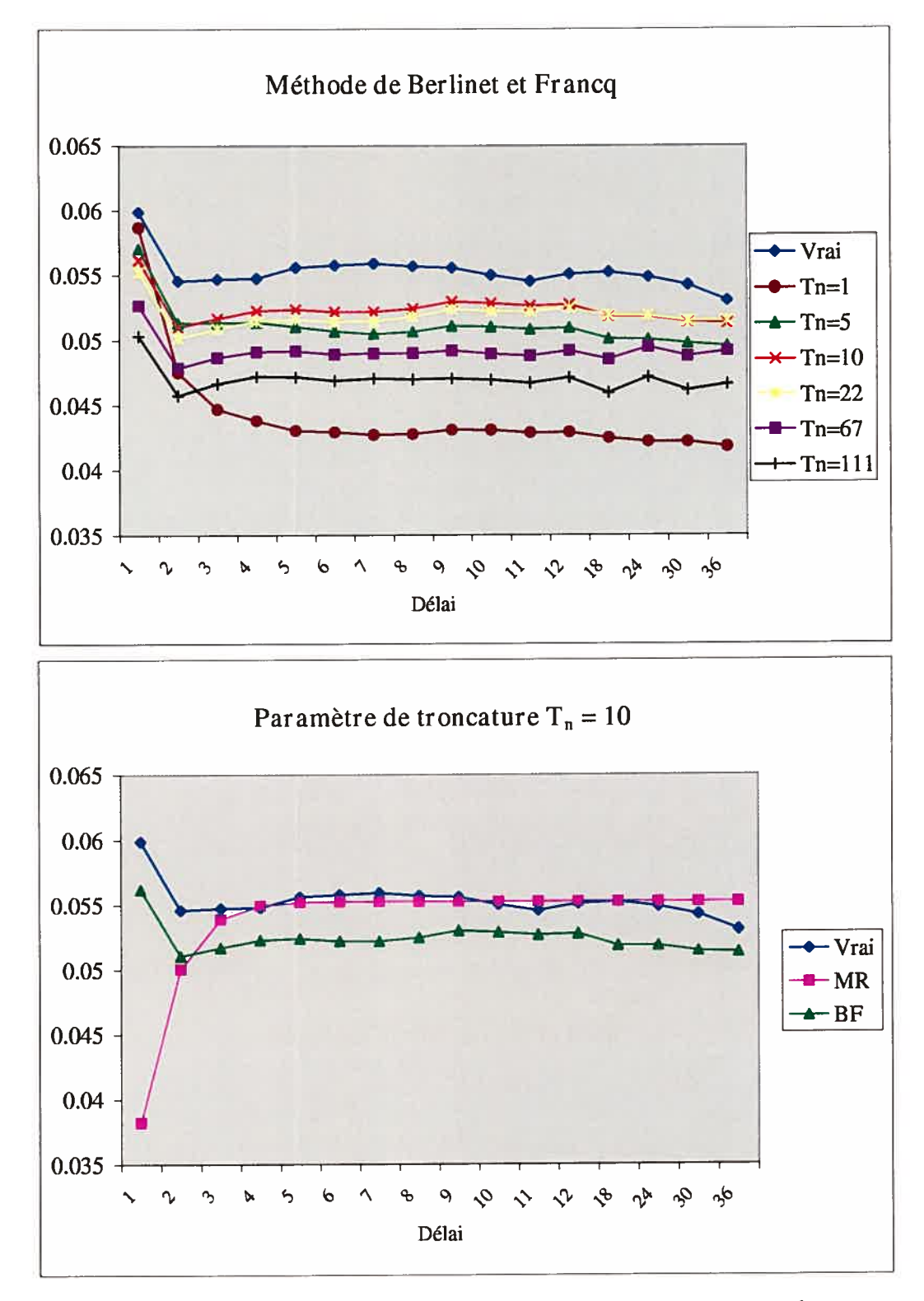

FIGURE 4.18. Ecarts types des 36 premières autocorrélations pour le modèle AR(1) faible, avec  $\phi=0.5,$   $n=500$ et en utilisant la fenêtre de Parzen.

Prenons maintenant le cas du modèle MA(1) de l'équation (1.12), avec  $q = 1$ ,  $\theta = 0.5$  et des erreurs non corrélées :

$$
\begin{cases}\nX_t = \varepsilon_t - 0.5\varepsilon_{t-1}, \\
\varepsilon_t = \eta_t \eta_{t-1},\n\end{cases}
$$
\n(4.8)

pour tout t dans  $\mathbb{Z}$ , où  $\{\eta_t\}$  est IID N(0, 1).

o

Pour générer une série de taille n de ce modèle MA(1) faible, nous avons réalisé les étapes suivantes

- Générer  $n+2$  bruits blancs forts  $\eta_t$  de loi N(0, 1) à l'aide du sous-programme GO5DDF de la librairie NAG.
- Déduire les  $n + 1$  bruits blancs faibles  $\varepsilon_t$  à partir de la relation  $\varepsilon_t = \eta_t \eta_{t-1}$ .
- Déduire à partir de l'équation (4.8) les n observations de la série  $\{X_t\}$ .

TABLEAU 4.7. Distance entre le vecteur des écarts types de Berlinet et Francq et celui des «vrais» écarts types des 36 premières autocorrélations pour le modèle  $\overline{MA}(1)$  faible.

|             | $n = 100$                 |       | $n = 200$       |        | $n = 500$ |        |  |
|-------------|---------------------------|-------|-----------------|--------|-----------|--------|--|
| $T_n$       | <b>Bartlett</b><br>Parzen |       | <b>Bartlett</b> | Parzen |           | Parzen |  |
| 1           | 0.110                     | 0.110 | 0.074           | 0.074  | 0.044     | 0.044  |  |
| 5           | 0.087                     | 0.081 | 0.045           | 0.042  | 0.018     | 0.017  |  |
| 10          | 0.103                     | 0.093 | 0.050           | 0.044  | 0.017     | 0.015  |  |
| $\sqrt{n}$  | 0.103                     | 0.093 | 0.055           | 0.049  | 0.021     | 0.018  |  |
| $3\sqrt{n}$ | 0.163                     | 0.144 | 0.093           | 0.080  | 0.039     | 0.033  |  |
| $5\sqrt{n}$ | 0.205                     | 0.187 | 0.122           | 0.108  | 0.053     | 0.045  |  |

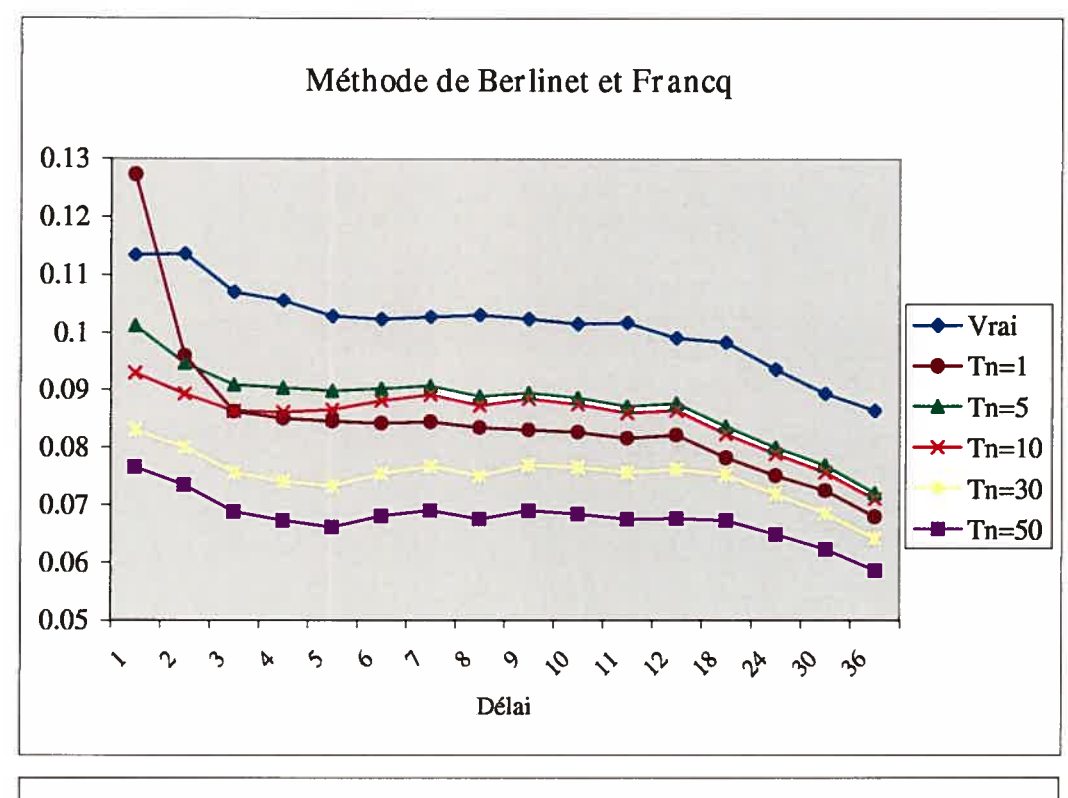

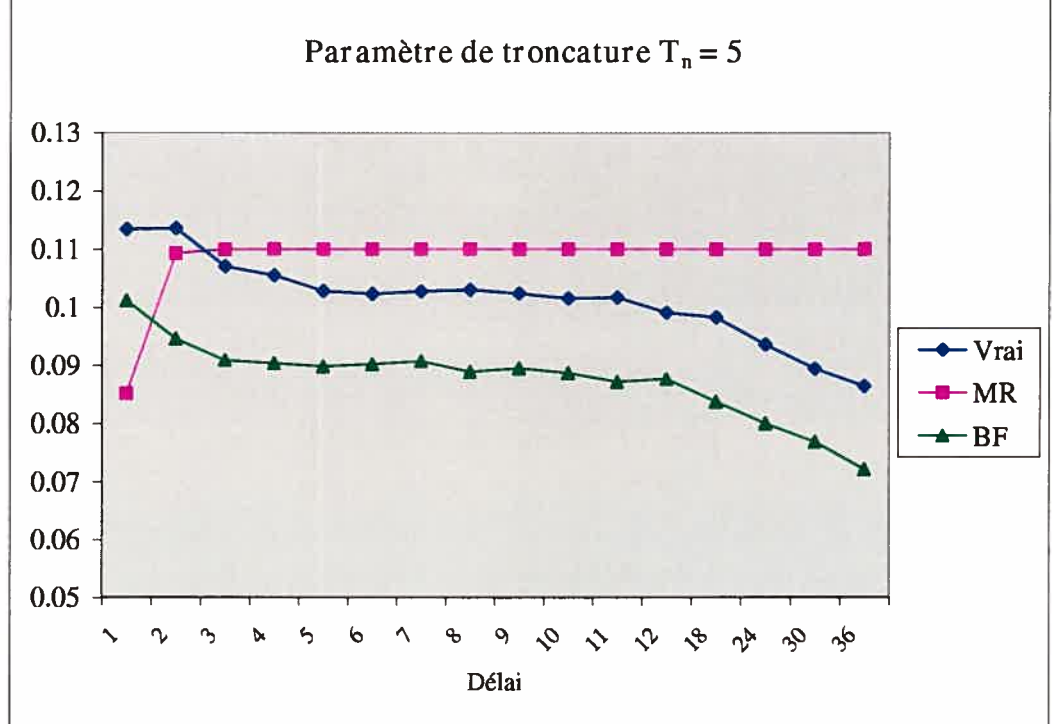

FIGURE 4.19. Ecarts types des 36 premières autocorrélations pour le modèle MA(1) faible, avec  $\theta = 0.5$ ,  $n = 100$  et en utilisant la fenêtre de Parzen.

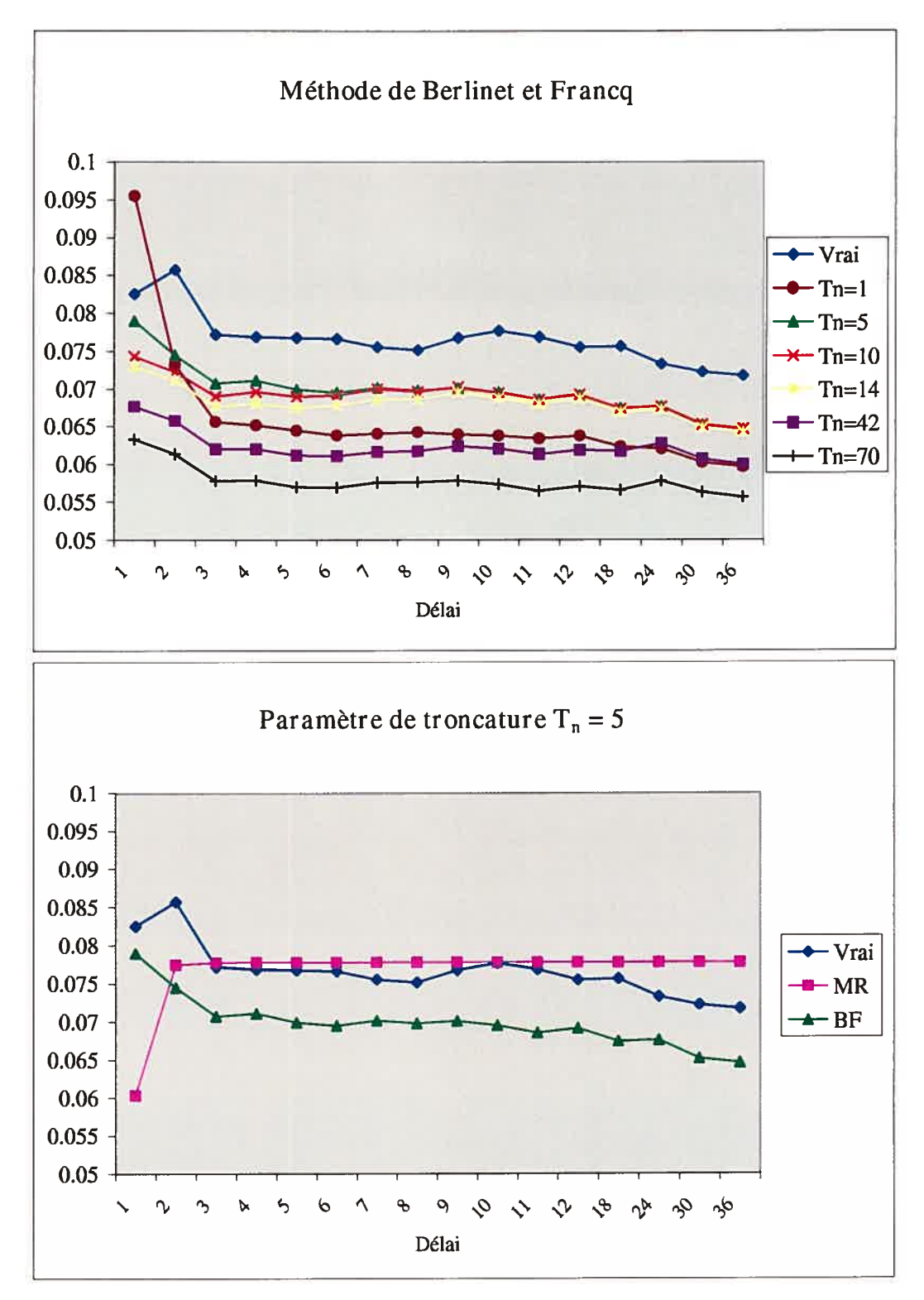

FIGuRE 4.20. Ecarts types des 36 premières autocorrélations pour le modèle MA(1) faible, avec  $\theta=0.5,$   $n=200$ et en utilisant la fenêtre de Parzen.

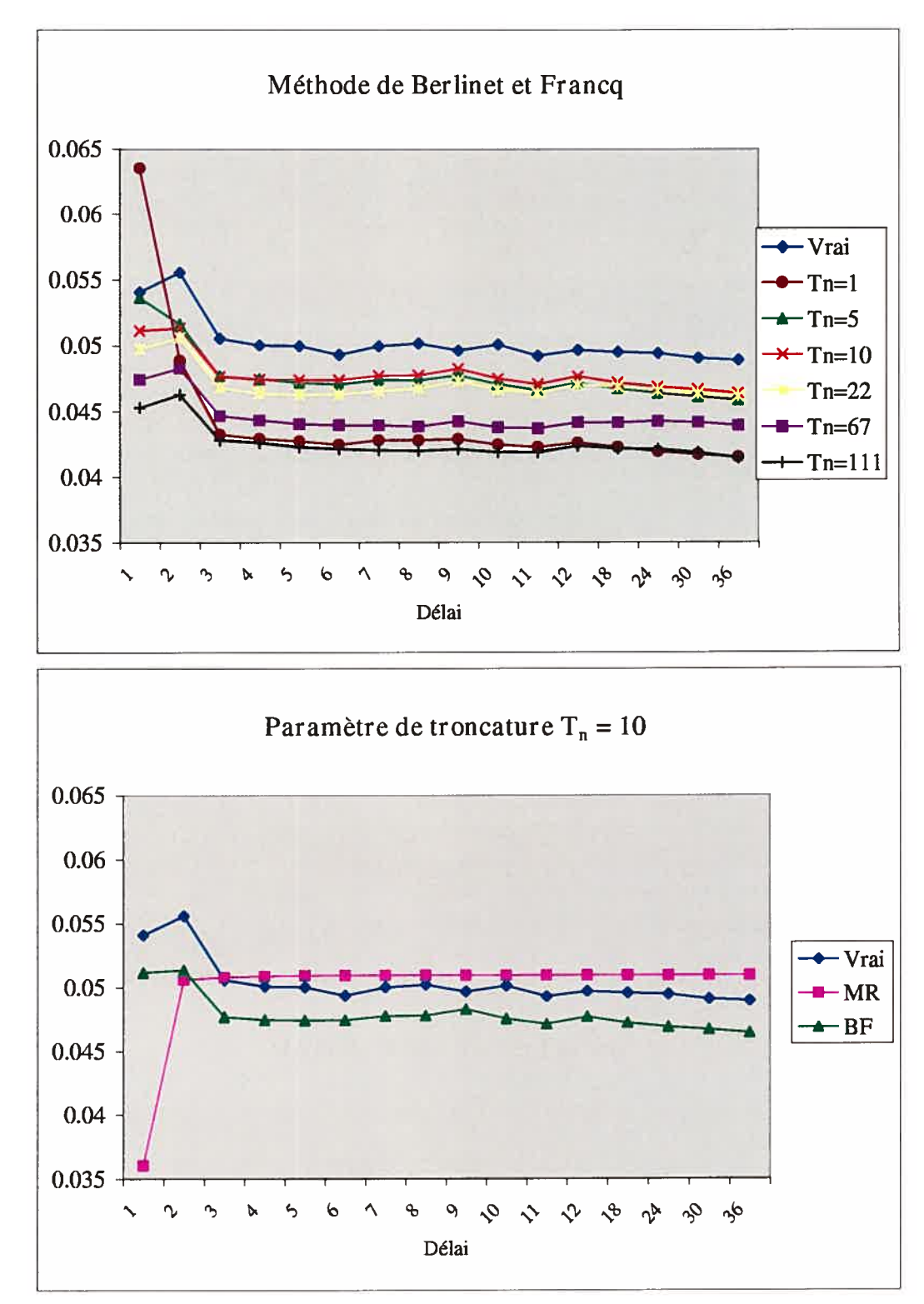

FIGURE 4.21. Ecarts types des 36 premières autocorrélations pour le modèle MA(1) faible, avec  $\theta = 0.5$ ,  $n = 500$  et en utilisant la fenêtre de Parzen.

## 4.2.8. Modèle AR(1) fort

Soit le modèle AR(1) fort avec  $\phi = 0.5$  et des erreurs IID :

$$
X_t - 0.5X_{t-1} = \varepsilon_t,\tag{4.9}
$$

pour tout t dans  $\mathbb{Z}$ , où  $\{\varepsilon_t\}$  est IID N(0, 1).

o

Pour générer une série de taille  $n$  de ce modèle  $AR(1)$  fort, nous avons réalisé les étapes suivantes

- Créer un vecteur de référence pour le modèle AR(1) à l'aide du sousprogramme GO5EGF de la librairie NAG.
- $-$  Générer *n* observations du modèle AR(1) avec le sous-programme G05EWF en utilisant le vecteur de référence créé par le sous-programme GO5EGF.

TABLEAU 4.8. Distance entre le vecteur des écarts types de Berlinet et Francq et celui des «vrais» écarts types des 36 premières autocorrélations pour le modèle AR(1) fort.

|             | $n=100$                   |       | $n = 200$       |        | $n = 500$ |        |  |
|-------------|---------------------------|-------|-----------------|--------|-----------|--------|--|
| $T_n$       | <b>Bartlett</b><br>Parzen |       | <b>Bartlett</b> | Parzen |           | Parzen |  |
| 1           | 0.122                     | 0.122 | 0.103           | 0.103  | 0.073     | 0.073  |  |
| 5           | 0.041                     | 0.040 | 0.032           | 0.032  | 0.021     | 0.023  |  |
| 10          | 0.047                     | 0.033 | 0.028           | 0.021  | 0.015     | 0.012  |  |
| $\sqrt{n}$  | 0.047                     | 0.033 | 0.032           | 0.022  | 0.016     | 0.012  |  |
| $3\sqrt{n}$ | 0.103                     | 0.080 | 0.067           | 0.052  | 0.032     | 0.025  |  |
| $5\sqrt{n}$ | 0.146                     | 0.124 | 0.097           | 0.081  | 0.047     | 0.038  |  |

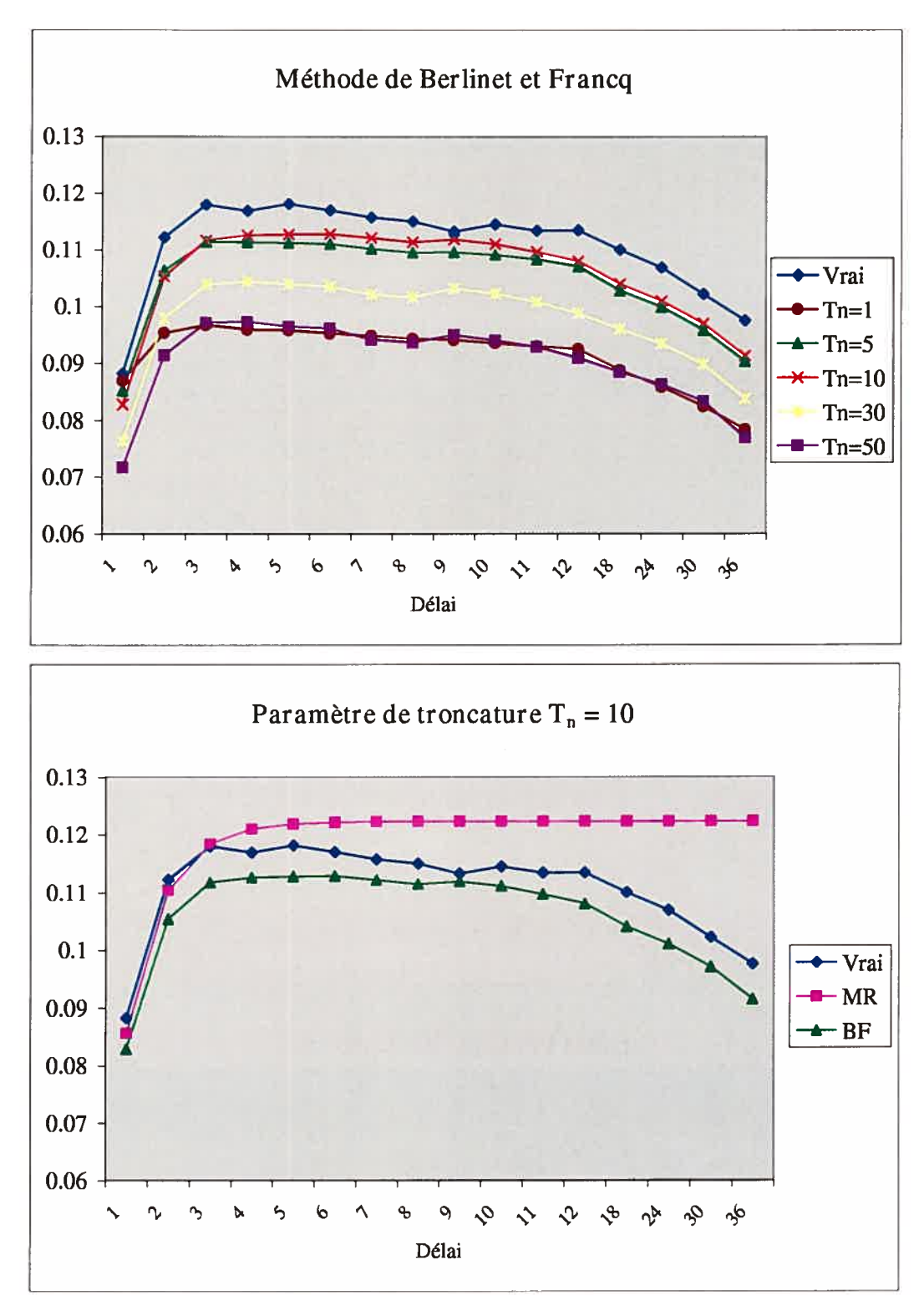

FIGURE 4.22. Ecarts types des 36 premières autocorrélations pour le modèle AR(1) fort, avec  $\phi$  = 0.5,  $n$  = 100 et en utilisant la fenêtre de Parzen.

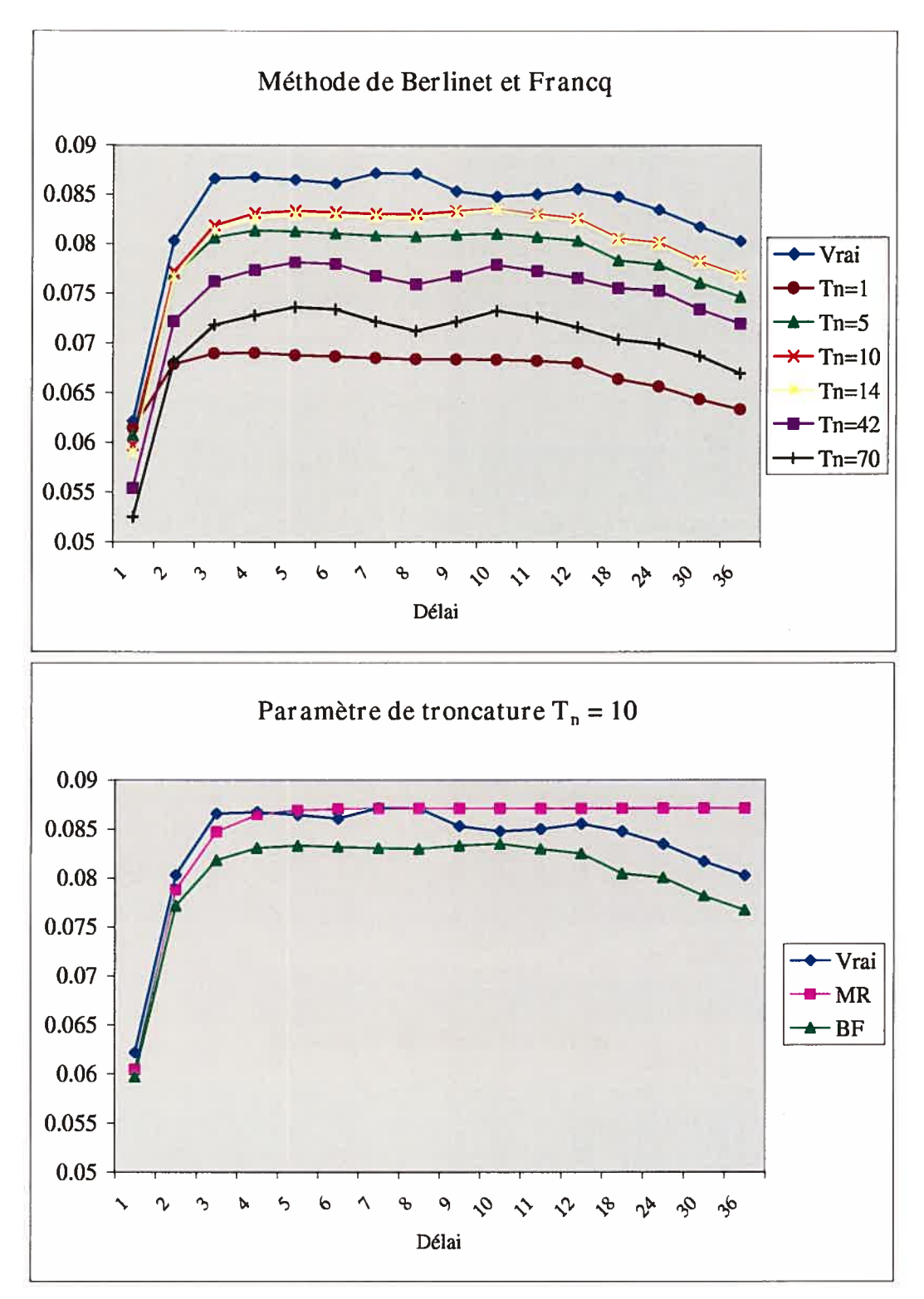

FIGURE 4.23. Ecarts types des 36 premières autocorrélations pour le modèle AR(1) fort, avec  $\phi$  = 0.5,  $n$  = 200 et en utilisant la fenêtre de Parzen.

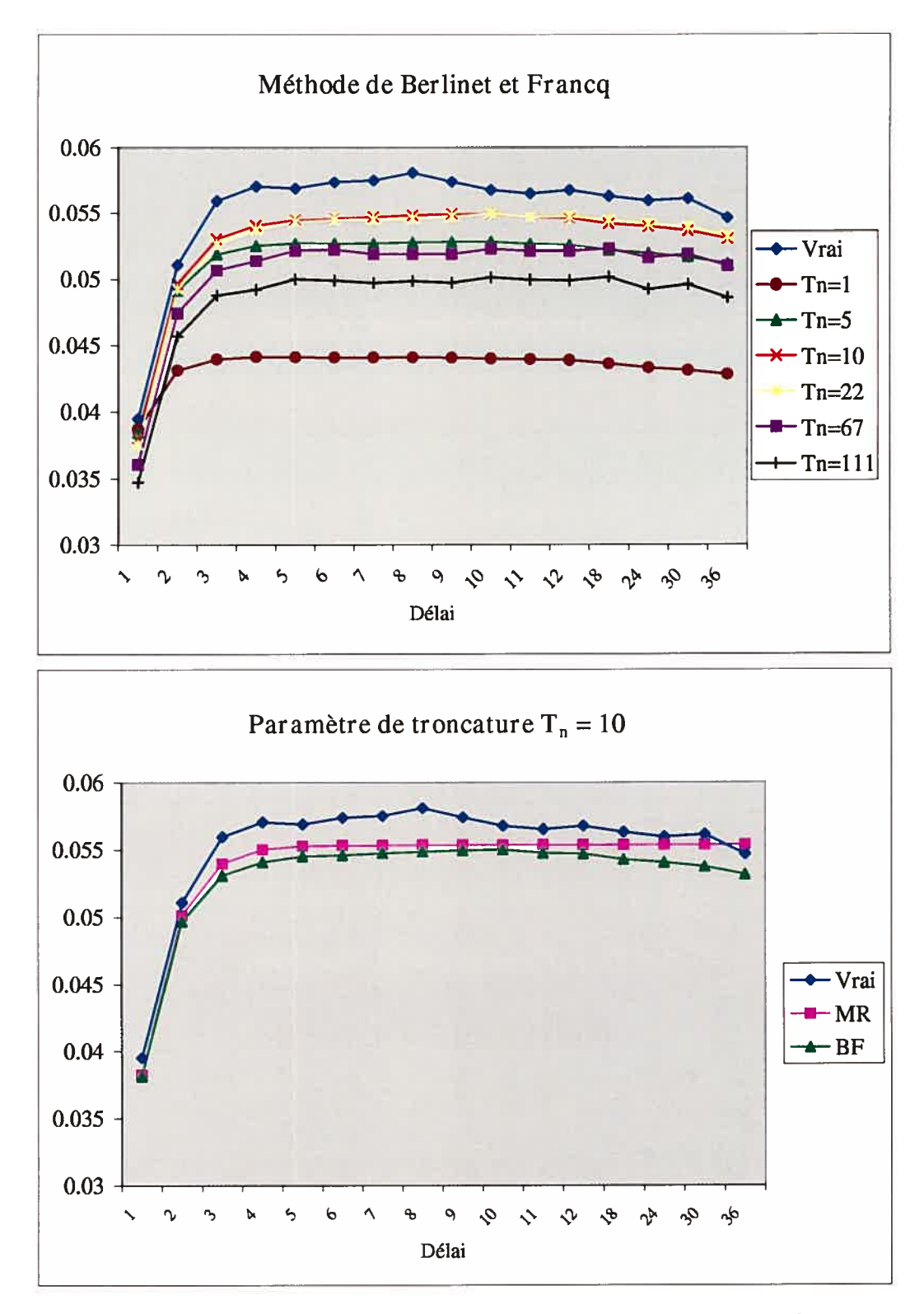

FIGURE 4.24. Ecarts types des 36 premières autocorrélations pour le modèle AR(1) fort, avec  $\phi = 0.5$ ,  $n = 500$  et en utilisant la fenêtre de Parzen.

## 4.3. DISCUSSION DES RÉSULTATS DE SIMULATION

C Dans cette partie, nous interprétons les résultats des simulations qui ont été exposés graphiquement dans la section précédente. Il est à noter que dans les tableaux et les graphiques, nous n'avons reporté, pour des raisons de simplicité, que les résultats qui sont les plus favorables à la méthode de Berlinet et Francq. En effet, le paramètre de troncature  $T_n$ , par exemple, prend plusieurs valeurs arbitraires et pour certaines d'entre elles, la méthode de Mélard et Roy donne de meilleurs résultats même pour un processus linéaire faible.

Ceci nous amène à parler de la problématique du choix de  $T_n$  à partir de l'échantillon. Jusqu'à maintenant, il n'y a pas de méthode qui nous permette d'effectuer de manière naturelle ce choix d'où le fait qu'on soit amené à proposer plusieurs valeurs pour ce paramètre et par conséquent à choisir la valeur qui donne les meilleurs résultats. Par conséquent, dans nos comparaisons entre les deux méthodes, nous n'avons gardé que le paramètre de troncature correspondant à la distance minimale trouvée pour la méthode de Berlinet et Francq.

Les premières caractéristiques qui se dégagent de l'analyse des tableaux et des graphiques sont les suivantes

- Les écarts types des autocorrélations diminuent toujours avec la taille de l'échantillon n. Plus la taille de l'échantillon est grande pour un modèle donné, plus les écarts types des autocorrélations sont petits et plus ils se rapprochent des «vrais» écarts types. C'est pour cela qu'on remarque dans les tableaux que les distances diminuent à mesure que  $n$  augmente et ce, quelle que soit la méthode utilisée. Il va sans dire par conséquent que de grandes tailles de n donneront en général des résultats plus précis.
- Nous remarquons aussi que les écarts types des autocorrêlations pour la méthode BF décroîssent avec le délai et ce, pour n fixé. Ce constat est com patible avec le résultat théorique de Dufour et Roy (1985) qui ont obtenu la

variance exacte de  $\hat{\rho}(k)$  en fonction du délai k pour des variables interchangeables et ils montrent que la variance de  $\hat{\rho}(k)$  est une fonction décroissante de k.

- Comme nous l'avons constaté précédemment, la fenêtre de Parzen donne dans la majorité des cas de meilleurs résultats que celle de Bartlett en terme de distance minimale. C'est la raison pour laquelle la comparaison entre les deux méthodes <sup>a</sup> été limitée à la fenêtre de Parzen.
- De manière générale, pour une taille d'échantillon  $n$  donnée, les écarts types des autocorrélations et par conséquent les distances deviennent <sup>p</sup>lus grands lorsque le paramètre de troncature  $T_n$  augmente. C'est la raison pour laquelle les résultats seront souvent meilleurs pour des petites valeurs de  $T_n$ (généralement entre 1 et 10).

Le tableau suivant donne un sommaire de la comparaison des deux méthodes étudiées pour les huit modèles proposés.

TABLEAu 4.9. Distances entre le vecteur des «vrais» écarts types et les vecteurs des écarts types estimés selon BF et MR pour les <sup>36</sup> premières autocorrélations et en utilisant la fenêtre de Parzen.

|                 | $n = 100$       |           |           | $n = 200$    |           |           | $n = 500$ |           |       |
|-----------------|-----------------|-----------|-----------|--------------|-----------|-----------|-----------|-----------|-------|
| Modèles         | $T_n$           | <b>BF</b> | <b>MR</b> | $T_n$        | <b>BF</b> | <b>MR</b> | $T_n$     | <b>BF</b> | MR    |
| ARCH(1)         | 1               | 0.018     | 0.089     | 1            | 0.008     | 0.042     | 1         | 0.004     | 0.025 |
| BL(0, 0, 2, 1)  | 1               | 0.027     | 0.086     | $\mathbf{1}$ | 0.016     | 0.040     | 10        | 0.009     | 0.023 |
| Modèle à CRM    | 10              | 0.100     | 0.162     | 14           | 0.054     | 0.101     | 22        | 0.025     | 0.064 |
| $AR(1)-ARCH(1)$ | 10 <sup>1</sup> | 0.052     | 0.106     | 10           | 0.031     | 0.038     | 10        | 0.016     | 0.022 |
| $AR(1)-CRM$     | 10              | 0.104     | 0.167     | 14           | 0.060     | 0.098     | 22        | 0.027     | 0.058 |
| $AR(1)$ faible  | 5               | 0.074     | 0.121     | 10           | 0.043     | 0.047     | 10        | 0.019     | 0.023 |
| $MA(1)$ faible  | 5               | 0.081     | 0.094     | 5            | 0.042     | 0.033     | 10        | 0.015     | 0.021 |
| $AR(1)$ fort    | 10              | 0.033     | 0.086     | 10           | 0.021     | 0.023     | 10        | 0.012     | 0.007 |

Il ressort du tableau que pour les sept premiers modèles (cas faibles), la mé thode BF fait toujours mieux que la méthode MR en terme de distance sauf pour un cas sur 21. En effet, la distance pour la méthode Bf est inférieure <sup>à</sup> celle pour la méthode MR même pour des séries de petite taille  $(n = 100)$ . Il est étonnant de voir que pour le modèle AR(1) fort, le vecteur estimé 3F est beaucoup <sup>p</sup>lus près du vrai vecteur lorsque  $n = 100$ . A  $n = 200$ , les deux distances sont comparables et à  $n = 500$ , le vecteur MR est plus près du vrai vecteur. Ce serait plus intéressant d'étudier aussi le rapport entre les deux distances BF et MB. afin de comparer plus facilement les deux méthodes quand  $n$  augmente. Nous le faisons séparément dans la suite pour chaque modèle.

#### Modèle ARCH(1)

 $\bigcirc$ 

Ce modèle est un de ceux pour lesquels la méthode 3F donne les meilleurs résultats. En effet, même pour une série de taille 100, la distance BF (0.018) est bien plus petite que la distance MR (0.089). Le ratio  $BF/MR$  dans ce cas est de 0.2 tandis qu'il est de 0.16 lorsque  $n = 500$ . Les résultats laissent croire que l'écart entre les deux méthodes ne <sup>s</sup>'atténue pas lorsque <sup>n</sup> augmente. La valeur optimale du paramètre de troncature est 1 pour les trois longueurs de séries.

Comme la distance est une mesure <sup>g</sup>lobale de comparaison entre les vecteurs des écarts types BF et MB. des autocorrélations, il est aussi utile de consulter les graphiques 4.1 <sup>à</sup> 4.3 afin de comparer leurs tendances par rapport au vecteur des vrais écarts types. Il est remarquable de voir que la courbe 8F est très proche de la courbe des vrais écarts types en tout point eu ce sens qu'elle suit exactement la même tendance avec les mêmes points d'inflexion. L'écart entre les deux courbes ne fait que se rétrécir quand  $n$  augmente à tel point qu'on peut imaginer que les deux courbes vont pratiquement se confondre pour des grandes tailles de n. Par contre, les écarts types obtenus avec la méthode MB. forment presque une droite et sont en général très éloignés des vrais écarts types spécialement pour les délais 1 et 2. Par contre, avec  $n = 500$ , elle arrive à donner de bonnes estimations pour les délais <sup>4</sup> <sup>à</sup> <sup>18</sup> même si la courbe des vrais écarts types <sup>n</sup>'est pas une droite.

Q Ce modele compte aussi parmi ceux pour lesquels la methode 3F donne de bons résultats. Pour  $n = 100$ , la distance BF (0.027) est inférieure à la distance MR (0.086) avec un ratio BF/MR de 0.31 tandis que pour  $n = 500$ , les distances Bf et MR sont de 0.009 et de 0.023 respectivement avec un ratio de 0.39. Dans ce cas, il n'est pas garanti que le ratio va augmenter avec la taille de la série mais il y a lieu de croire que la méthode 3F fera aussi bien pour les grandes tailles étant donné le grand écart qui existe entre les deux distances. Le paramètre de troncature optimal trouvé est égal à 1 pour  $n = 100$  et  $n = 200$  et égal à 10 pour  $n = 500$ .

Au vu des graphiques 4.4 à 4.6, le même constat que pour le modèle ARCH(1) peut être formulé. En effet, pour  $n = 100$ , la courbe BF est aussi très proche de la courbe des vrais écarts types en tout point sauf peut être aux délais <sup>1</sup> et 3. L'écart entre les deux courbes diminue à mesure que n augmente et l'ajustement est meilleur à  $n = 500$  pour les délais 1 et 3. Dans ce cas aussi, la courbe MR est éloignée de celle des vrais écarts types et se comporte plutôt comme une droite.

#### Modèle à CRM

Bien qu'il s'agisse à nouveau d'un bruit blanc faible, le vrai écart type de  $\hat{\rho}(1)$ est beaucoup plus grand que dans les deux exemples précédents. La différence entre l'écart type de  $\hat{\rho}(1)$  et celui de  $\hat{\rho}(2)$  est aussi beaucoup plus importante.

Pour ce modèle, la méthode 3F donne quand même de bons résultats. Pour  $n = 100$ , la distance BF (0.100) est inférieure à la distance MR (0.162) avec un ratio BF/MR de 0.62 tandis que pour  $n = 500$ , le ratio est de 0.39. Comme pour le modèle  $ARCH(1)$ , on remarque que le ratio diminue lorsque n augmente ce qui nous porte à croire que la méthode 3F sera encore plus performante pour les grandes valeurs de n. La valeur optimale trouvée du paramètre de troncature est égale à  $\sqrt{n}$ .

D'après les graphiques 4.7 à 4.9, la courbe 3F est aussi très proche de la courbe des vrais écarts types en tout point sauf au délai 1. L'écart entre les deux courbes diminue <sup>à</sup> mesure que <sup>n</sup> augmente et de façon <sup>p</sup>lus marquée au délai 1. La courbe MR donne de bons résultats pour quelques délais du milieu entre <sup>1</sup> et 36 mais <sup>s</sup>'éloigne beaucoup aux extrémités.

### Modèle AR(1)-ARCH(1)

Pour ce modèle, la méthode 3F fait mieux que la méthode MR sauf que l'écart entre les deux méthodes semble <sup>s</sup>'atténuer lorsque <sup>n</sup> croît. En effet, le ratio BF/MR passe de 0.49 pour  $n = 100$  à 0.72 pour  $n = 500$ . La valeur optimale trouvée pour  $T_n$  est égale à 10.

Selon les figures 4.10 et 4.11, les courbes BF pour  $n = 100$  et 200 suivent la même tendance que la courbe des vrais écarts types sans toutefois s'en rapprocher comme on l'aurait souhaité. Aux délais <sup>1</sup> <sup>à</sup> 4, elles semblent <sup>s</sup>'en éloigner mais en gardant toutefois une tendance similaire.

Selon la figure 4.12, l'écart au délai 1 s'atténue considérablement lorsque  $n = 500$ . Cependant, la méthode BF sous-estime les vrais écarts types à tous les délais. La courbe MR donne de bons résultats pour quelques délais du milieu entre 1 et 36 mais s'éloigne beaucoup aux extrémités. Cependant, pour  $n = 500$ , elle fournit des estimations équivalentes ou meilleures que 3f pour les délais de 4 à 36.

#### Modèle AR(1)-CRM

 $\bigcirc$ 

Pour ce modèle, la méthode BF donne aussi de bons résultats pour les différentes tailles de *n* comparativement à la méthode MR. Le ratio BF/MR passe de 0.62 <sup>à</sup> 0.46 ce qui indique que l'écart entre les deux méthodes <sup>s</sup>'agrandit en faveur de la méthode BF. La valeur de  $T_n$  optimale est  $\sqrt{n}$ .

Graphiquement (voir les figures 4.13 <sup>à</sup> 4.15), sauf pour les délais <sup>1</sup> et 2, la courbe 3F suit une tendance similaire <sup>à</sup> celle de la courbe des vrais écarts types. Dans ce cas-ci, la méthode MR fournit des écarts types qu<sup>i</sup> sont éloignés des vrais écarts types.

### Modèle AR(1) faible

Pour ce modèle, la comparaison paraît un peu ambigüe. En effet, malgré que la méthode 3F fasse mieux en terme de distance globale et ce, pour toutes les longueurs de séries, sa performance varie d'un délai à l'autre. Le ratio BF/MR est 0.61 pour  $n = 100$  mais passe à 0.82 pour  $n = 500$ . La valeur de  $T_n$  optimale est 5 pour  $n = 100$  et 10 pour  $n = 200$  et  $n = 500$ .

Graphiquement (figures 4.16 à 4.18), pour les valeurs  $n = 100$  et  $n = 200$ , la courbe 3F donne de bons résultats aux extrémités (délais 1, 18, 24,30 et 36) et suit pratiquement la même tendance que la courbe des vrais écarts types sauf qu'elle reste un peu éloignée ce qui laisse l'avantage à la courbe MR de faire mieux pour les délais 2 à 12. Pour  $n = 500$ , la courbe MR colle presque à la courbe des vrais écart-types entre les délais <sup>3</sup> à 30 tandis que la courbe 3F sous-estime à la majorité des délais les vrais écarts types sauf aux délais <sup>1</sup> et 2.

## Modèle MA(1) faible

Pour ce modèle aussi se pose la même problématique que pour le modèle précédent, à tel point que c'est la méthode MR qui fait mieux pour n = 200. On ne peut pas dire globalement que la méthode 3F est la meilleure. En effet, le ratio BF/MR est égal à 0.86 pour  $n = 100$  mais devient 1.27 pour  $n = 200$  et passe ensuite à 0.71 pour  $n = 500$  ce qui ne nous donne pas une conclusion pertinente sur la meilleure méthode. La valeur de  $T_n$  optimale est 5 pour  $n = 100$  et  $n = 200$ et 10 pour  $n = 500$ .

Graphiquement (figures 4.19 à 4.21), pour  $n = 100$ , la courbe BF suit la même tendance que la courbe des vrais écarts types tout en restant éloignée. Pour  $n = 200$ , c'est la courbe MR qui se rapproche de celle des vrais écarts types sauf pour le délai 1. Cependant, à  $n = 500$ , la courbe BF est plus près de la courbe des vrais écarts types. Ce qu'il faut remarquer ici est que la méthode 3F donne toujours de bons résultats pour l'autocorrélation de délai 1.

Avec ce modèle fort, alors qu'on s'attendait à de meilleurs résultats de la part de la méthode MR, c'est plutôt la méthode BF qui fait mieux pour  $n = 100$  et 200, ce qui est surprenant. Cependant, pour  $n = 500$ , c'est bien la méthode MR qui donne de bonnes estimations globalement. Le ratio BF/MR passe de 0.3\$ pour  $n = 100$  à 1.71 pour  $n = 500$ . La valeur de  $T_n$  optimale est toujours égale à 10.

Graphiquement (figures 4.22 à 4.24), pour  $n = 100$ , la courbe MR fait mieux pour les délais <sup>1</sup> à <sup>3</sup> et pour les autres délais c'est la méthode 3F qui est optimale. Pour  $n = 200$ , la courbe MR fait mieux pour les délais 1 à 8 et pour les autres délais c'est la méthode BF qui fait mieux. Enfin, pour  $n = 500$ , c'est la méthode MR qui surpasse la méthode 3F à tous les délais.

#### Conclusion

o

En résumé, la méthode 3F s'applique très bien aux bruits blancs faibles sur tout les deux modèles étudiés au chapitre <sup>2</sup> (ARCH(1) et BL(0. 0. 2. 1)) et aux modèles ARIVIA faibles en général. Pour les deux premiers modèles, des valeurs de  $T_n$  très petites sont privilégiées en particulier la valeur 1.

Une autre remarque très importante qui ressort de l'analyse des simulations est que la méthode 3F donne toujours de bons résultats pour l'autocorrélation de délai <sup>1</sup> pour les processus ARMA faibles et parfois aussi pour l'autocorrélation de délai 2. Si l'on se tenait à estimer seulement la variance de  $\hat{\rho}(1)$ , la méthode BF est de loin celle qui donne le résultat le plus près de la vraie variance et ce, pour tous les modèles ARMA faibles qui ont été étudiés dans ce chapitre.

 $\bigcirc$ 

# EXEMPLE

Dans ce dernier chapitre, nous appliquons la méthode de Berlinet et Francq <sup>à</sup> des données réelles dans le domaine de la finance. Pour bien appliquer la méthode de Berlinet et Fraucq, nous avons choisi une série qu<sup>i</sup> est un bruit blanc faible mais qui <sup>n</sup>'est pas un processus lTD. Dans un premier temps, nous décrivons notre série, ensuite, nous identifions un modèle pour la décrire. Enfin, pour montrer l'éventualité d'une mauvaise identification de notre modèle par la méthode de Mélard et Roy, nous comparons les deux méthodes en testant l'hypothèse nulle  $H_0$  : 'La série est un bruit blanc faible' et on rejette  $H_0$  au niveau 5% si la proportion de délais  $k$  parmi  $1, \ldots, 36$  pour lesquels

2 écarts types  $<|\hat{\rho}(k)| < 3$  écarts types

est de beaucoup supérieure à  $5\%$  ou lorsque, pour au moins un délai k,  $|\hat{\rho}(k)| > 3$ écarts types estimés. Il s'agit de l'analyse descriptive usuelle du corrélogramme qu<sup>i</sup> est complémentaire aux tests portemanteaux..

#### 5.1. DESCRIPTION ET IDENTIFICATION DE LA SÉRIE

Les données représentent les rendements excédentaires mensuels de l'indice S&P 500 (Standard & Poor's 500) débutant en 1926 et contenant 792 observations. Cette série a été étudiée en détail dans Tsay (2002). La figure 5.1 montre le graphique de la série. D'après ce dernier, elle semble stationnaire.

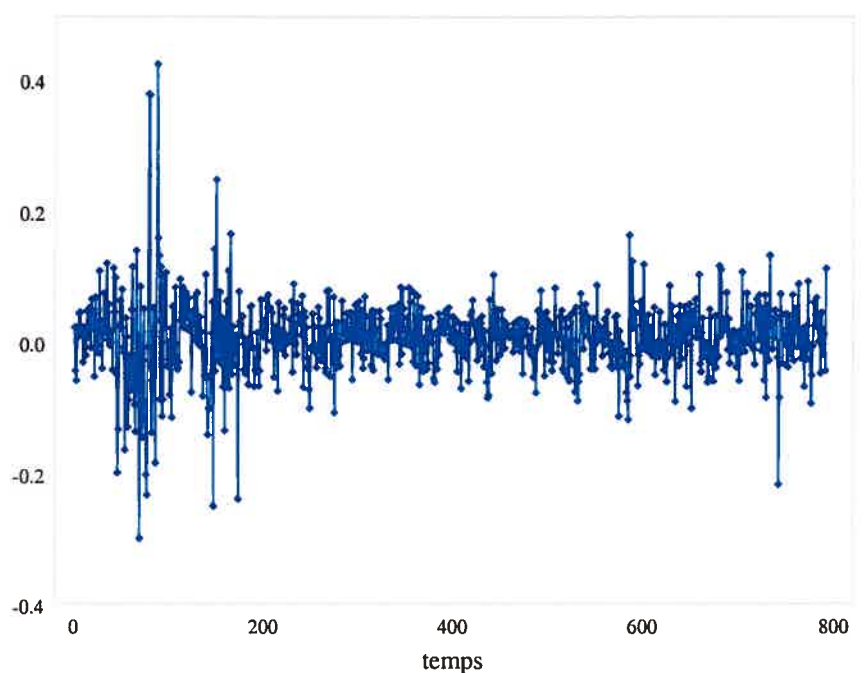

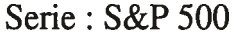

FIGuRE 5.1. Evolution des rendements excédentaires mensuels de l'indice S&P 500.

Notons la série par  $\{X_t\}$ . Les figures 5.2 et 5.3 montrent respectivement les autocorrélations échantillonnales de  $\{X_t\}$  et les autocorrélations partielles de  $\{X_t^2\}$ . Le corrélogramme de la série  $\{X_t\}$  montre qu'il y a une certaine corrélation aux délais <sup>1</sup> et <sup>3</sup> étant donné que les autocorrélations <sup>à</sup> ces délais dépassent les li mites de signification à 5% sous l'hypothèse de bruit blanc fort. Cependant, le constat le plus important est que la série {X?} révèle une dépendance linéaire forte. Donc, cette série pourrait fort bien appartenir à la famille des modèles ARCH ou GARCH.

 $\bigcirc$ 

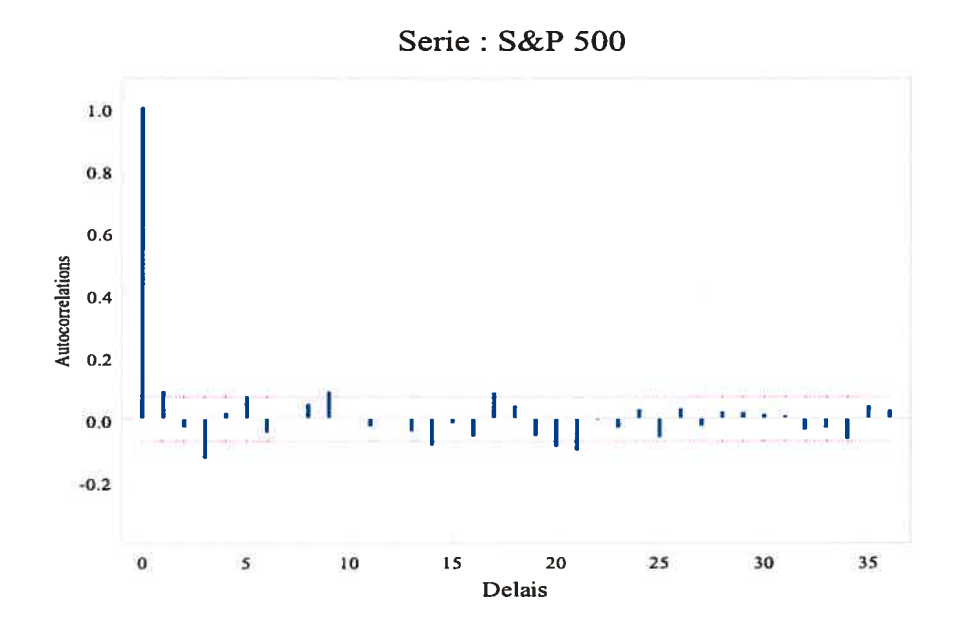

FIGURE 5.2. Autocorrélations des rendements excédentaires mensuels de l'indice S&P 500.

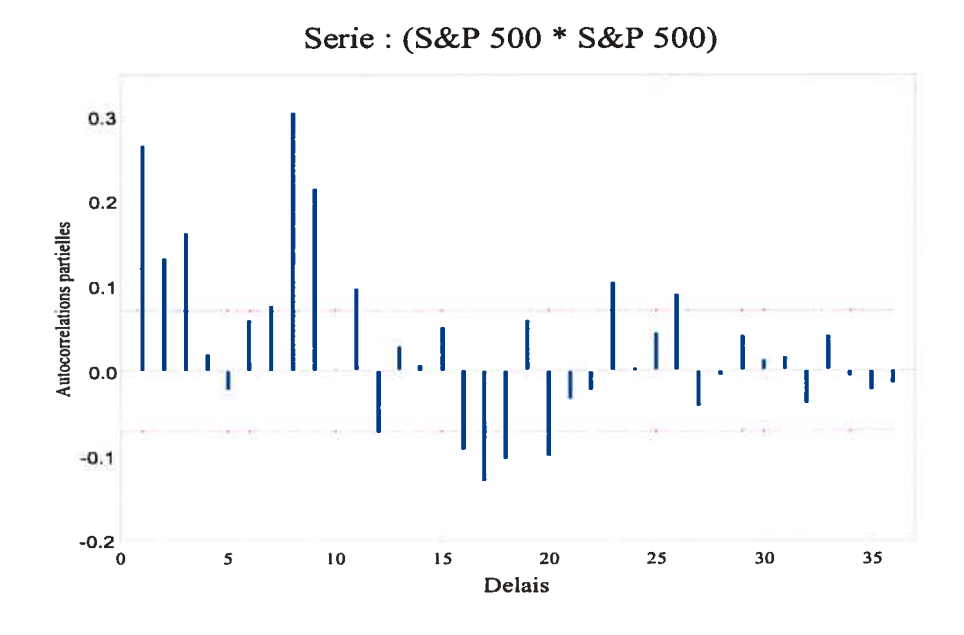

FIGURE 5.3. Autocorrélations partielles du carré des rendements excédentaires mensuels de l'indice $S\&P$ 500.

Tsay <sup>a</sup> proposé le modèle AR(3) suivant

 $\bigcirc$ 

$$
X_t = \phi_1 X_{t-1} + \phi_2 X_{t-2} + \phi_3 X_{t-3} + \beta_0 + a_t, \quad t \in \mathbb{Z},
$$

et le modèle AR(3) estimé sous l'hypothèse d'indépendance des erreurs est

$$
\begin{cases}\n\hat{\phi}_1 = 0.088, \\
\hat{\phi}_2 = -0.023, \\
\hat{\phi}_3 = -0.123, \\
\hat{\beta}_0 = 0.0066, \\
\hat{\sigma}_a^2 = 0.00333.\n\end{cases}
$$
\n(5.1)

Cependant, pour les erreurs  $a_t$ , le modèle  $\mathrm{GARCH}(1,1)$  a été proposé :

$$
a_t = \sigma_t \varepsilon_t, \qquad \sigma_t^2 = \alpha_0 + \beta_1 \sigma_{t-1}^2 + \alpha_1 a_{t-1}^2.
$$

Une estimation du modèle combiné AR(3)-GARCH(1,1) donne

$$
\begin{cases}\n\hat{\phi}_1 = 0.021, & \hat{\alpha}_0 = 0.000099, \\
\hat{\phi}_2 = -0.034, & \hat{\beta}_1 = 0.8476, \\
\hat{\phi}_3 = -0.013, & \hat{\alpha}_1 = 0.1219, \\
\hat{\beta}_0 = 0.0085.\n\end{cases}
$$
\n(5.2)

De l'équation (3.16) de Tsay (2002), la variance non conditionnelle de  $a_t$  est donc

$$
Var(a_t) = \frac{\alpha_0}{1 - \alpha_1 - \beta_1} = \frac{0.000099}{1 - 0.8476 - 0.1219} = 0.00325
$$

ce qu<sup>i</sup> est très près du résultat de l'équation (5.1). Cependant, les valeurs-p des paramètres de l'équation précédente suggèrent que tous les coefficients de la partie AR sont non significatifs au niveau 5%. Par conséquent, le modèle peut être amélioré en éliminant les coefficients du modèle AR(3). Le modèle réduit réestimé est

$$
\begin{cases}\n\hat{\beta}_0 = 0.0065, \\
\hat{\alpha}_0 = 0.00014, \\
\hat{\beta}_1 = 0.8220, \\
\hat{\alpha}_1 = 0.1352.\n\end{cases}
$$
\n(5.3)

D'après les valeurs-p, tous les paramètres sont significatifs et la variance non conditionnelle de  $a_t$  devient

$$
Var(a_t) = \frac{0.00014}{1 - 0.8220 - 0.1352} = 0.00324.
$$

En conclusion, notre série semble compatible avec un modèle GARCH(1,1).

## 5.2. APPLICATION DE LA MÉTHODE DE BERLINET ET FRANcQ

La question qui se pose maintenant est la suivante : Si nous n'avions pas étudié la série  $\{X_t^2\}$  et que nous nous étions basé uniquement sur la série originale  $\{X_t\}$ , aurions nous accepté un modèle AR(3) ou même MA(3) pour la série en se basant seulement sur la méthode de Mélard et Roy? La réponse est bien sûr non puisque cela suppose que les erreurs sont IID ce qui n'est pas le cas ici puisque, comme nous l'avons vu, les erreurs sont plutôt GARCH(1,1), c'est-à-dire qu'elles constituent un bruit blanc faible. Ce genre de mauvaise identification arrive souvent quand le modèle est un bruit blanc faible ou un ARMA faible. Une telle erreur est mise en évidence en comparant la méthode de Mélard et Roy et la méthode de Berlinet et Francq.

Nous testons l'hypothèse nulle  $H_0$  suivante: 'La série est un bruit blanc faible' contre l'hypothèse alternative que la série n'est pas un bruit blanc faible. Notre test sera de rejeter  $H_0$  au niveau 5% si la proportion de délais  $k$  parmi  $1,\ldots, 36$ pour lesquels

2 écarts types  $<|\hat{\rho}(k)| < 3$  écarts types

est de beaucoup supérieure à 5% ou lorsque, pour au moins un délai  $k$ ,  $|\hat{\rho}(k)| > 3$  écarts types estimés.

Les graphiques suivants montrent les autocorrélations de la série et les limites de signification à 5% pour la méthode de Mélard et Roy (MR) et pour la méthode de Berlinet et Francq (BF) en utilisant la fenêtre de Parzen.

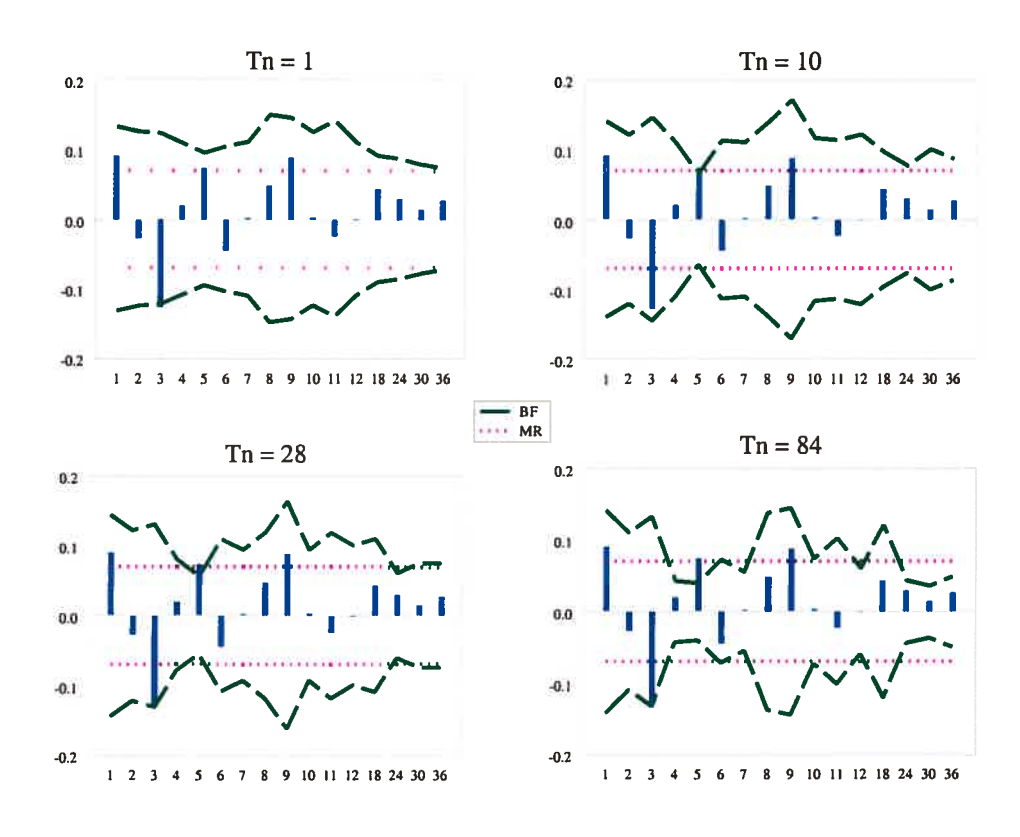

FIGURE 5.4. Autocorrélations et limites de signification à 5% pour la série S&P 500 en utilisant la fenêtre de Parzen.

Pour les petites valeurs du paramètre de troncature  $T_n$  (1, 10), on voit que les limites de Berlinet et Francq sont toujours plus larges que celles de Mélard et Roy. Pour l'autocorrélation de délai <sup>3</sup> par exemple, la méthode de Mélard et Roy rejette l'hypothèse  $H_0$  tandis que la méthode de Berlinet et Francq ne la rejette pas. Lorsque  $T_{\mathfrak n} = 28,$  les limites de Berlinet et Francq sont en dessous des limites de Mélard et Roy pour les délais <sup>5</sup> et 24 mais ce n'est pas suffisant pour rejeter l'hypothèse  $H_0$ . Cependant, quand  $T_n$  prend des valeurs très grandes (84), les limites de Berlinet et Francq subissent de grandes fluctuations et on remarque qu'on rejette  $H_0$  au délai 5 avec la méthode de Berlinet et Francq ( $\hat{\rho}(5) \approx 3$ écarts types) mais qu'on ne la rejette pas avec la méthode de Mélard et Roy. On
remarque aussi que les courbes des limites de signification des deux méthodes se rapprochent pour les grand délais.

Par conséquent, pour ce genre de séries, la méthode de Berlinet et francq ne semble efficace que pour des petites valeurs de  $T_n$ . Comme la série est un GARCH(1,1), il semble que ce soient les petites valeurs de  $T_n$  (1, 5, 10) qui seront optimales puisque, dans les simulations, il <sup>s</sup>'est avéré que ce sont ces mêmes valeurs qu<sup>i</sup> sont optimales pour le modèle ARCH(1).

En conclusion, on voit donc que la méthode de Berlinet et Francq fait mieux que la méthode de Mélard et Roy lorsque nous sommes en présence de bruits blancs faibles, ce qu<sup>i</sup> est très important aux étapes identification et validation d'un modèle de séries chronologiques.

 $\bigcirc$ 

## **CONCLUSION**

 $\bigcirc$ 

Dans ce mémoire, nous nous sommes intéressés à l'étude des propriétés des autocorrélations échantillonnales d'une série chronologique et à l'estimation de leur structure de covariance asymptotique. Nous avons vu que la méthode usuelle reposant sur l'indépendance des erreurs peut mener à des résultats erronés lorsque cette hypothèse n'est pas satisfaite. En effet, la méthode de Mélard et Roy qui repose sur la formule de Bartlett devrait être utilisée plus prudemment, spécia lement dans le cas de bruits blancs faibles. La non linéarité peut conduire à une mauvaise spécification du modèle. Par contre, la méthode proposée par Berlinet et Francq ne suppose aucune condition sur la linéarité du processus et peut être utilisée pour identifier des processus non linéaires ou des modèles ARMA avec innovations linéaires non indépendantes.

Les exemples et les simulations montrent que l'estimateur proposé par Berlinet et Francq est nettement supérieur à celui de Mélard et Roy lorsque le processus étudié est non linéaire ou linéaire non gaussien, et qu'il est aussi satisfaisant lorsque le processus étudié est linéaire gaussien (AR(1)). C'est une indication que cette méthode peut être appliquée pour les modèles ARMA faibles sans une grande perte de précision.

Les simulations ont en outre donné de bons résultats pour des valeurs modérées de n (100, 200). Nous avons particulièrement obtenu des résultats étonnants pour les deux modèles ARCH(1) et BL(0,0,2,1) étudiés dans le chapitre 2. En général, on obtient aussi des résultats satisfaisants pour les autres modèles ARMA faibles considérés.

L'exemple pratique du chapitre <sup>5</sup> illustre que la méthode de Berljnet et Francq est compatible avec les techniques d'identification du modèle en ne rejetant pas l'hypothèse d'un bruit blanc faible. La procédure classique conduit par contre au rejet de cette hypothèse ce qui montre que l'on ne peut pas s'y fier à l'étape identification du modèle.

La méthode de Berlinet et Francq fait intervenir un noyau (fenêtre) et un point de troncature  $T_n$ . En pratique, nous faisons face au problème de choix de ces deux paramètres. Dans la plupart des situations, le choix du noyau influe peu sur les résultats (malgré que nous avons vu que c'était en général la fenêtre de Parzen qui donne les meilleurs résultats) mais il en est tout autre du paramètre de troncature  $T_n$ . Berlinet et Francq n'ont pas traité le problème du choix de  $T_n$ à partir des données. Ils utilisent, soit des valeurs prédéterminées (nous avons vu que des petites valeurs de  $T_n$  donnaient en général de bons résultats) ou une méthode ad hoc pour le choix de  $T_n$ . Cependant, en estimation fonctionnelle, le choix du paramètre de lissage à partir des données a été étudié dans différents contextes et la validité des approches proposées a aussi été établie.

Le choix de  $T_n$  à partir des données peut constituer en soi un futur projet de recherche. Le point de départ peut être la validation croisée telle que proposée par Robinson (1991). La méthode développée servirait non seulement à l'étape identification d'un modèle de séries chronologiques mais aussi à l'étape validation lors de l'application du test de Ljung-Box modifié proposé par Francq, Roy et Zakoïan (2003).

o

# **ANNEXE: CODE FORTRAN**

### 5.3. GÉNÉRATION DES MODÈLES

```
Simulation d'un ARCH(1) avec c=0.3 et a=0.4********************
     do i=1,n+inie(i) = g05ddf(0.0d0, 1.0d0)enddo
     h2(1)=vx(1) = \text{dsqrt}(v) * e(1)do i=2, n+ini
      h2(i)=c+a*(x(i-1)**2)x(i) = dsqrt(h2(i)) *e(i)enddo
     do i=1,nh2(i)=h2(i+ini)x(i)=x(i+ini)enddo
Simulation d'un BL(0,0,2,1) avec b=0.5
\stardo i=1,n+ini
       e(i) = g05ddf(0.0d0, 1.0d0)enddo
     x(1)=0.0d0<br>x(2)=0.0d0do i=3,n+ini
       x(i)=e(i)+b*e(i-1)*x(i-2)enddo
     do i=1,nx(i)=x(i+ini)enddo
Simulation d'un modele a Changement de Regime
              Markovien avec a=0.7 et b=-0.7
call simswitch(0.05d0, n, x)Simulation d'un AR(1) a bruits ARCH(1) avec phi=0.5
\astet c=0.3 et alpha=0.4
do i=1,n+ini
       z(i)=g05ddf(0.0d0,1.0d0)enddo
     h2(1)=ve(1) = \text{dsqrt}(v) * z(1)do i=2,\overline{n}tini
      h2(i)=c+a*(e(i-1)**2)e(i) = dsqrt(h2(i)) *z(i)enddo
     x(1)=0.0d0
```

```
do i=2,n+ini
      x(i)=0.5d0*x(i-1)+e(i)enddo
     do i=1,nx(i)=x(i+ini)enddo
       ***********
  Simulation d'un AR(1) a bruits CRM avec phi=0.5, a=0.7 et b=-0.7
call simswitch(0.05d0,n+ini,e)
     x(1)=0.0d0do i=2,n+ini
      x(i)=0.5d0*x(i-1)+e(i)enddo
     do i=1,nx(i)=x(i+ini)enddo
Simulation d'un AR(1) faible avec phi=0.5
do i=1,n+ini+1
      z(i) = g05ddf(0.0d0, 1.0d0)enddo
     do i=1,n+ini
      e(i)=z(i+1)*z(i)enddo
     x(1)=0.0d0do i=2,n+ini
      x(i)=0.5d0*x(i-1)+e(i)enddo
     do i=1,nx(i)=x(i+ini)enddo
Simulation d'un MA(1) faible avec theta=0.5
do i=1, n+2z(i)=g05ddf(0.0d0,1.0d0)
     enddo
     do i=1, n+1e(i)=z(i+1)*z(i)enddo
     do i=1,nx(i)=e(i+1)-0.5d0*e(i)enddo
Simulation d'un AR(1) fort avec phi=0.5
ifail=0
     call g05egf(0.0d0,a,na,b,nb,r,nr,vr,ifail)
     \frac{1}{1} i=1,n
       ifail=0
       x(i) = g05ewf(r, nr, ifail)enddo
```
# 5.4. PROGRAMME TYPE (MODÈLE ARCH(1))

C Déclaration

```
integer i,j,k,n,nk,M,L,nmax,nkmax,kmax,Mmax,nout,ini<br>parameter (nmax=1500,nkmax=36,Mmax=5000,nout=1)
double precision x(nmax), e(nmax), h2(nmax)
double precision wt (Mmax), rho (nmax), Auto (Mmax, nkmax)
double precision Cor(nkmax,nkmax),std(nkmax)
double precision Var (nkmax, nkmax), xbar (nkmax)
double precision etroyb1(nkmax), etfrab1(nkmax)
```

```
double precision etroyb3(nkmax), etfrab3(nkmax)
double precision etroybb(nkmax) ,etfrab5(nkmax)
double precision etroypl(nkmax) ,etfrapl(nkmax)
double precision etroyp3(nkmax) ,etfrap3(nkmax)
double precision etroypb(nkmex) ,etfrap5(nkmax)
double precision Metroyb1(nkmax), Metfrab1(nkmax)
double precision Metroyb3(nkmax), Metfrab3(nkmax)
double precision Metroyb5(nkmax), Metfrab5(nkmax)
double precision Metroyp1(nkmax), Metfrap1(nkmax)
double precision Metroyp3(nkmax), Metfrap3(nkmax)
double precision Metroyp5(nkmax), Metfrap5(nkmax)
double precision stat,xm,xv
double precision beat, an, av<br>double precision v, a, c<br>integer ifail1, ifail2, iwt, ldx, ldv
double precision g05ddf
external gamma, sigma, w, lambda, bartlett, parzen
double precision gamma,signa,w,lembda,bartlett,parzen
external go5cbf,gobddf,gl3abf ,go2bxf
character weight
common /n/ n
common /nk/ nk
common /x/xcommon /xv/ xv
common /rbo/ rbo
common /knax/ knax
```

```
C Initialisation
```

```
call go5cbf(0)
      n=100M=5000
      L=l000
      v=0.5d0a=0.4d0
      ini=500c=(1-a)*vnk=36
      iwt=0
      veight 'U'
      1dx = Mmaxldv=nkmax
      kmax=int(5.0d0*dsqrt(dble(n)))C Initialisation des vecteurs des écarts types moyens
      do k=1, nkMetroyb1(k) = 0.0d0Metroyb3 (k) = 0.0d0Metroyb5 (k) = 0.0 d0Metroypi (k) =0. OdO
          Metropy3(k) = 0.000Metropy5(k)=0.0d0Metfrab1(k)=0.0d0<br>Metfrab3(k)=0.0d0
          Metrab5 (k) = 0.0 d0Metfrapl (k) =0. OdO
          Metrap3(k)=0.0d0Metrap5 (k) = 0.0 d0enddo
C Simulation d'un ARCH(1) avec c=0.3 et a=0.4
       do j=1,Mdo i=1,n+ini
             e(i)=g05ddf(0.0d0,1.0d0)
          enddo
          h2(1)=vx(1) = \text{dsqrt}(v) * e(1)do i=2,n+ini
             h2(i)=c+a*(x(i-1)**2)x(i)=dsqrt(h2(i))*e(i)enddo
```
 $do$  i=1,n

enddo

 $h2(i)=h2(i+ini)$  $x(i)=x(i+ini)$ 

```
C Calcul des autocorrélations de la série
         ifail1=0
         call g13abf(x,n,kmax,xm,xv,rho,stat,ifail1)
         do k=\tilde{1}, nk
            Auto(j,k)=rho(k)enddo
   APPLICATION DES 3 METHODES
**************************************************************************
C Calcul des vecteurs des écarts types moyens
         if (j.le.L) then
            call melroy(1 .OdO,bartlett,lambda,gamma,etroybi)
            call bfrencq(i .OdO,bartlett,sigma,gamna,etfrabi)
            call melroy(3.OdD,bartlett,lambda,gamna,etroyb3)
            call bfrancq(3.OdO,bartlett,sigma,gamma,etfrab3)
            caIl melroy(5.OdO,bartlett,lambda,gamma,etroybs)
            call bfrancq(5.0d0,bartlett,sigma,gamma,etfrab5)
            call melroy(i .OdO,parzen,lambda,gamna,etroypl)
            call bfrancq(l .OdO,parzen,sigma,gamma,etfrapi)
            call melroy(3.OdO,parzen,lambda,gamma,etroyp3)
            call bfrancq(3.OdO,parzen,sigma,ganma,etfrap3)
            call melroy(5 .OdO,parzen,lambda,gamma,etroypb)
            call bfrencq(S .OdO,parzen,signa,gamma,etfrapS)
            do k=1, nkMetroyb1(k) = Metroyb1(k) + etroyb1(k)/LMetroyb3(k)=Metroyb3(k)+etroyb3(k)/L
               Metroyb5(k)=Metroyb5(k)+etroyb5(k)/LMetropy1(k) = Metropy1(k) + etropy1(k)/LMetroyp3(k)=Metroyp3(k)+etroyp3(k)/L
               Metropy<sub>p5</sub>(k) = Metropy<sub>p5</sub>(k) + etropy<sub>p5</sub>(k)/LMetrab1(k) = Metfrab1(k) + etfrab1(k)/LMetfrab3(k)=Metfrab3(k)+etfrab3(k)/L<br>Metfrab5(k)=Metfrab5(k)+etfrab5(k)/L
               Metrap1(k) = Metrap1(k) + etfrap1(k)/LMetrap3(k) = Metrap3(k) + etfrap3(k)/LMetrap5(k) = Metrap5(k) + etfrap5(k)/Lenddo
          endif
      enddo
C Calcul de la matrice de covariance des autocorrélations (vraie)
      ifail2-l
      call go2bxf(weight,M,nk,Auto,ldx,wt,xbar,std,Var,ldv,Cor,ifail2)
C Impression des résultats
      write(nout,*)"Simulations pour un ARCH(1) avec c=0.3 et alpha=0.4"
      write (fout , *)
      write(new, *)write(nout,*)"- n =",n," (taille de l'echentillon)"
write(nout,*)"- M =",M," (nb de realisations vrais ecarts types)"
       write(nout,*)"- L =",L," (nb de realisations pour les 2 methodes)'
      write(new, *)write(nout,*)"- Fenetre de Bartlett"
       write(nout,*)"- Parametre de troncature Tn
      & ,int((i.OdO*dsqrt(dble(n))))," (H=l)"
      write (nout, *)write(nout,*)" Ecart type Ecart type Ecart type"
       write(nout, *)" Vrai
       call compare(Var,Metroybl ,Metfrabi)
       write (nout ,
      write(nout,*)"- Fenetre de Bartlett"
      write(nout, *)"- Parametre de troncature Tn = "
      & ,int((3.OdO*dsqrt(dble(n)))) ," (H=3)"
      write(new, *)write(nout,*)" Ecart type Ecart type Ecart type"
       write(nout, *)" Vrai M et Roy
       call compare (Var, Metroyb3, Metfrab3)
       write(new, *)
```

```
write(nout,*)"- Fenetre de Bartlett"<br>write(nout,*)"- Parametre de troncature Tn =<br>& ,int((5.0d0*dsqrt(dble(n))))," (H=5)"
                                   write (nout, *)
                                   write(nout,*)" Ecart type Ecart type Ecart type"<br>
write(nout.*)" Vrai Met Roy Bet Francq"
                                  write(new, *)"
                                   call compare(Var, Metroyb5, Metfrab5)
                                   write(nout,*)write(nout,*)"- Fenetre de Parzen"
                                   write(nout,*)"- Parametre de troncature Tn =
                                  \text{m} , int((1.0d0*dsqrt(dble(n))))," (H=1)"
                                   write (nout, *)write (nout, *)"  Ecart type Ecart type Ecart type"<br>write (nout, *)"  Vrai Met Roy Bet Francq"
                                   write(new, *)"
                                   call compare(Var,Metroypt ,Metfrapt)
                                   write (nout ,
                                   vrite(nout,*)"— Fenetre de Parzen"
                                  write(nout,*)"- Paremetre de troncature Tn =
& ,int((3.OdO*dsqrt(dble(n))))," (H=3)"
                                   write(not, *)write(nout,*)" Ecart type Ecart type Ecart type"
                                   write(new, *)"
                                   call conpare(Var,Metroyp3 ,Metfrap3)
                                   write (nout,*)
                                   write(nout,*)"- Fenetre de Parzen"
                                   write(nout,*)"- Parametre de troncature Tn =
                                  \frac{1}{2}, int((5.0d0*dsqrt(dble(n))))," (H=5)"
                                   write (nout, *)write(nout,*)" Ecart type Ecart type Ecart type"<br>write(nout,*)" Vrai Met Roy Bet Francq"
                                   write (nout, *)"
                                   cail compare (Var , Metroyp5, Metfraps)
                                   stop
                                   end
```
#### 5.5. Sous-PRoGRAMMEs UTILISÉS

```
*tt**t*ttt*t*ttttttt*ttt**tt*t*t*tttt*tt**tt*ttt**tttt*tt*****ttt*tt*t*ttt
                  SUBROUTINE DE MELARD ET ROY
**************************************************************************
```
<sup>C</sup> Déclaration

```
subroutine melroy(tronc ,fenetre,l ,g,etroy)
integer n,k,nk,nkmax
parameter (nkmax=36)
double precision etroy(nkmax)
double precision tronc,Tn
external fenetre, l,g
double precision fenetre, l,g<br>common /n/ n
common /nk/ nk<br>common /Tn/ Tn
```
<sup>C</sup> Initialisation

```
Tn=int (tronc*dsqrt(dble(n)))
```
<sup>C</sup> Calcul du vecteur des ecart—types des autocorrélations avec <sup>C</sup> la fenêtre et le point de troncature Tn

```
do k=1,nketroy (k) = (1 (2*k ,fenetre , g) +1(0, fenetre , g) -4*fenetre (k/Tn)
\mathbf{g}(\mathbf{k}) *1(k,fenetre,g)/g(0)+2*(fenetre(k/Tn)**2)
\kappa *(g(k)**2)*1(0,fenetre,g)/(g(0)**2))/(g(0)**2)
    \texttt{etroy}(k) = \text{dsqrt}((1/\text{dble}(n)) * \text{etroy}(k))enddo
```
end

```
de site de site de site de site de site de site de site de site de
                      *******************************
\pm iSUBROUTINE DE BERLINET ET FRANCQ
   \pm\pmC Déclaration
       subroutine bfrancq(tronc, fenetre, sig, g, etfra)
       integer n, nk, nkmax, h, k, ifail, iz
       parameter (nkmax=36,iz=1)
       double precision Theta(nkmax+1,nkmax+1)
       double precision Jacob(nkmax,nkmax+1),Jacobt(nkmax+1,nkmax)
       double precision Temp(nkmax+1,nkmax), Covar(nkmax,nkmax)
       double precision etfra(nkmax), zt(iz)
      double precision tronc, Tn<br>external fenetre, sig, g<br>double precision fenetre, sig, g<br>double precision fenetre, sig, g
       external f01ckf
       common /n/ n<br>common /nk/ nk<br>common /Tn/ Tn
C Initialisation
       Tn=int(tronc*dsqrt(dble(n)))C Calcul de la matrice de covariance des autocovariances avec
C la fenetre et le point de troncature Tn
       do k=1, nk+1do h=1,kTheta(h,k)=0.0d0do i=-n+h, n-k\mathtt{Theta}(h,k)=\mathtt{Theta}(h,k)+(1.0d0-(i\mathtt{abs}(i)/dble(n)))*fenetre(i/Tn)*sig(i,h-1,k-1,g)\pmb{\hat{\mathbf{z}}}enddo
          enddo
       enddo
       do k=1,nk+1
           do h=k+1,nk+1
              Theta(h,k)=Theta(k,h)enddo
       enddo
C Estimation du Jacobien de la transformation
       do h=1,nk
           Jacob(h, 1) = -g(h)/(g(0)**2)enddo
       do h=1,nk
           do k=2, nk+1if (h.eq.k-1) then
                  Jacob(h,k)=1/g(0)else
                  Jacob(h,k)=0.0d0endif
           enddo
       \qquad \qquad \text{enddo}C Transposé du Jacobien
       do k=1,nk
           Jacobt(1,k)=-g(k)/(g(0)**2)enddo
       do k=1,nk
           do h=2, nk+1if (k.eq.h-1) then
                  Jacobi(h,k)=1/g(0)else
                  Jacobt(h,k)=0.0d0endifenddo
        enddo
 C Calcul de la matrice de covariance et du vecteur des ecarts types
 C des autocorrélations
        ifail=0
```

```
call fOickf(Temp,Theta,Jacobt,nk+1,nk,nk+1,zt,iz,1,ifail)
      if ail=O
      call f01ckf(Covar,Jacob,Temp,nk,nk,nk+1,zt,iz,1,ifail)
      do k=1, nk_{\text{etfra}(k) = \text{dsqrt}((1/\text{dble}(n)) * \text{Covar}(k, k))enddo
      end
SUBROUTINE COMPARE : COMPARAISON ENTRE LES 3 METHODES
**************************************************************************
C Déclaration
      subroutine compare (Var, Metroy, Metfra)
      integer n,h,nk,nkmax,nout
      parameter (nkmax=36,nout=1)
      double precision Var(nknax,nkmax)
      double precision Metroy(nkmax), Metfra(nkmax)
      double precision diffl(nkmax) ,diff2(nkmax)
      double precision somcarrel ,somcarre2
      common /n/ n
      common /nk/ nk
C Tableau comparatif des écart-types des 3 méthodes
      do h=1,12write(nout,999)h,dsqrt(Var(h,h)) ,Metroy(h) ,Metfra(b)
      enddo
      write(nout,999)18,dsqrt(Var(1B,18)),Metroy(18),Metfra(18)
      write(nout,999)24,dsqrt(Var(24,24)) ,Metroy(24) ,Metfra(24)
      write(nout,999)30,dsqrt(Var(30,30)) ,Metroy(30) ,Metfra(3O)
      vrite(nout,999)36,dsqrt(Var(36,36)) ,Metroy(36) ,Metfra(36)
C Calcul de la distance euclidienne entre les 3 vecteurs
      somcarre1=0.0d0
      somcarre2=0.0d0
      do h=l,nk
         diff 1(b) =dsqrt (Var (h, b)) -Metroy (h)
         diff2(h)=dsqrt(Var(h,h)) - Metfra(h)somcarre1=somcarre1+(diff1(h)**2)
         somcarre2=somcarre2+(diff2(h)**2)
      enddo
      somcarre1=dsqrt(somcarre1)
      somcarre2=dsqrt(somcarre2)
C Résultats
      write(new, *)write(nout,99)"Oistance : Vrai vs Melard et Roy",soncarrel
      write(nout,99)"Oistance Vrai vs Berlinet et Francq =',soncarre2
 999 format(1x, i3, 3x, f10.6, 3x, f10.6, 3x, f10.6)<br>99 format(1x, A, f10.6)format(1x,A,f10.6)end
          ****************************************************************
             FONCTION GAMMA
****************************************************************
      double precision function gamma(i)
      parameter (nmax=1500)
      double precision xv,rho(nmax)
      integer i,n,kmax
      common /n/ n
       common /xv/ xv<br>common /rho/ rho
      common /kmax/ kmax
      if (i.ge.1 .and. i.le.kmax) then
          gamma=rho(i)*xv
       endif
      if (i.ge.-kmax .and. i.le.-1) tben
```

```
gamma=rho(-i)*xv
     endif
     if (i.eq.0) then
     gamma=xv<br>endif
     if (i.gt.kmax .or. i.lt.-kmax) then
     \begin{array}{c}\n\text{gamma=0.0d0} \\
\text{endif}\n\end{array}return
     end
FONCTION LAMBDA
double precision function lambda(i,f,g)<br>external f,g<br>durble precision for
     double precision f,g
     double precision Tn
     integer i, j, k<br>common /Tn/ Tn
     if (iabs(i).le.Tn) then
        lambda=0.0d0do k=-Tn, Tn-iabs(i)
           j=k+iabs(i)
           lambda=lambda+f(k/Tn)*g(k)*f(j/Tn)*g(j)
        \bf{enddo}endif
     if (iabs(i).gt.Tn) then<br>lambda=0.0d0
     endif
     return
     end
                         ************************************
*************************
            FONCTION W
double precision function \nu(k, f)external f
     double precision f
     double precision Tn<br>integer k
     common /Tn/ Tn
     if (k.ge.0 .and. k.le.Tn) then
        \nu = f(k/Tn)endif
     if (k.ge.-Tn .and. k.lt.0) then
        \nabla = f(-k/Tn)endifif (iabs(k).gt.Tn) then
        w=0.0d0endif
     return
     {\bf end}*****************************
                               ********************************
            FONCTION SIGMA
double precision function sigma(i,h,k,g)
     parameter (nmax=1500)
     double precision x (nmax)
     external g
     double precision g
     integer i,h,k,t,n
     common / n / ncommon /x / xif (i.ge.0 .and. i.le.n-k-1) then
        signa=0.0d0do t=1, n-k-isigna=signa+(x(t)*x(t+h)-g(h))*(x(t+i)*x(t+k+i)-g(k))enddo
        signa = (1/dble(n)) * signa
```

```
endif
    if (i.ge.-n+h+1 .and. i.le.-1) then
       sigma=0.0d0do t = -i+1, min(n-h, n-k-i)sigma=sigma+(x(t)*x(t+h)-g(h))*(x(t+i)*x(t+k+i)-g(k))
       enddo
       signa = (1/dble(n)) * sigmaendif
     if (i.ge.n-k .or. i.le.-n+h) then<br>sigma=0.0d0
     endif
     return
     \mathbf{end}FONCTIONS NOYAUX
\astdouble precision function bartlett(i)
     implicit double precision (a-g, o-z)
     double precision i
     if (dabs(i).le.1.0d0) then
       bartlett=1.0d0-dabs(i)
     else
       bartlett=0.0d0
     endifreturn
     end
double precision function parzen(i)
     implicit double precision (a-g, o-z)
     double precision i
     if (dabs(i).le.1./2) then
     parzen=1-6*(i**2)+6*(dabs(i)**3)<br>endif
     if (dabs(i).ge.1./2).and. dabs(i).le.1.0d0) thenparzen=2*(1-dabs(i))**3endif
     if (dabs(i).gt.1.0d0) then<br>parzen=0.0d0<br>endif
     return
     _{\rm end}
```
## **BIBLIOGRAPHIE**

- [1] Andersen, A. et Granger, C. (1978). An Introduction to Bilinear Time Series Models. Gottingen : Vandenhoeck and Ruprecht.
- [2] Anderson, T. W. (1971). The Statistical Analysis of Time Series. Wiley, New York.
- [3] Athreya, K. B. et Pantula S. G. (1986). A note on strong mixing of ARMA processes. Statistics and Probability Letters, 4, 187-190.
- [4] Berlinet, A. et Francq, C. (1997). On Bartlett's Formula For Non-Linear Processes. Journal of Time Series Analysis, 18, 535-552.
- [5] Berlinet, A. et Francq, C. (1999). Estimation du Comportement Asymptotique des Autocovariances et Autocorrélations Empiriques de Processus Multivariés. La Revue Canadienne de Statistique, 27, 525-546.
- [6] Brockwell, P. J. et Davis, R. A. (1991). Time Series: Theory and Methods. Springer-Verlag, New York.
- [7] Brockwell, P. J. et Davis, R. A. (2001). Introduction to Time Series and Forecasting. Springer-Verlag, New York.
- [8] Bühlmann, P. (2002). Bootstraps for Time Series. *Statistical Science*, 17, 52-72.
- [9] Doukhan, P. (1994). Mixing: Properties and Examples. Lecture Notes in Statistics, 85, Springer, New York.
- [10] Dufour, J. M. et Roy, R. (1985). Some Robust Exact Results on Sample Autocorrelations and Tests of Randomness. Journal of Econometrics, 29, 257-273.
- [11] Engle, R. F. (1982). Autoregressive Conditional Heteroscedasticity with Estimates of the Variance of United Kingdom Inflation. Econometrica, 50, 987-1008.
- [12] Ferguson, T. S. (1996). A Course in Large Sample Theory. Chapman & Hall/CRC.
- [13] Francq, C. (2003). Modèles ARMA avec Innovations Linéaires Non Indépendantes. Groupe de travail des 17, <sup>19</sup> et <sup>24</sup> mars 2003, Département de mathématiques et statistique, Université de Montréal.
- [141 Francq, C., Roy, R. et Zakoïan J. M. (2003). Goodness-of-Fit Tests for ARMA Models With Uncorrelated Errors. Rapport de recherche CRM-2925, Centre de recherches mathématiques, Université de Montréal.
- [151 Guégan, D. (1994). Séries chronologiques non linéaires <sup>à</sup> temps discret. Economica, Paris.
- [16] Hamilton, J. D. (1994). Time Series Analysis. Princeton University Press, Princeton, New Jersey.
- [lZj Mélard, G. et Roy, R. (1984). Sur un test d'égalité des autocovariances de deux séries chronolgiques. Canadian Journal of Statistics, 4, 333-342.
- [18] Mélard, G. et Roy, R. (1987). On Confidence Intervals and Tests For Autocorrela tions. Computational Statistics and Data Analysis, 5, 31-44.
- [19] Mélard, G. et Roy, R. (1990). Consistent Estimation of Bartlett Limits For Autocorrelations, Partial Autocorrelations And Cross-Correlations. Document de travail, Département d'informatique et de recherche opérationnelle, Université de Montréal et Institut de statistique, Université Libre de Bruxelles.
- [201 Priestley, M. B. (1981). Spectral Anatysis and Time Series, Volume 1. Academic Press, San Diego.
- [211 Robinson, P. M. (1991). Automatic frequency domain inference on semiparametric and non-parametric models. Econometrica, 59, 1329-1363.
- [22] Romano, J. P. et Thombs, L. A. (1996). Inference For Autocorrelations Under Weak Assumptions. Journal of the American Statisticat Association, 91, 590-600.
- [23] Ross, S. R. (1988). *Initiation aux probabilités*. Presses Polytechniques et Universitaires Romandes, Lausanne.
- [24] Roy, R. (1989). Asymptotic Covariance Structure of Serial Correlations in Multi variate Time Series. Biometrika, 76, 824-827.
- [25] Peña, D., Tiao, G. C. et Tsay, R. S. (2001). A Course in Time Series Analysis. Wiley, New York.

前, 深州 (1) " (1) [1]

[26] Tsay, R. S. (2002). Analysis of Financial Time Series. Wiley, New York.